## **NOIDA INSTITUTE OF ENGINEERING AND TECHNOLOGY, GREATER NOIDA (An Autonomous Institute)**

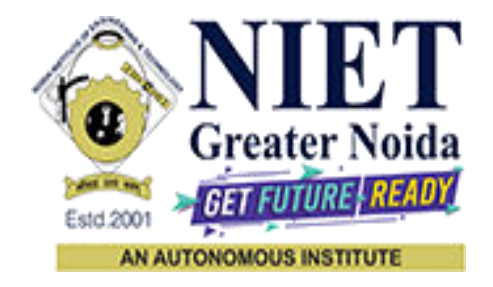

# **Affiliated to**

# **DR. A.P.J. ABDUL KALAM TECHNICAL UNIVERSITY, LUCKNOW**

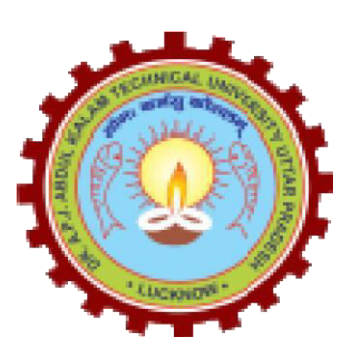

**Evaluation Scheme & Syllabus** 

For

**B. Tech in Electronics & Communication Engineering (ECE) First Year** 

**(Effective from the Session: 2021-22)**

## **NOIDA INSTITUTE OF ENGINEERING & TECHNOLOGY, GREATER NOIDA (An Autonomous Institute)**

# **B. TECH (ECE)**

**Evaluation Scheme** 

### **SEMESTER I**

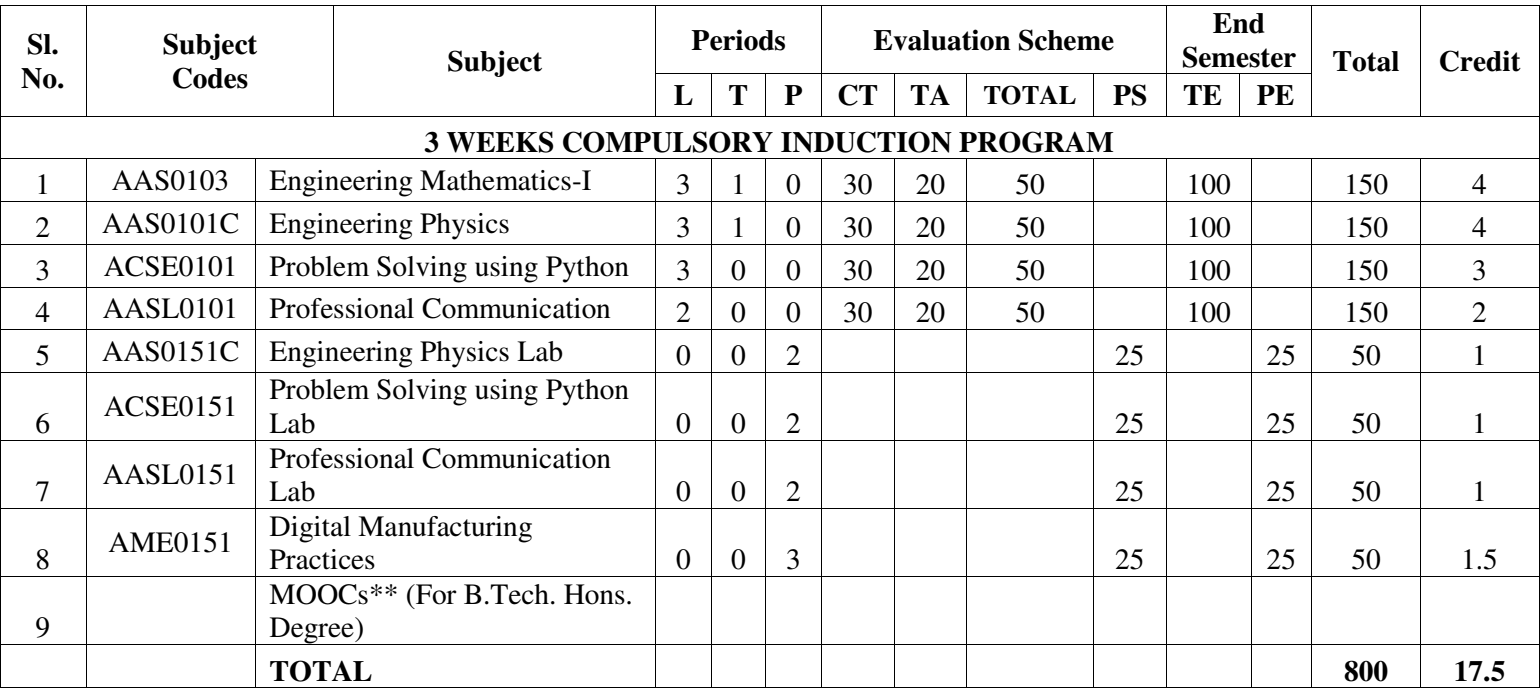

#### **\*\*List of MOOCs (Coursera) Based Recommended Courses for First Year (Semester-I) B. Tech Students**

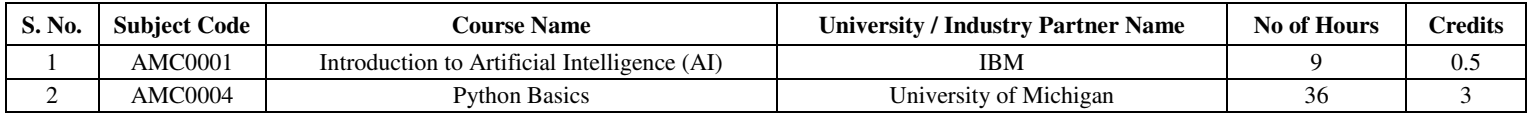

**Abbreviation Used:-** 

L: Lecture, T: Tutorial, P: Practical, CT: Class Test, TA: Teacher Assessment, PS: Practical Sessional, TE: Theory End Semester Exam., PE: Practical End Semester Exam.

## **NOIDA INSTITUTE OF ENGINEERING & TECHNOLOGY, GREATER NOIDA (An Autonomous Institute)**

# **B. TECH (ECE) Evaluation Scheme SEMESTER II**

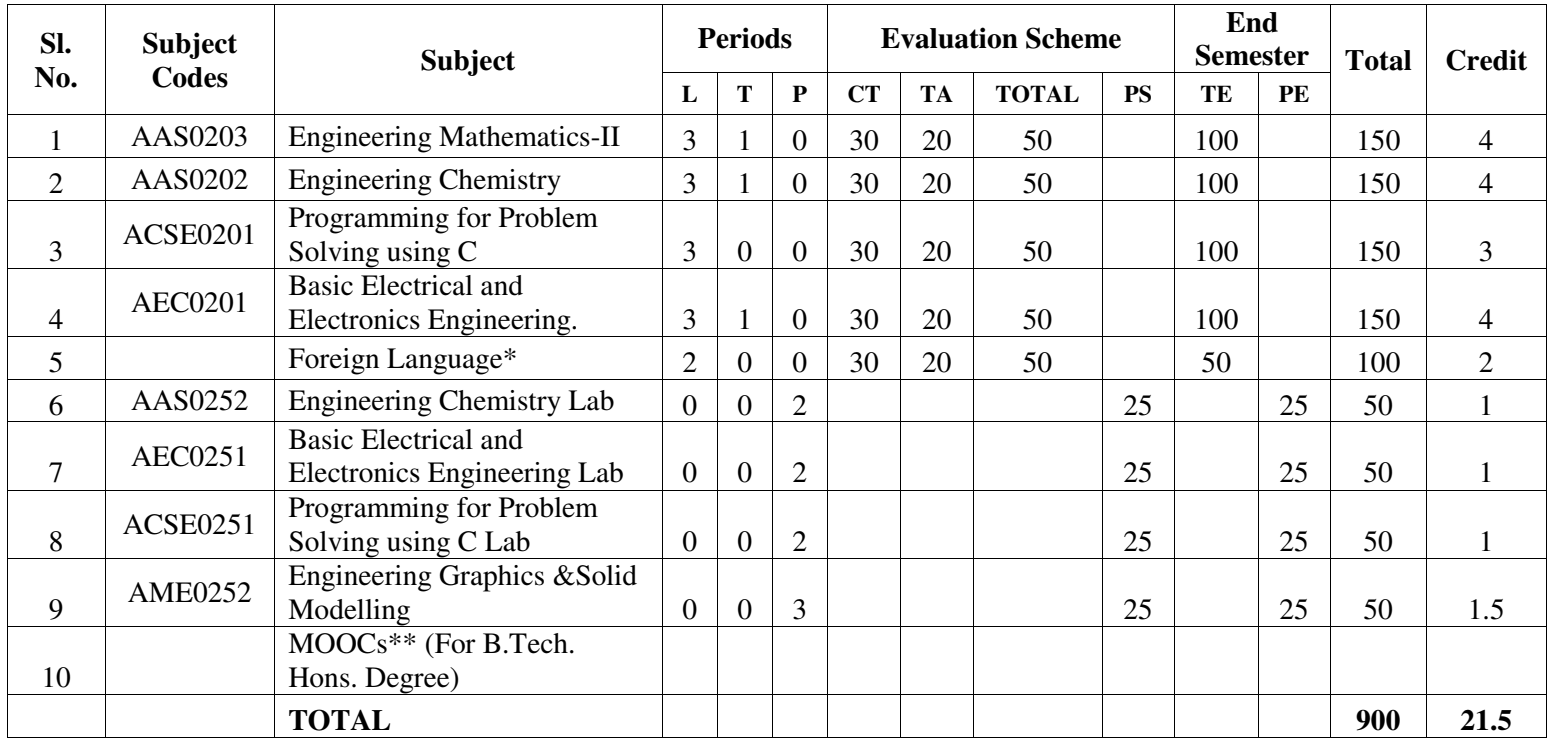

#### **\*Foreign Language:**

- **1. AASL0202 French**
- **2. AASL0203 German**
- **3. AASL0204 Japanese**

**\*\*List of MOOCs (Coursera) Based Recommended Courses for First Year (Semester-II) B. Tech Students** 

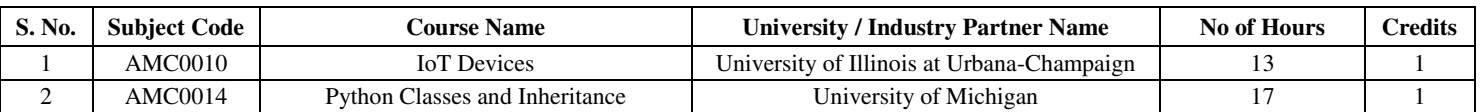

#### **PLEASE NOTE:-**

 **Internship (3-4 weeks) shall be conducted during summer break after II semester and will be assessed during III semester** 

#### **Abbreviation Used:-**

L: Lecture, T: Tutorial, P: Practical, CT: Class Test, TA: Teacher Assessment, PS: Practical Sessional, TE: Theory End Semester Exam., PE: Practical End Semester Exam.

## **NOIDA INSTITUTE OF ENGINEERING & TECHNOLOGY, GREATER NOIDA (An Autonomous Institute)**

#### **B. TECH (ECE)**

\* AICTE Guidelines in Model Curriculum:

A student will be eligible to get Under Graduate degree with Honours only, if he/she completes the additional MOOCs courses such as Coursera certifications, or any other online courses recommended by the Institute (Equivalent to 20 credits). During Complete B.Tech. Program Guidelines for credit calculations are as follows.

- 1. For 6 to 12 Hours  $=0.5$  Credit
- 2. For  $13 \text{ to } 18$  =1 Credit
- 3. For  $19 \text{ to } 24 = 1.5 \text{ Credit}$
- 4. For  $25 \text{ to } 30$  = 2 Credit
- 5. For 31 to 35  $=2.5$  Credit
- 6. For  $36 \text{ to } 41$  =3 Credit
- 7. For  $42 \text{ to } 47$  =3.5 Credit
- 8. For 48 and above  $=4$  Credit

For registration to MOOCs Courses, the students shall follow Coursera registration details as per the assigned login and password by the Institute these courses may be cleared during the B. Tech degree program (as per the list provided). After successful completion of these MOOCs courses, the students shall provide their successful completion status/certificates to the Controller of Examination (COE) of the Institute through their coordinators/Mentors only.

The students shall be awarded Honours Degree as per following criterion.

- i. If he / she secures 7.50 as above CGPA.
- ii. Passed each subject of that degree program in the single attempt without any grace.
- iii. Successful completion of MOOCs based 20 credits.

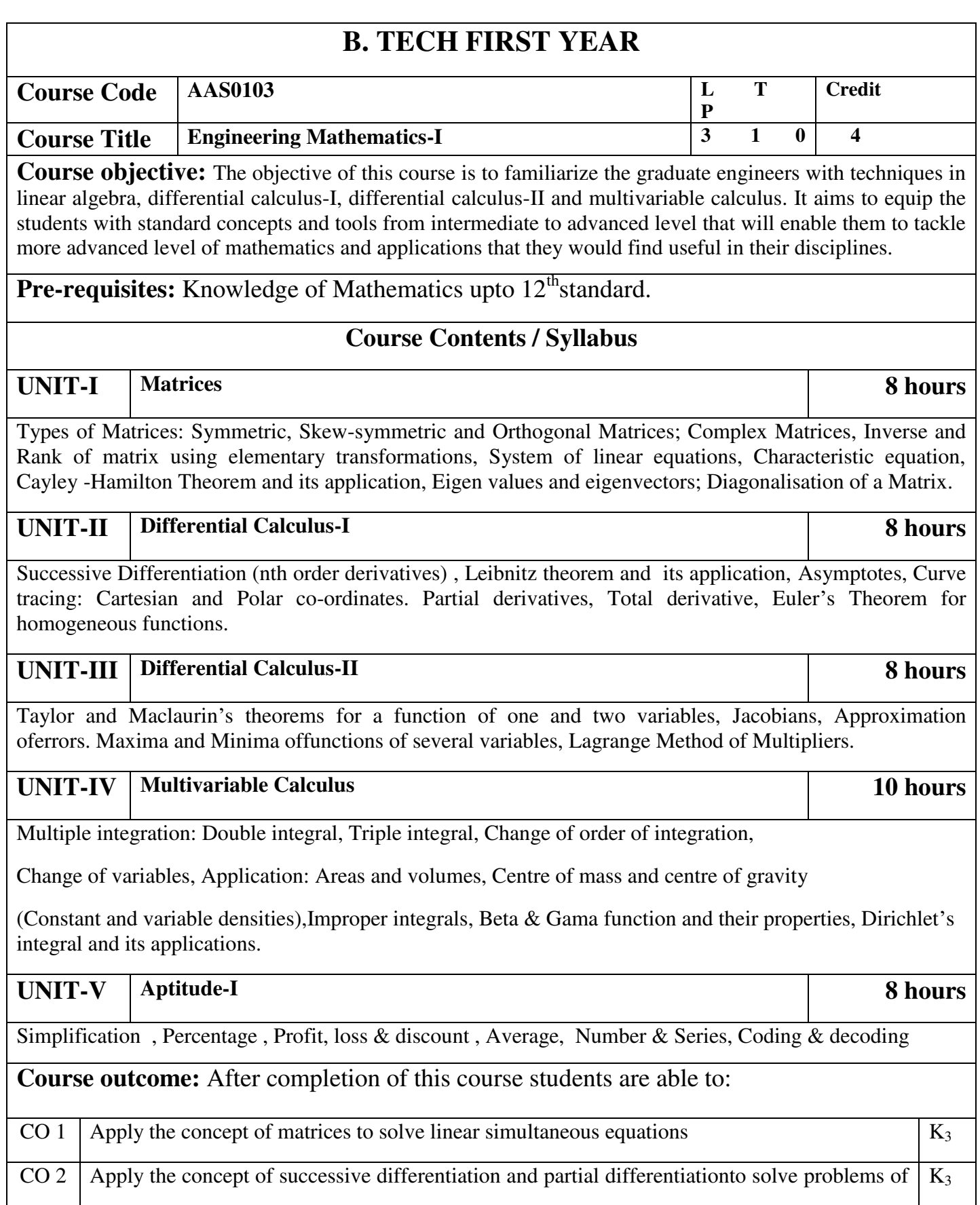

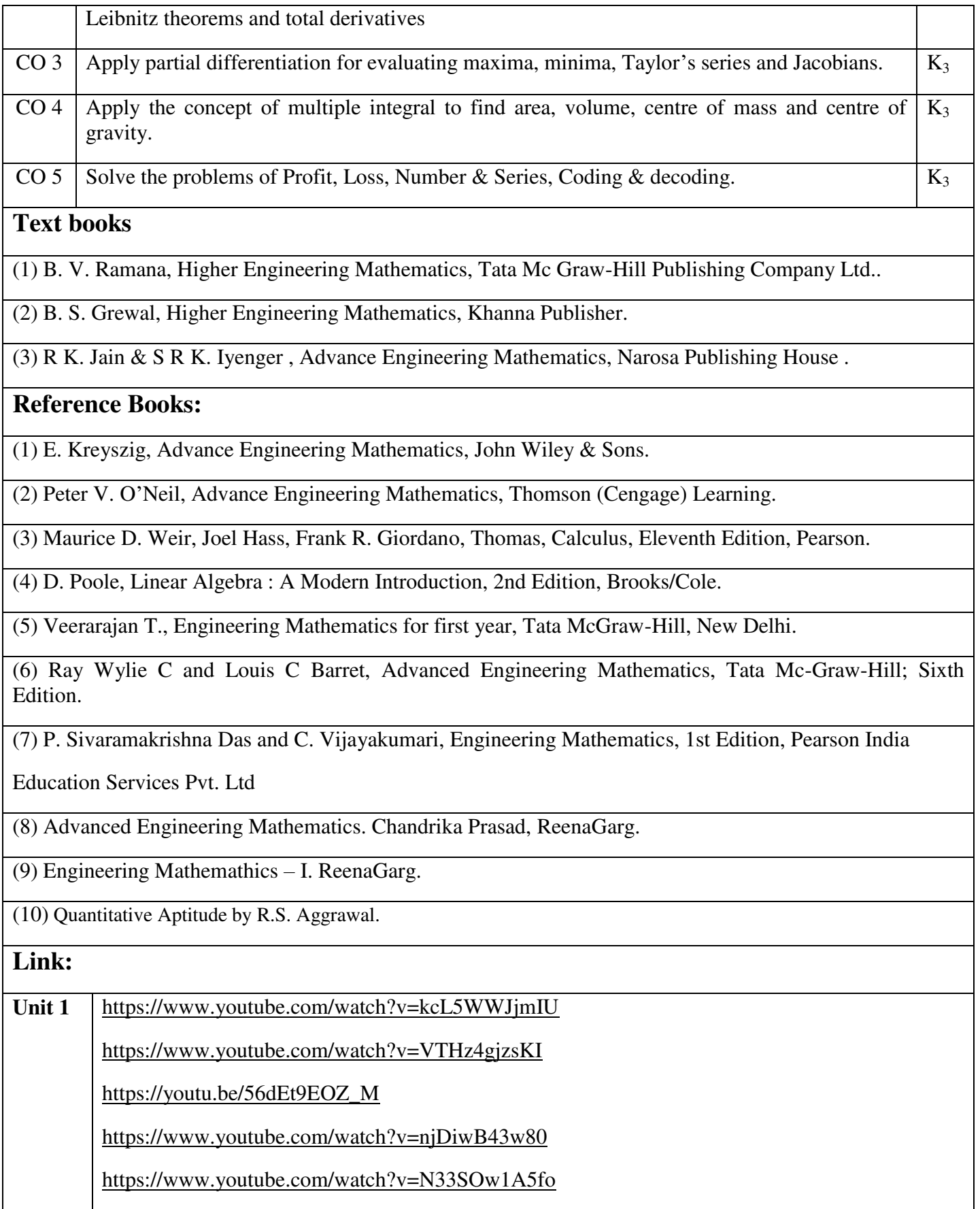

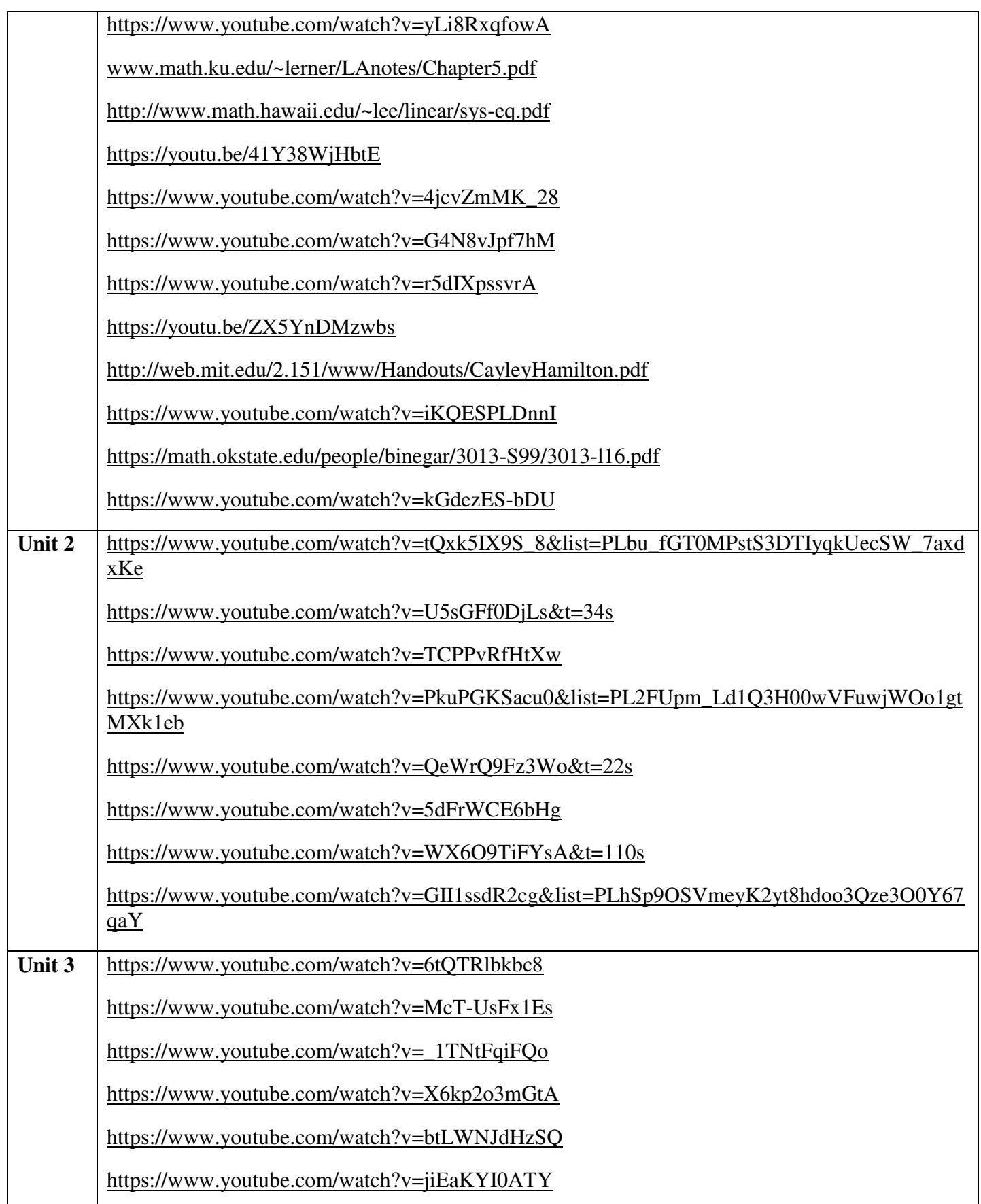

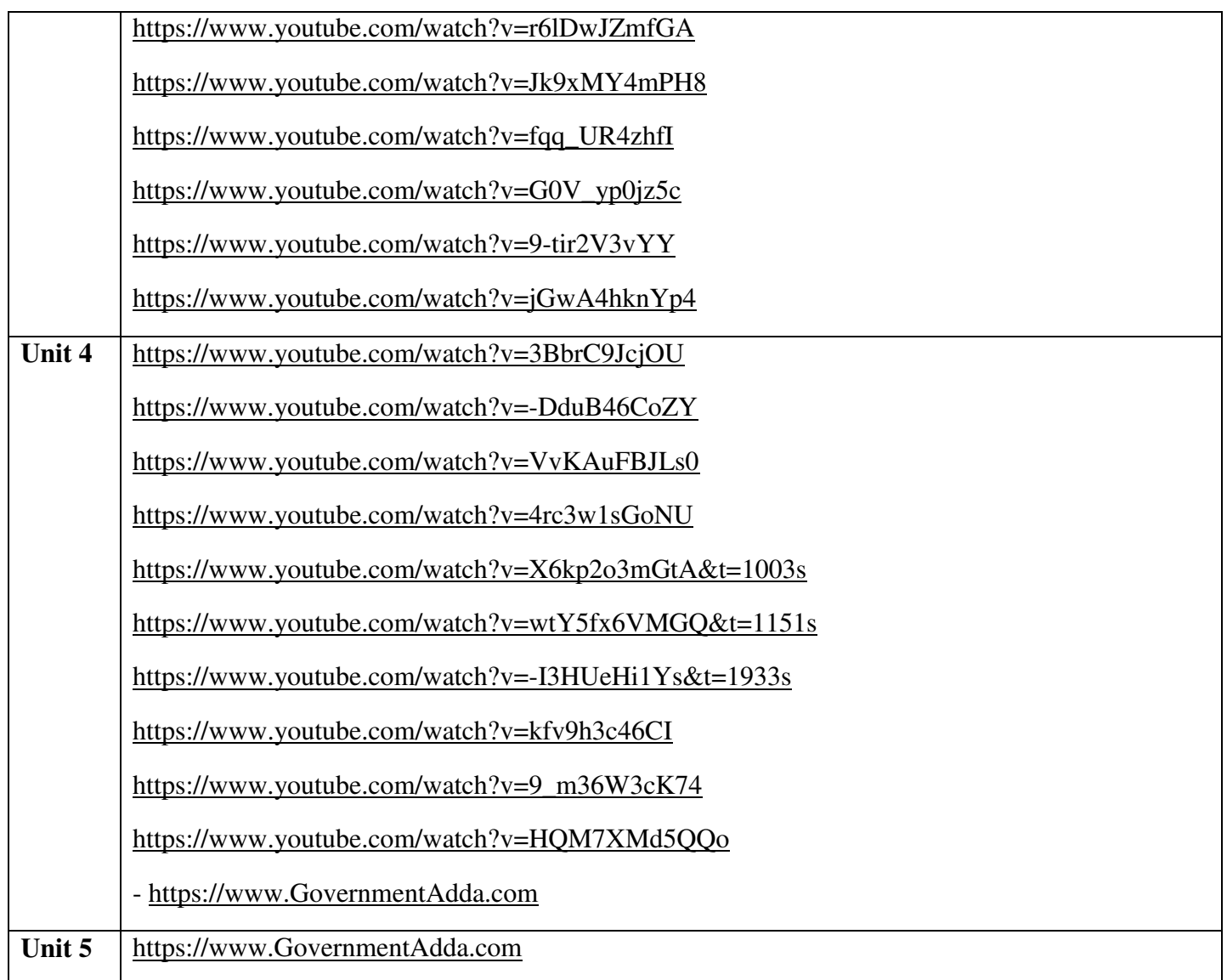

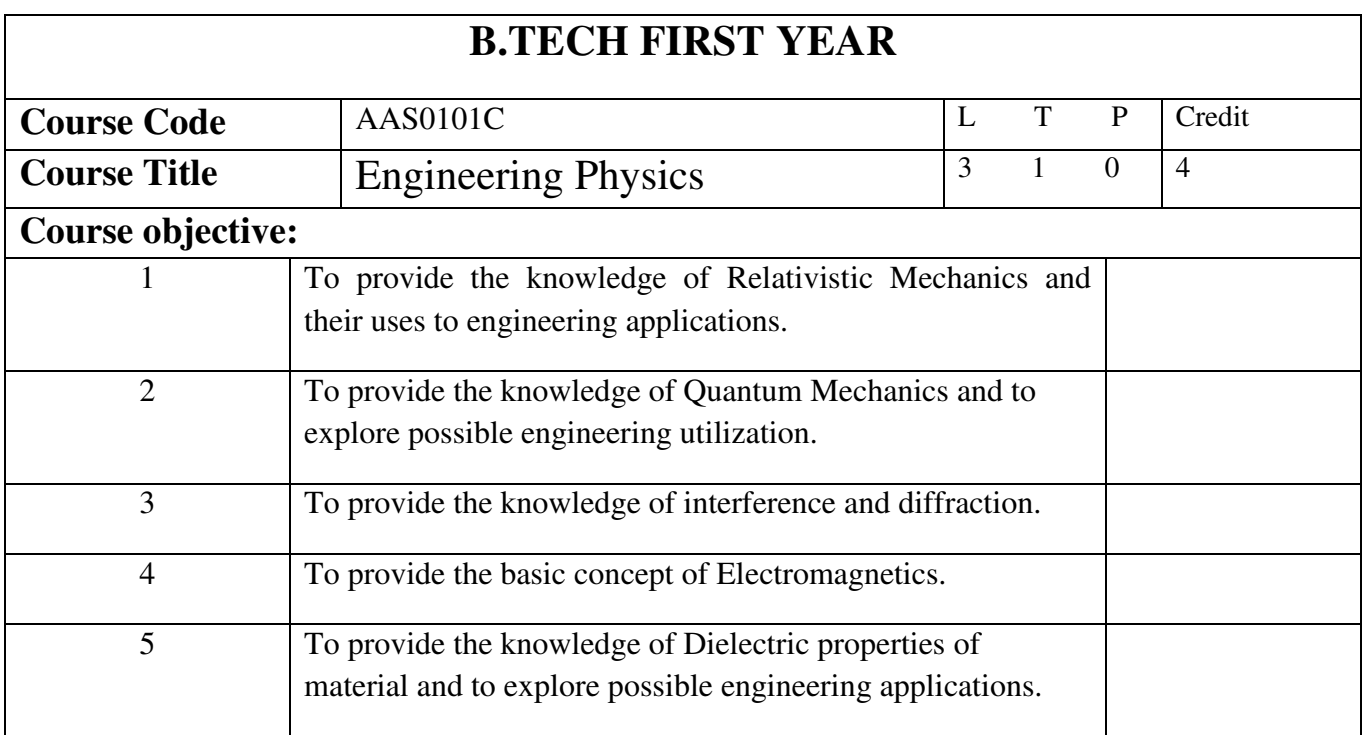

**Pre-requisites:** Newton's laws of motions, scalar and vectors, electricity and magnetism, basic laws of optics.

## **Course Contents / Syllabus**

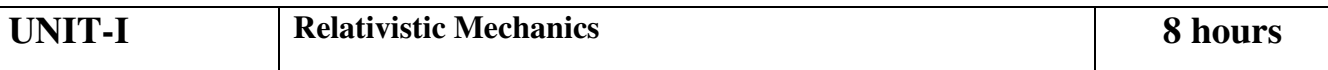

Frame of reference, Inertial & non-inertial frames, Galilean transformations, Michelson-Morley experiment, Postulates of special theory of relativity, Lorentz transformations, Length contraction, Time dilation, Velocity addition theorem, Variation of mass with velocity, Einstein's mass energy relation, Relativistic relation between energy and momentum, Massless particle.

Some engineering applications(qualitative): Global positioning system (GPS), Application to Satellites.

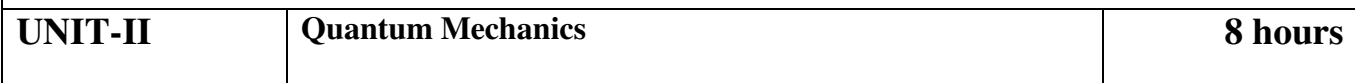

Introduction to wave-particle duality, de Broglie matter waves, Phase and group velocities, Heisenberg's uncertainty principle and its applications, Wave function characteristics and significance, Time-dependent and time- independent Schrödinger's wave equations, Particle in one-dimensional rigid box, Theory of Quantum excitation of the Higgs field (Higgs Boson or GOD particle) (qualitative).

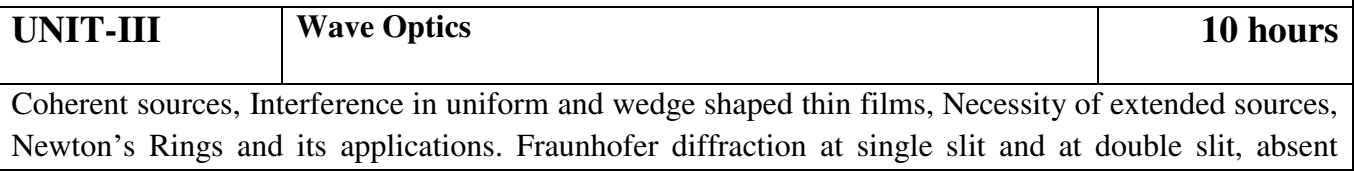

spectra, Diffraction grating, grating spectra, Rayleigh's criterion of resolution, Resolving power of grating, Optical filters.

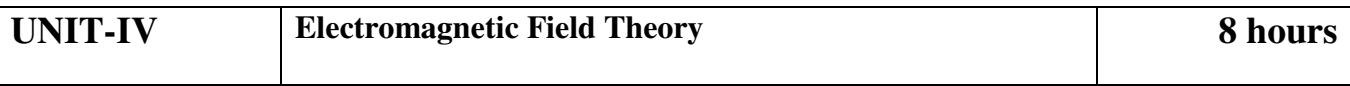

Continuity equation for current density, Displacement current, Maxwell's equation in differential and integral form, Energy in an electromagnetic field, Poynting vector and Poynting theorem, Plane electromagnetic waves in vacuum and their transverse nature, Relation between electric and magnetic field of an electromagnetic wave, energy and momentum carried by electromagnetic wave, radiation pressure, Skin depth.

Some engineering applications(qualitative): Electromagnetic signature of UAV (Drone).

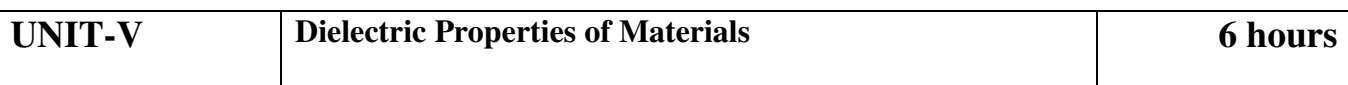

Dielectric constant and polarization of dielectric material, Types of polarization, Polarizability, Equation of internal field in liquid and solids in one dimension, Claussius-Mossotti equation, Frequency dependence of dielectric constant, Dielectric losses (qualitative), Ferro-& Piezo- electricity (qualitative).

Some engineering applications(qualitative): RAM & RFID.

**Course outcome:** After completion of this course students willbeable to:

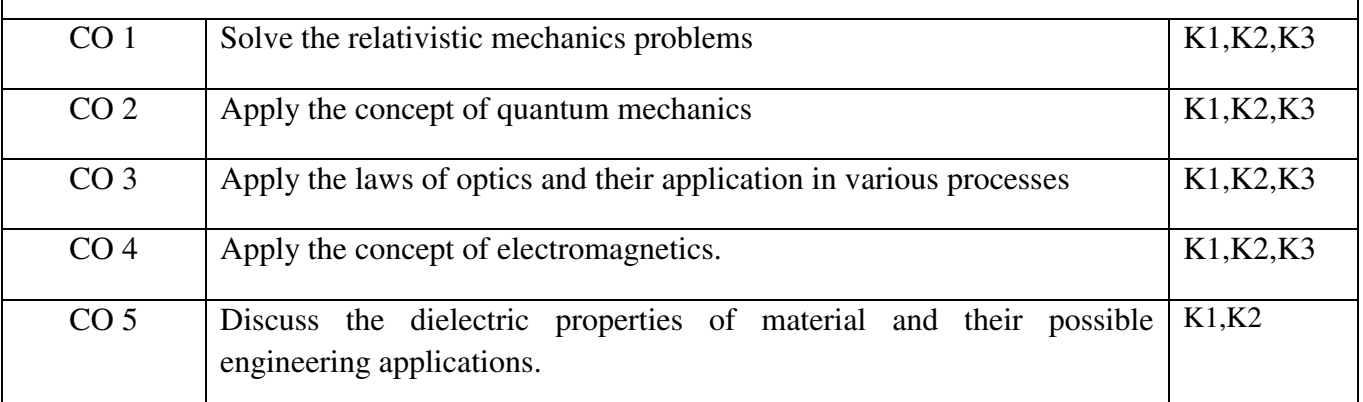

### **Text books**

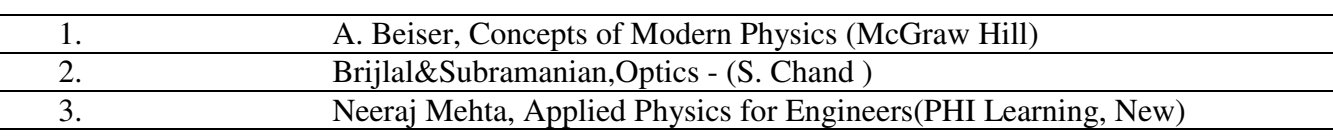

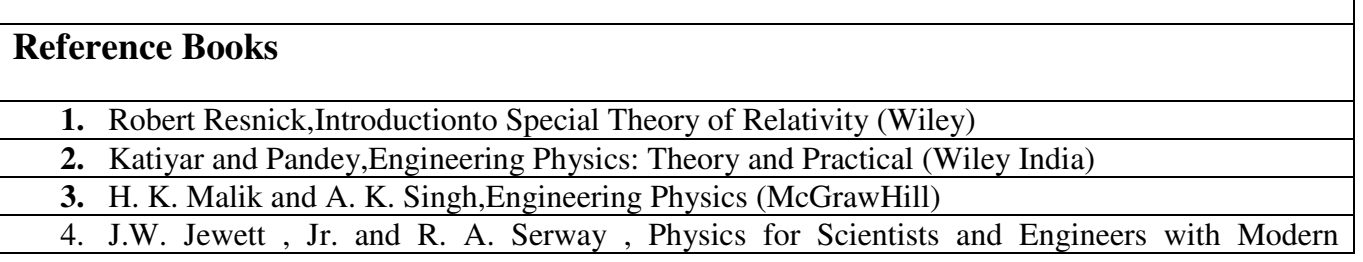

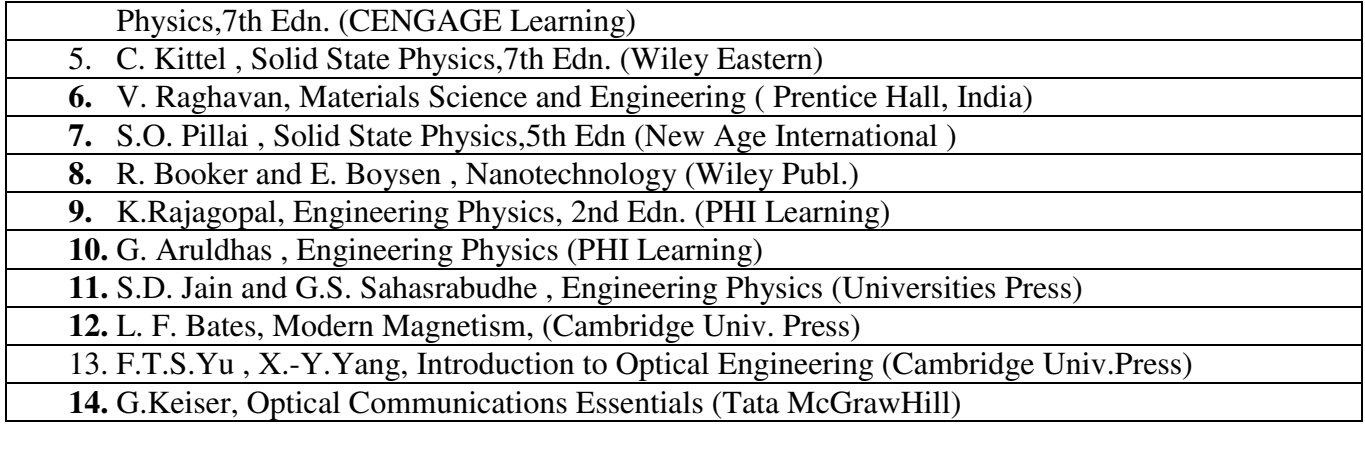

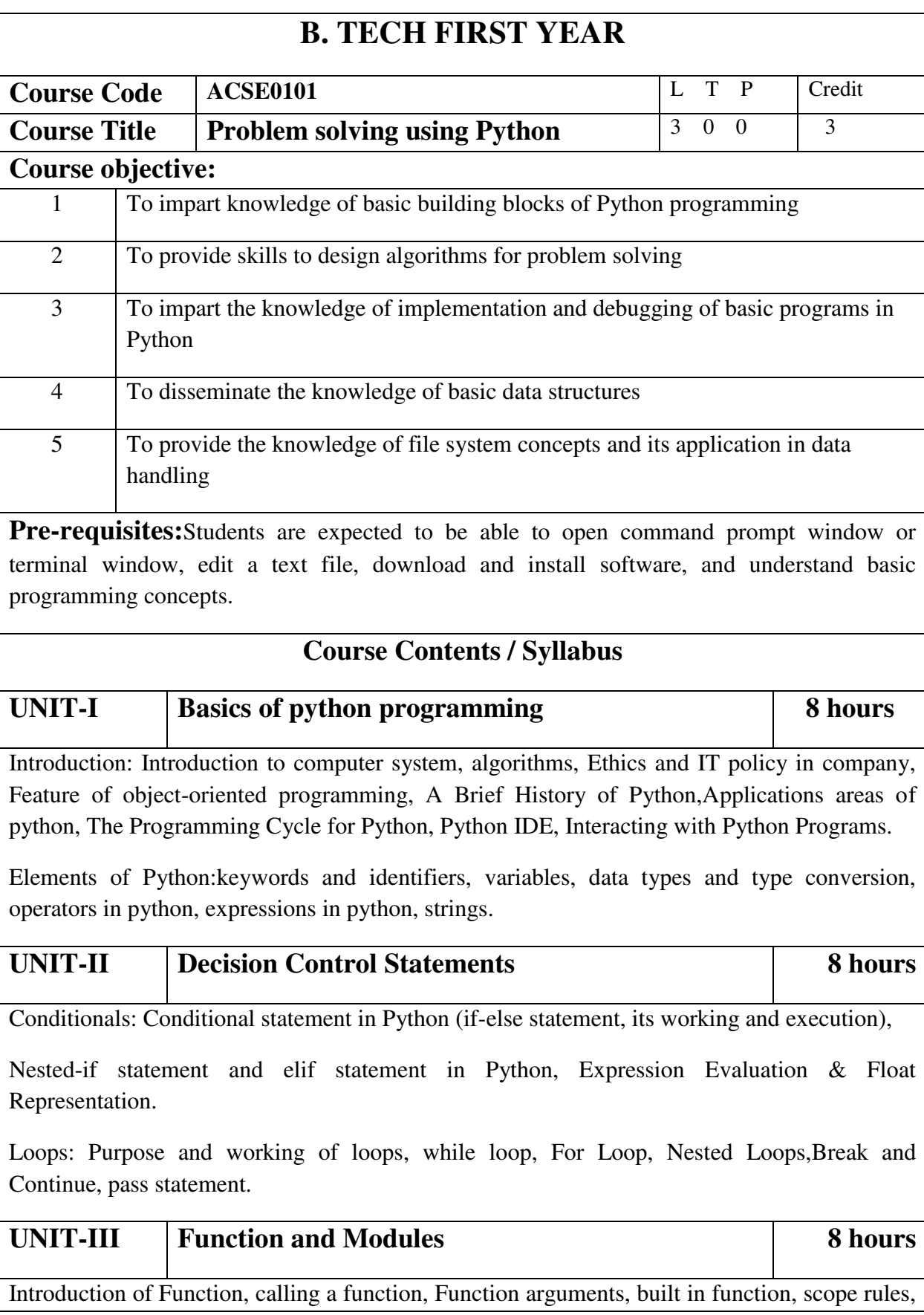

Passing function to a function, recursion, Lambda functions

Modules and Packages: Importing Modules, writing own modules, Standard library modules, dir( ) Function, Packages in Python

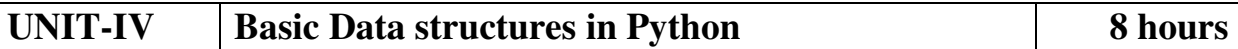

Strings: Basic operations, IndexingandSlicing of Strings, Comparing strings, Regular expressions.

Python BasicData Structure: Sequence, Unpacking Sequences, Mutable Sequences, Lists,ListComprehension, Looping in lists, Tuples, Sets, Dictionaries

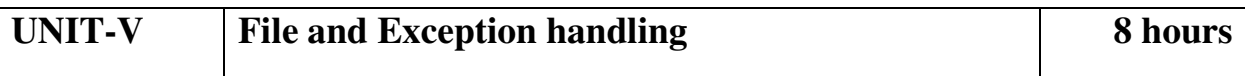

Files and Directories: Introduction to File Handling in Python, Reading and Writing files, Additional file methods, Working with Directories.

Exception Handling, Errors, Run Time Errors, Handling IO Exception, Try-except statement, Raise, Assert

Searching &Sorting:Simple search & Binary search,Selection Sort, Merge Sort

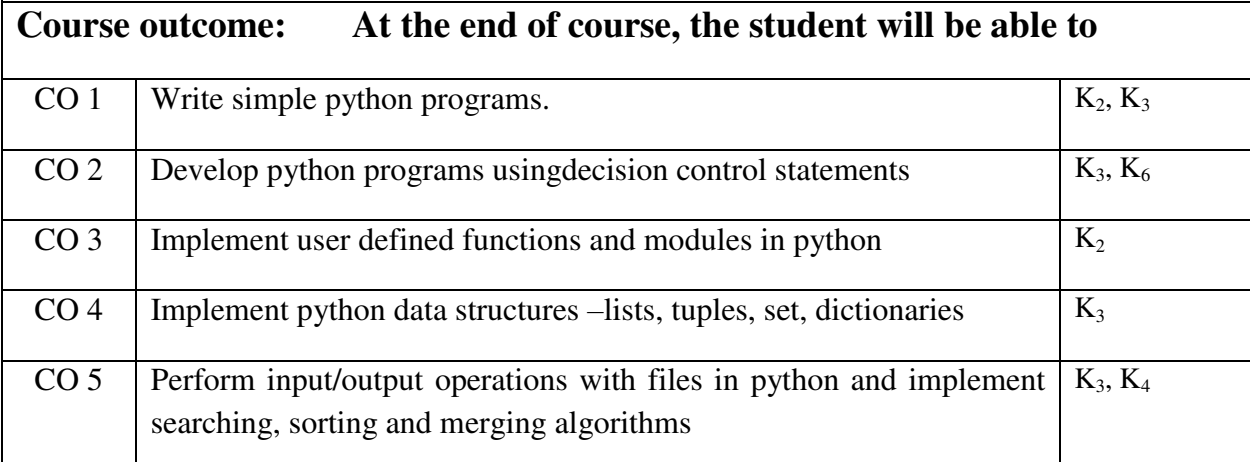

**Text books** 

(1) Magnus Lie Hetland, "Beginning Python-From Novice to Professional"—Third Edition, Apress

(2) Python Programming using Problem solving approach by ReemaThareja OXFORD

Higher education

(3) Kenneth A. Lambert, ―Fundamentals of Python: First Programs, CENGAGE Learning, 2012.

### **Reference Books**

(1) John V Guttag, ―Introduction to Computation and Programming Using Python'', Revised and expanded Edition, MIT Press , 2013

(2) Charles Dierbach, ―Introduction to Computer Science using Python: A Computational Problem Solving Focus, Wiley India Edition, 2013.

(3) Allen B. Downey, "Think Python: How to Think Like a Computer Scientist", 2nd edition, Updated for Python 3, Shroff/O'Reilly Publishers, 2016

(4) Robert Sedgewick, Kevin Wayne, Robert Dondero: Introduction to Programming in Python: An Inter-disciplinary Approach, Pearson India Education Services Pvt. Ltd.,2016.

(5) Timothy A. Budd, ―Exploring Python‖, Mc-Graw Hill Education (India) Private Ltd.,2015.

(6) Guido van Rossum and Fred L. Drake Jr, ―An Introduction to Python – Revised and updated for Python 3.2, Network Theory Ltd., 2011.

### **E-book and E-Content**

(1) https://www.pdfdrive.com/hacking-hacking-practical-guide-for-beginners-hacking-withpythn-e182434771.html

(2) https://www.pdfdrive.com/python-programming-python-programming-for-beginnerspython-programming-for-intermediates-e180663309.html

(3)https://www.pdfdrive.com/python-algorithms-mastering-basic-algorithms-in-the-pythonlanguage-e175246184.html

(4) https://www.pdfdrive.com/python-algorithms-mastering-basic-algorithms-in-the-pythonlanguage-e160968277.html

(5) <https://docs.python.org/3/library/index.html>

(6) https://www.w3schools.com/python/

(7) https://www.py4e.com/materials

## **Reference Links**

Unit-1 https://nptel.ac.in/courses/106/106/106106182/

Unit-2 [https://nptel.ac.in/courses/106/106/106106212/](https://nptel.ac.in/courses/106/106/106106145/)

Unit-3 https://nptel.ac.in/courses/106/106/106106145/

Unit-4- https://nptel.ac.in/courses/106/106/106106145/

Unit-5- https://nptel.ac.in/courses/106/106/106106145/

[Unit-2]- https://www.youtube.com/watch?v=PqFKRqpHrjw

[Unit – 3]- <https://www.youtube.com/watch?v=m9n2f9lhtrw>

https://www.youtube.com/watch?v=oSPMmeaiQ68

[Unit 4]- https://www.youtube.com/watch?v=ixEeeNjjOJ0&t=4s

[Unit-5]- https://www.youtube.com/watch?v=NMTEjQ8-AJM

After Completing Course Student may get certification in python using following links:

Link for Certification:

[https://swayam.gov.in/nd1\\_noc19\\_cs41/preview](https://swayam.gov.in/nd1_noc19_cs41/preview)

https://aktu.ict.iitk.ac.in/courses/python-programming-a-practical-approach/

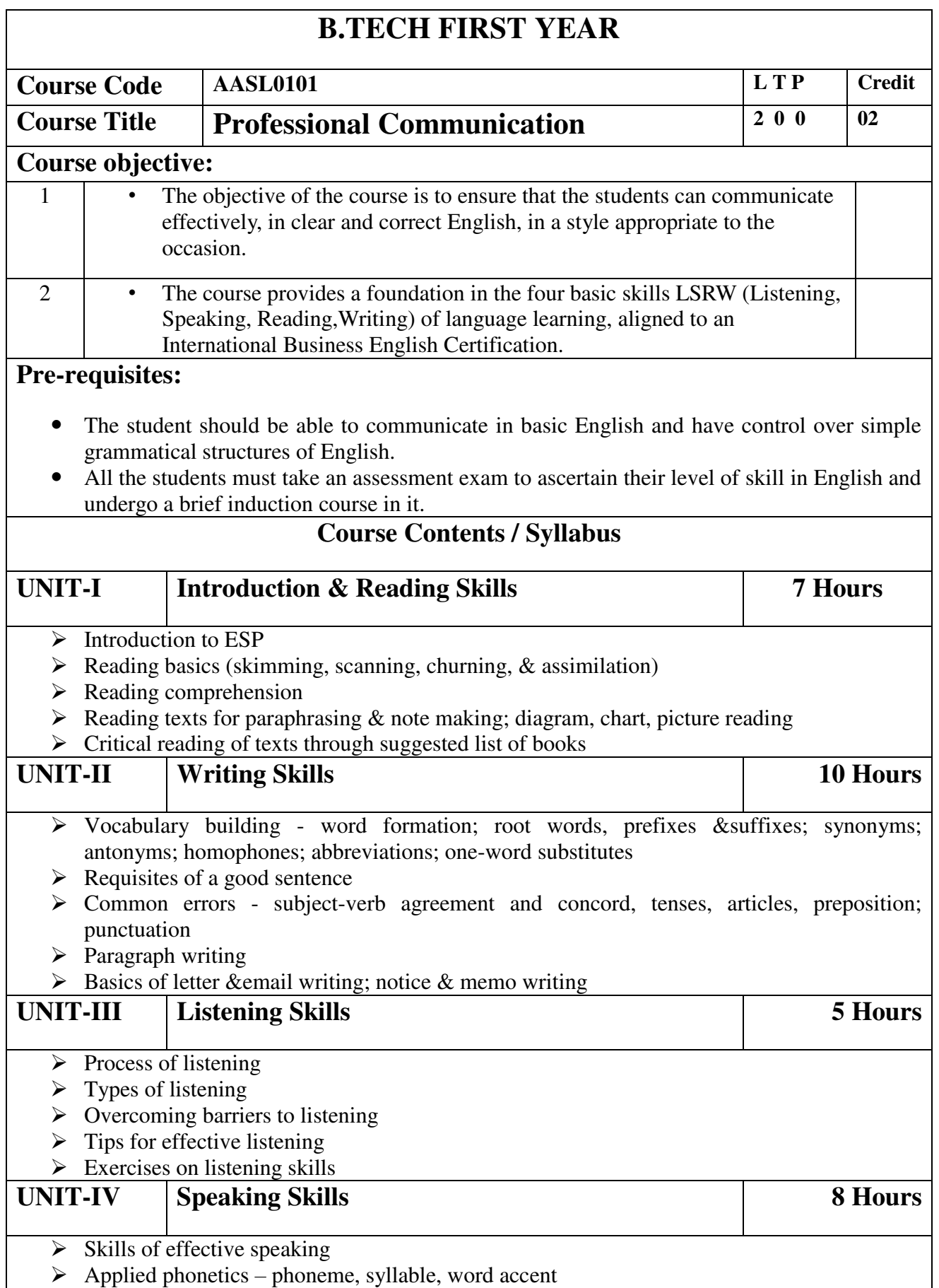

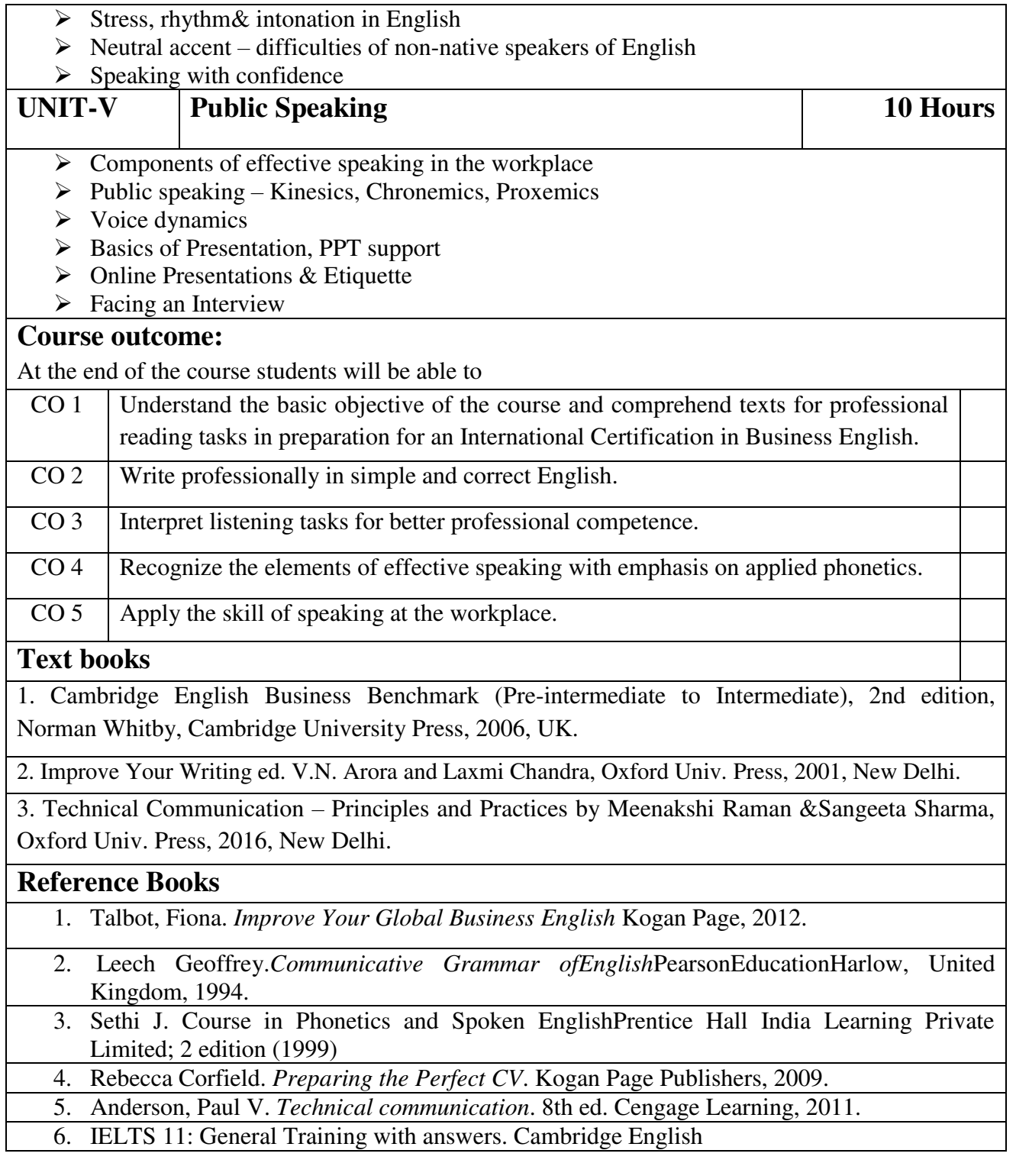

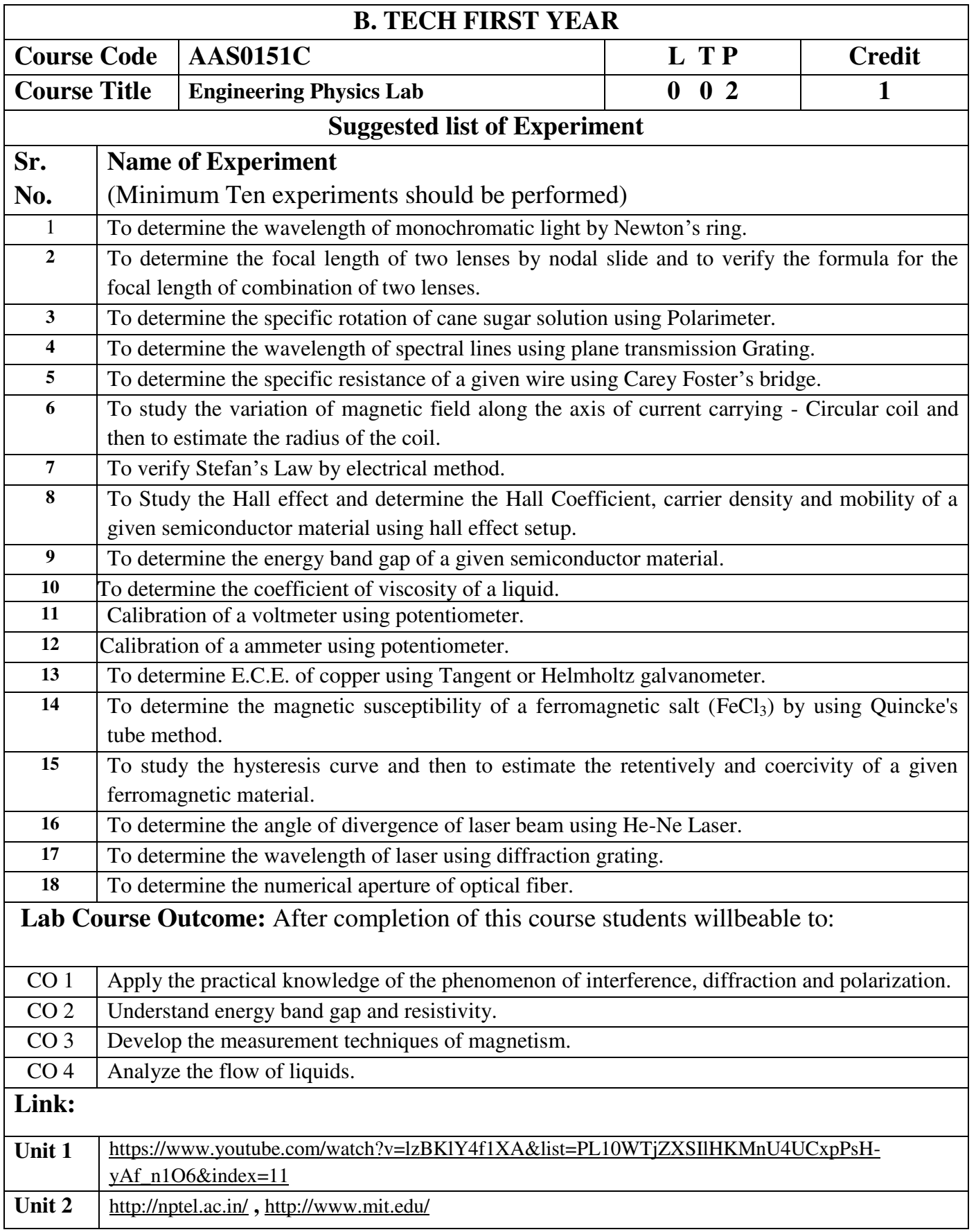

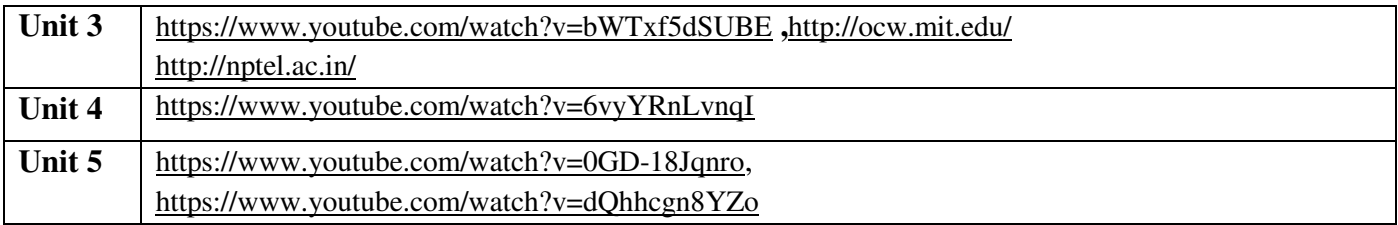

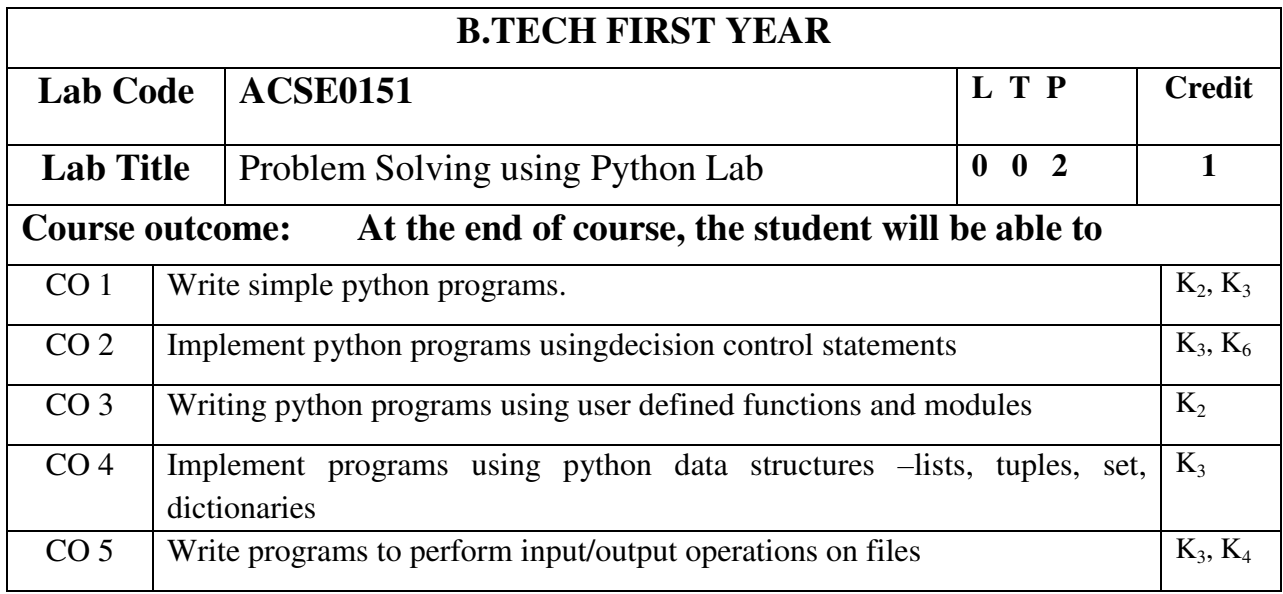

# **List of Experiment:**

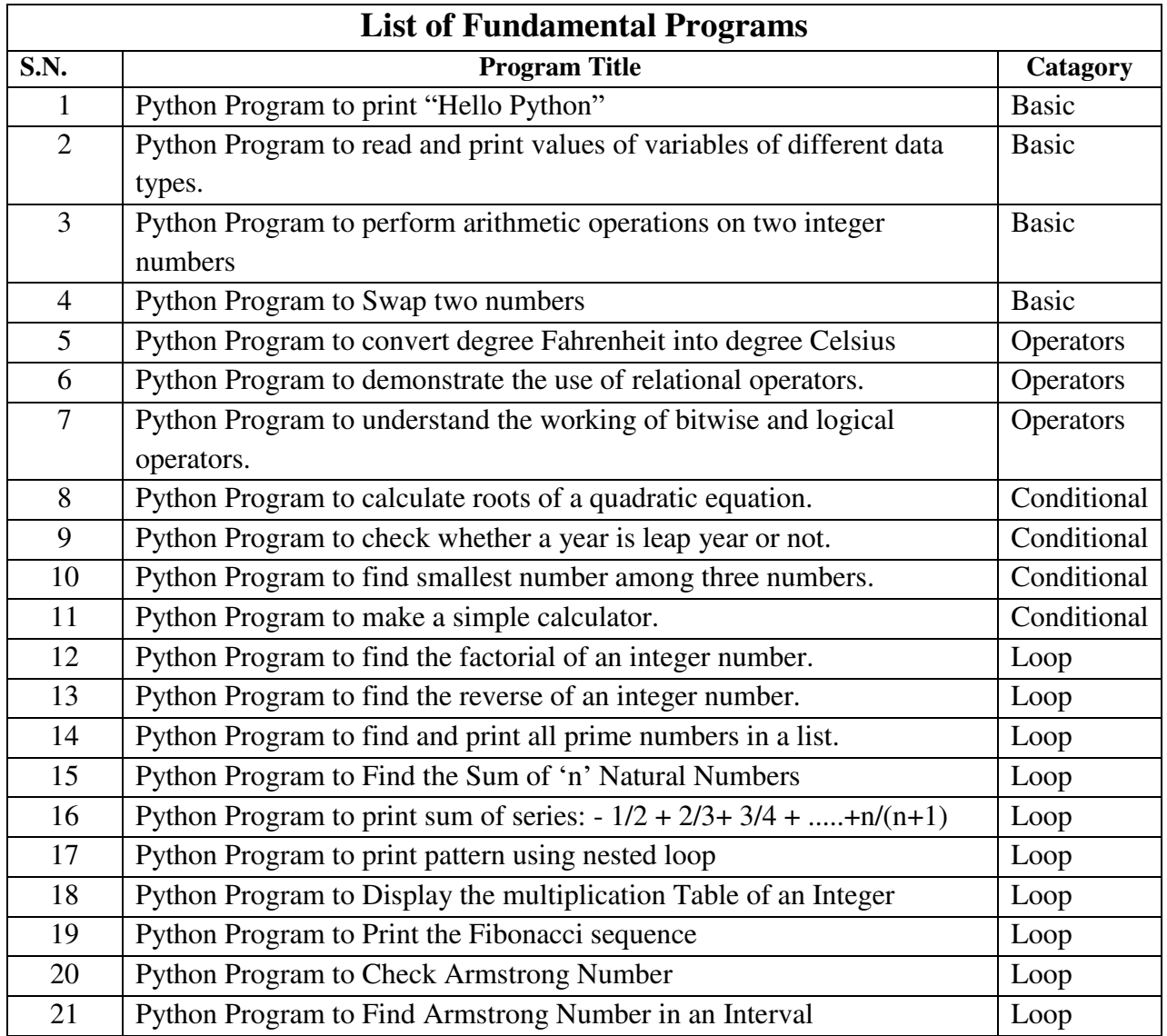

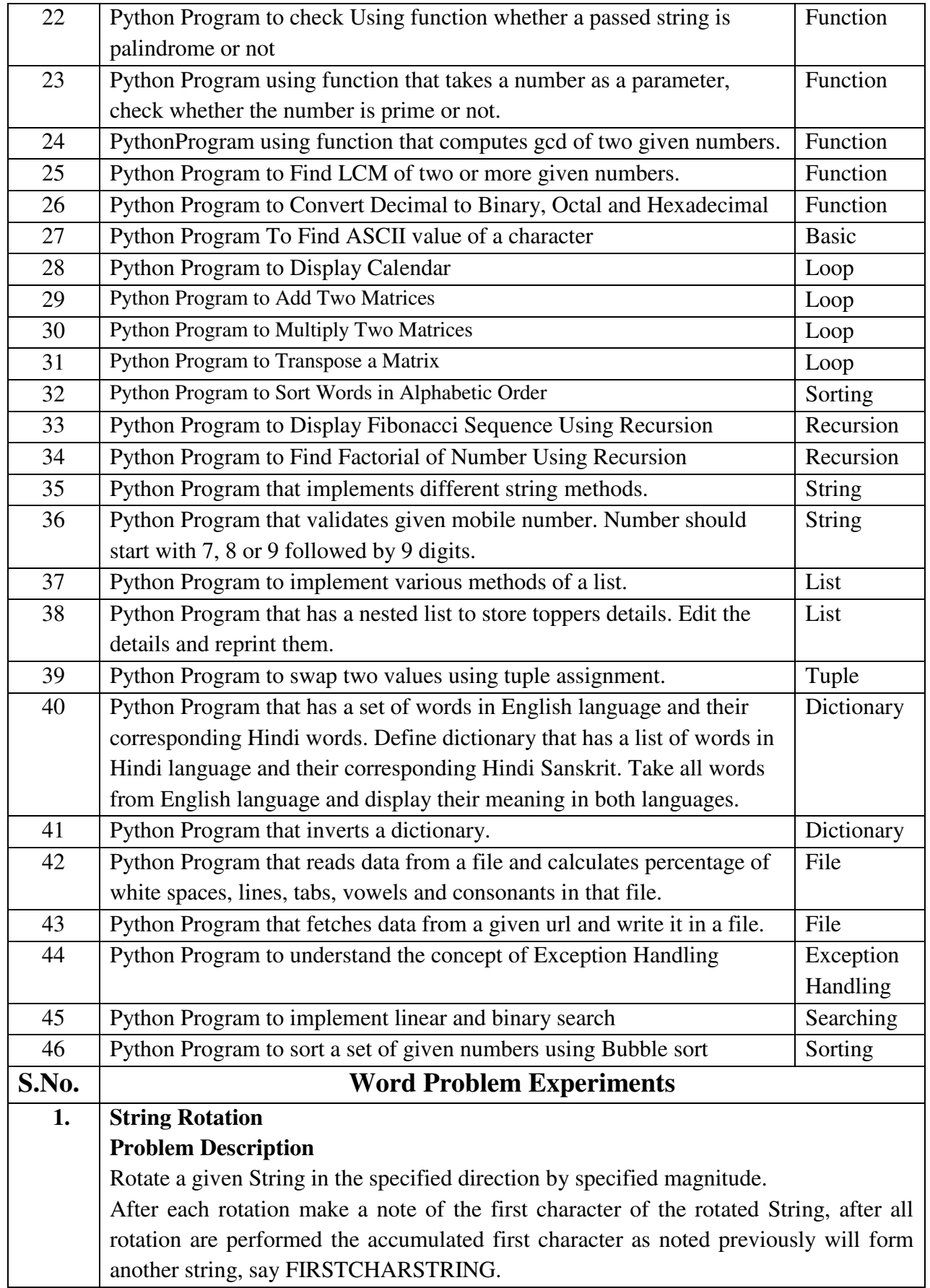

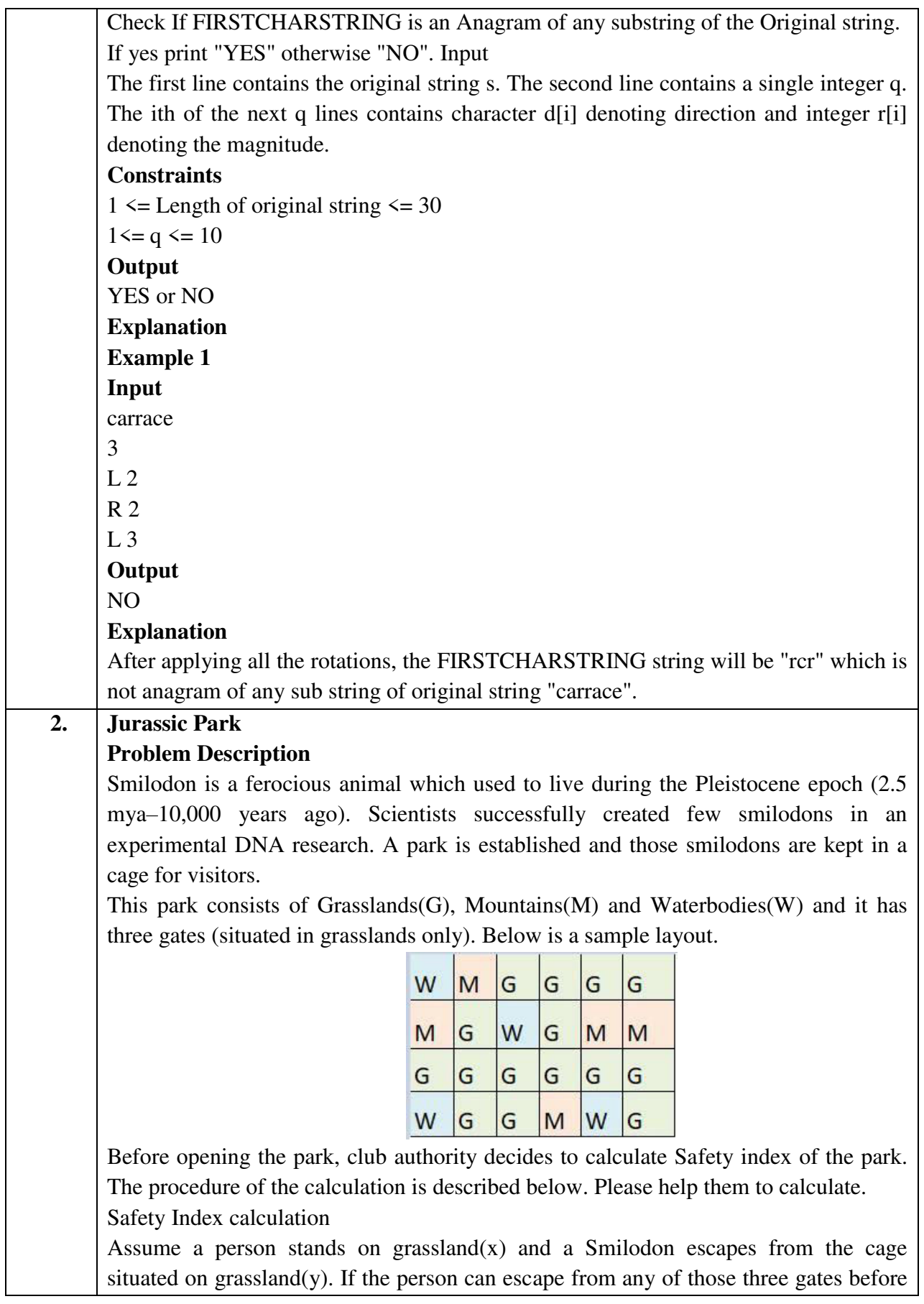

the Smilodon able to catch him, then the grassland $(x)$  is called safe else it is unsafe. A person and a Smilodon both take 1 second to move from one area to another adjacent area(top, bottom, left or right) but a person can move only over grasslands though Smilodon can move over grasslands and mountains.

If any grassland is unreachable for Smilodon(maybe it is unreachable for any person also), to increase safe index value Club Authority use to mark those grasslands as safe land. Explained below

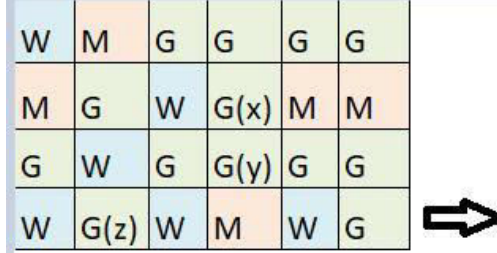

For the above layout, there is only one gate at (4,6)

Y is the position of Smilodon's cage

X is not safe area

Z is a safe area as is it not possible for smilodon to reach z

Safety index=(total grassland areas which are safe\*100)/total grassland area

#### **Constraints**

- i.  $3 \le R$ ,  $C \le 10^{3}$
- ii. Gates are situated on grasslands only and at the edge of the park

iii. The cage is also situated in grassland only

iv. The position of the cage and the position of three gates are different

#### **Input Format**

The first line of the input contains two space-separated integers R and C, denoting the size of the park  $(R^*C)$ 

The second line contains eight space-separated integers where

First two integers represent the position of the first gate

3rd and 4th integers represent the position of second gate

5th and 6th integers represent the position of third gate respectively

The last two integers represent the position of the cage

Next R lines, each contains space separated C number of characters. These R lines represent the park layout.

#### **Output**

Safety Index accurate up to two decimal places using Half-up Rounding method **Explanation** 

# **Example 1 Input**

4 4 1 1 2 1 3 1 1 3 G GGG G W W M G G W W

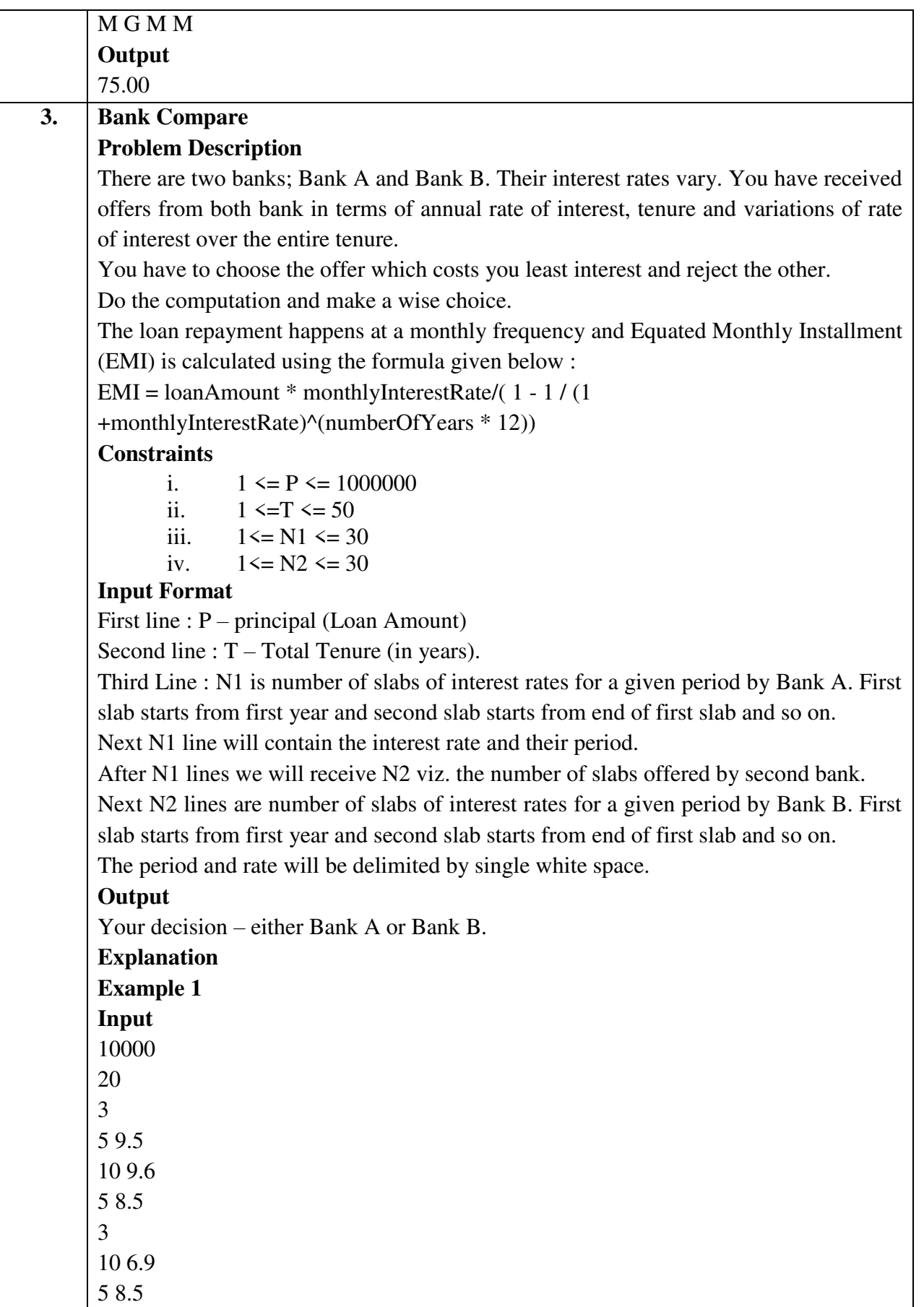

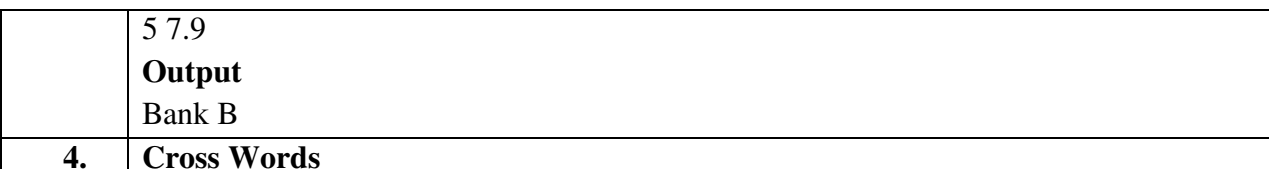

### **Problem Description**

A crossword puzzle is a square grid with black and blank squares, containing clue numbers (according to a set of rules) on some of the squares. The puzzle is solved by obtaining the solutions to a set of clues corresponding to the clue numbers.

The solved puzzle has one letter in each of the blank square, which represent a sequence of letters (consisting of one or more words in English or occasionally other languages) running along the rows (called "Across", or "A") or along the columns (called "Down" or "D"). Each numbered square is the beginning of an Across solution or a Down solution. Some of the across and down solutions will intersect at a blank square, and if the solutions are consistent, both of them will have the same letter at the intersecting square.

In this problem, you will be given the specifications of the grid, and the solutions in some random order. The problem is to number the grid appropriately, and associate the answers consistently with the clue numbers on the grid, both as Across solutions and as Down solutions, so that the intersecting blank squares have the same letter in both solutions.

Rules for Clue Numbering

The clue numbers are given sequentially going row wise (Row 1 first, and then row2 and so on)

Only blank squares are given a clue number

A blank square is given a clue number if either of the following conditions exist (only one number is given even if both the conditions are satisfied)

It has a blank square to its right, and it has no blank square to its left (it has a black square to its left, or it is in the first column). This is the beginning of an Across solution with that number

It has a blank square below it, and no blank square above it (it has a black square above it or it is in the first row). This is the beginning of a Down solution with that number

#### **Constraints**

i.  $5 \le N \le 15$ ii.  $5 \le M \le 50$ 

#### **Input Format**

The input consists of two parts, the grid part and the solution part

The first line of the grid part consists of a number, N, the size of the grid (the overall grid is  $N \times N$ ) squares. The next  $N$  lines correspond to the  $N$  rows of the grid. Each line is comma separated, and has number of pairs of numbers, the first giving the position (column) of the beginning of a black square block, and the next giving the length of the block. If there are no black squares in a row, the pair "0,0" will be specified. For example, if a line contains "2,3,7,1,14,2", columns 2,3,4 (a block of 3 starting with 2), 7 (a block of 1 starting with 7) and 14,15 (a block of 2 starting with 14) are black in the corresponding row.

The solution part of the input appears after the grid part. The first line of the solution part contains M, the number of solutions. The M subsequent lines consist of a sequence of letters corresponding to a solution for one of the Across and Down clues. All solutions will be in upper case (Capital letters)

#### **Output**

The output is a set of M comma separated lines. Each line corresponds to a solution, and consists of three parts, the clue number, the letter A or D (corresponding to Across or Down) and the solution in to that clue (in upper case)

The output must be in increasing clue number order. Ifa clue number has both an Across and a Down solution, they must come in separate lines, with the Across solution coming before the Down solution.

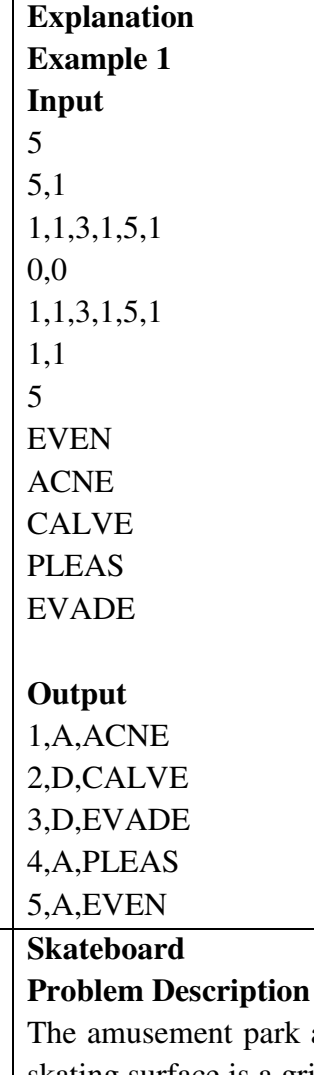

**5. Skateboard** 

park at Patagonia has introduced a new skateboard competition. The skating surface is a grid of  $N \times N$  squares. Most squares are so constructed with slopes that it is possible to direct the skateboard in any of up to three directions of the possible four (North ,East, South or West, represented by the letters N, E, S and W

respectively). Some squares however have a deep drop from the adjacent square from which it is impossible to go to any adjacent square. These are represented by D (for Drop) in that square. The objective is to maneuver the skateboard to reach the South East corner of the grid, marked F.

Each contestant is given a map of the grid, which shows where the Drop squares are (marked D), where the Final destination is (marked F), and, for each other square, the directions it is possible to maneuver the skateboard in that square.

The contestant draws lots to determine which of the squares on the boundaries of the grid on the North or the West of the grid (the top or the left in the diagram) he or she should start in. Then, using a map of the grid, he or she needs to try to reach the South East corner destination by maneuvering the skateboard.

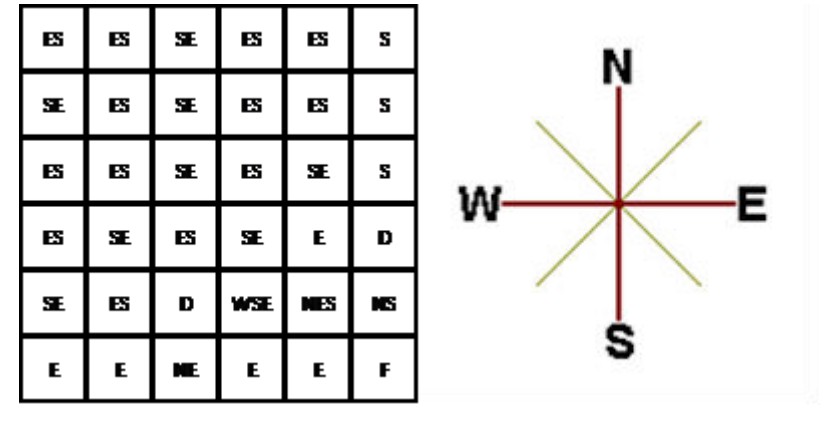

In some cases, it is impossible to reach the destination. For example, in the diagram above, if one starts at the North East corner (top right in the diagram), the only way is to go is South, until the Drop square is reached (three squares South), and the contestant is stuck there.

A contestant asks you to figure out the number of squares at the North or West boundary (top or left boundary in the map) from which it is feasible to reach the destination.

#### **Constraints**

i.  $5 \le N \le 50$ 

#### **Input Format**

The first line of the input is a positive integer N, which is the number of squares in each side of the grid.

The next N lines have a N strings of characters representing the contents of the map for that corresponding row. Each string may be F, representing the Final destination, D, representing a drop square, or a set of up to three of the possible four directions (N,E,S,W) in some random order. These represent the directions in which the contestant can maneuver the skateboard when in that square.

#### **Output**

The output is one line with the number of North or West border squares from which

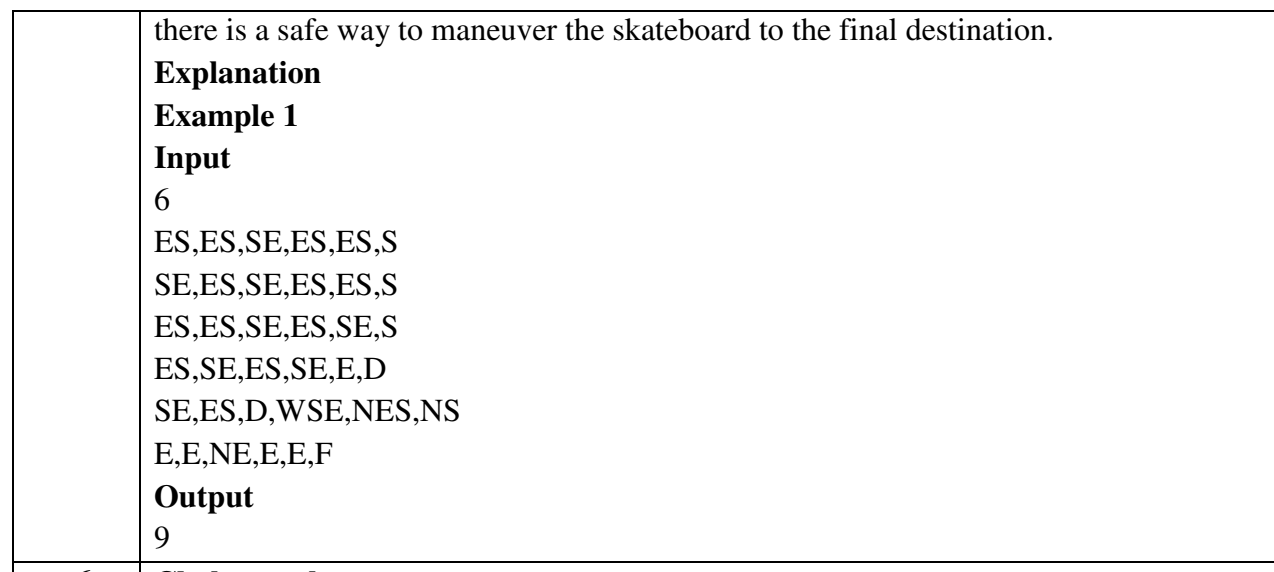

## **6. Chakravyuha**

### **Problem Description**

During the battle of Mahabharat, when Arjuna was far away in the battlefield, Guru Drona made a Chakravyuha formation of the Kaurava army to capture YudhisthirMaharaj. Abhimanyu, young son of Arjuna was the only one amongst the remaining Pandava army who knew how to crack the Chakravyuha. He took it upon himself to take the battle to the enemies.

Abhimanyu knew how to get power points when cracking the Chakravyuha. So great was his prowess that rest of the Pandava army could not keep pace with his advances. Worried at the rest of the army falling behind, YudhisthirMaharaj needs your help to track of Abhimanyu's advances. Write a program that tracks how many power points Abhimanyu has collected and also uncover his trail

A Chakravyuha is a wheel-like formation. Pictorially it is depicted as below

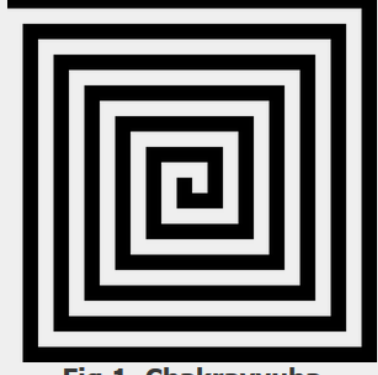

Fig 1. Chakravyuha

A Chakravyuha has a very well-defined co-ordinate system. Each point on the coordinate system is manned by a certain unit of the army. The Commander-In-Chief is always located at the centre of the army to better co-ordinate his forces. The only way to crack the Chakravyuha is to defeat the units in sequential order.

A Sequential order of units differs structurally based on the radius of the Chakra. The radius can be thought of as length or breadth of the matrix depicted above. The

structure i.e. placement of units in sequential order is as shown below

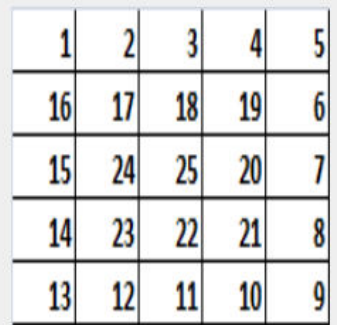

Fig 2. Army unit placements in Chakravyuha of size 5

The entry point of the Chakravyuha is always at the  $(0,0)$  co-ordinate of the matrix above. This is where the 1st army unit guards. From  $(0,0)$  i.e. 1st unit Abhimanyu has to march towards the center at (2,2) where the 25th i.e. the last of the enemy army unit guards. Remember that he has to proceed by destroying the units in sequential fashion. After destroying the first unit, Abhimanyu gets a power point. Thereafter, he gets one after destroying army units which are multiples of 11. You should also be a in a position to tell YudhisthirMaharaj the location at which Abhimanyu collected his power points.

### **Input Format:**

First line of input will be length as well as breadth of the army units, say N **Output Format:** 

- Print NxN matrix depicting the placement of army units, with unit numbers delimited by (\t) Tab character
- Print Total power points collected
- Print coordinates of power points collected in sequential fashion (one) per line)
- Constraints:  $0 \le N \le 100$

### **Sample Input and Output**

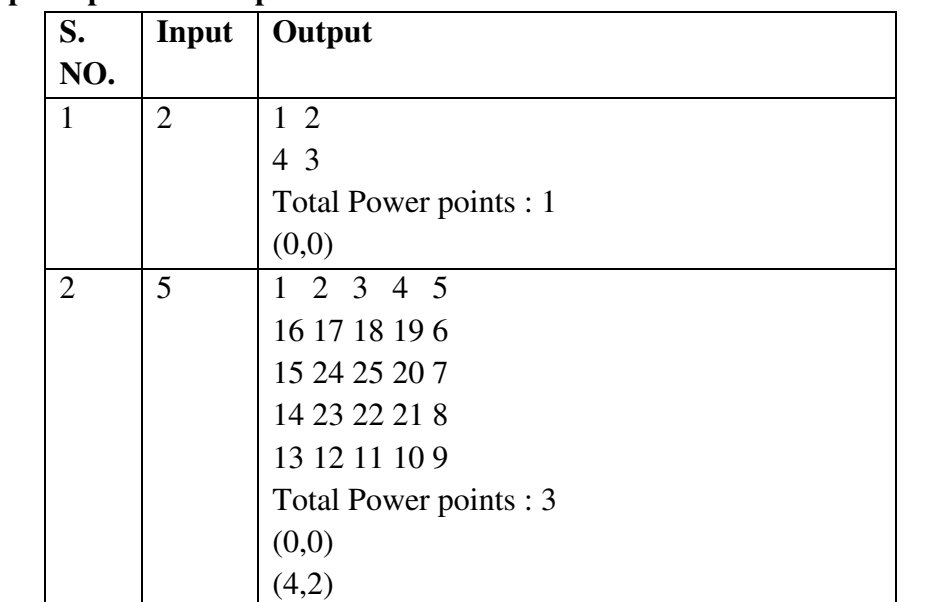

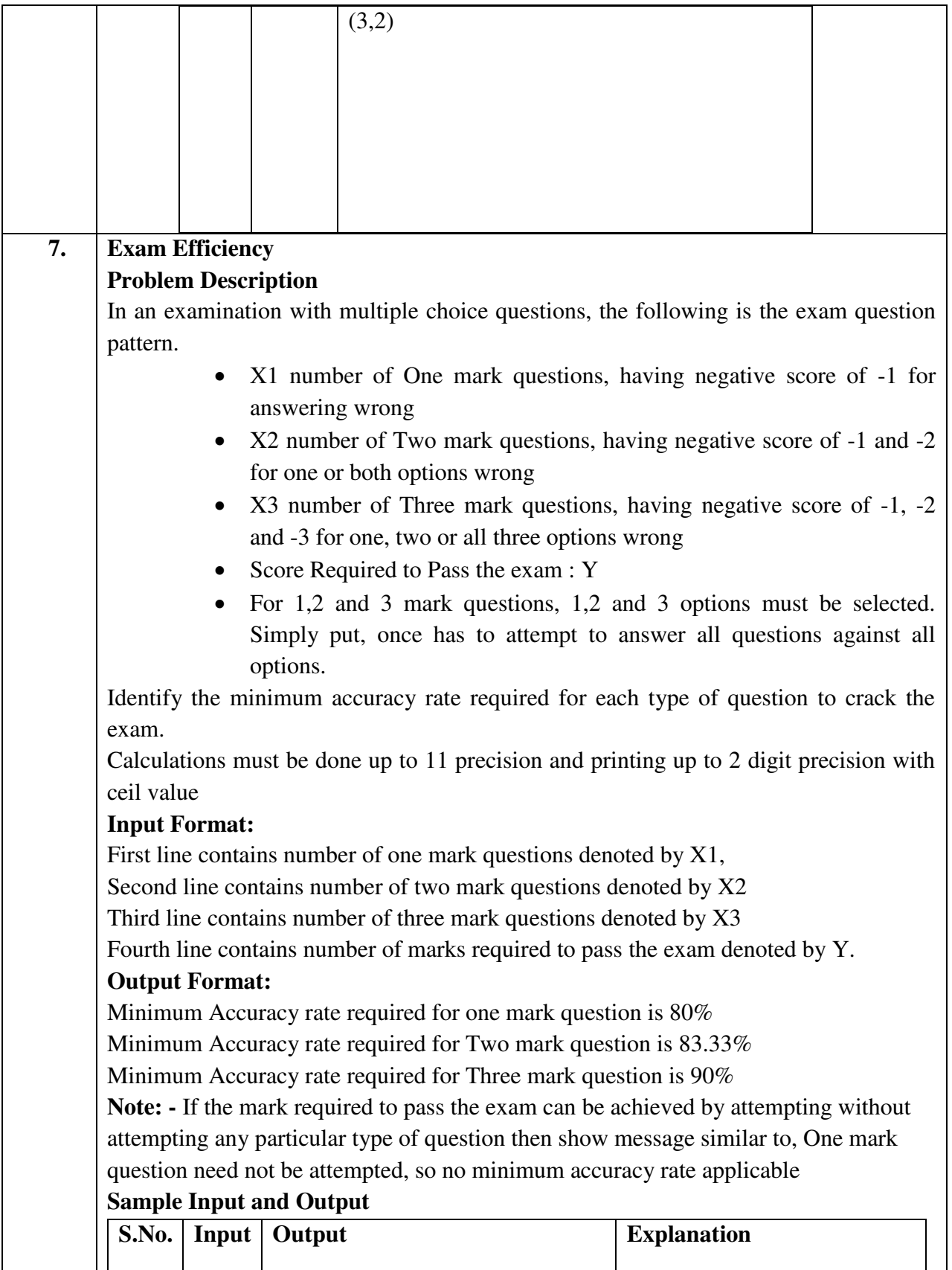

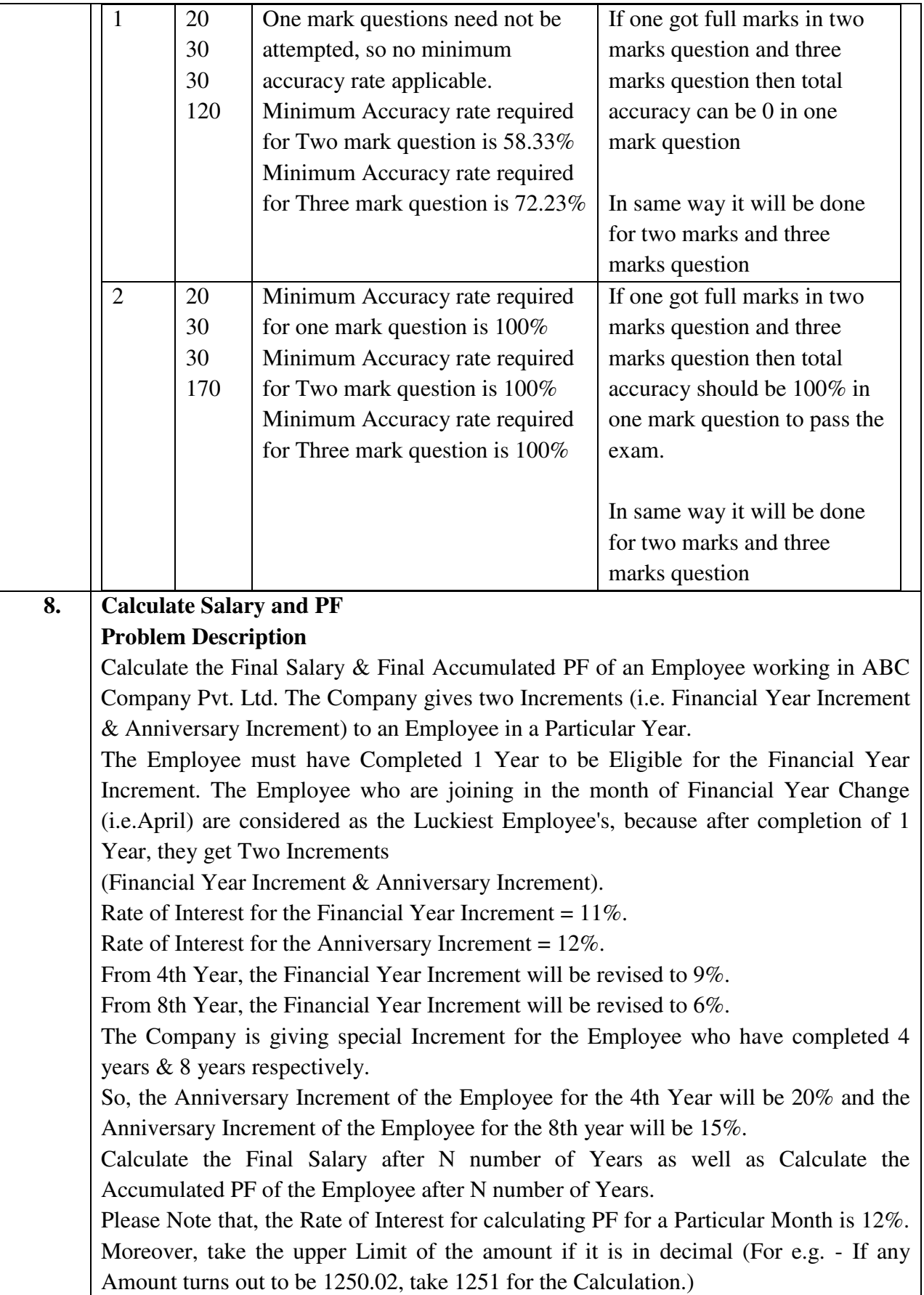

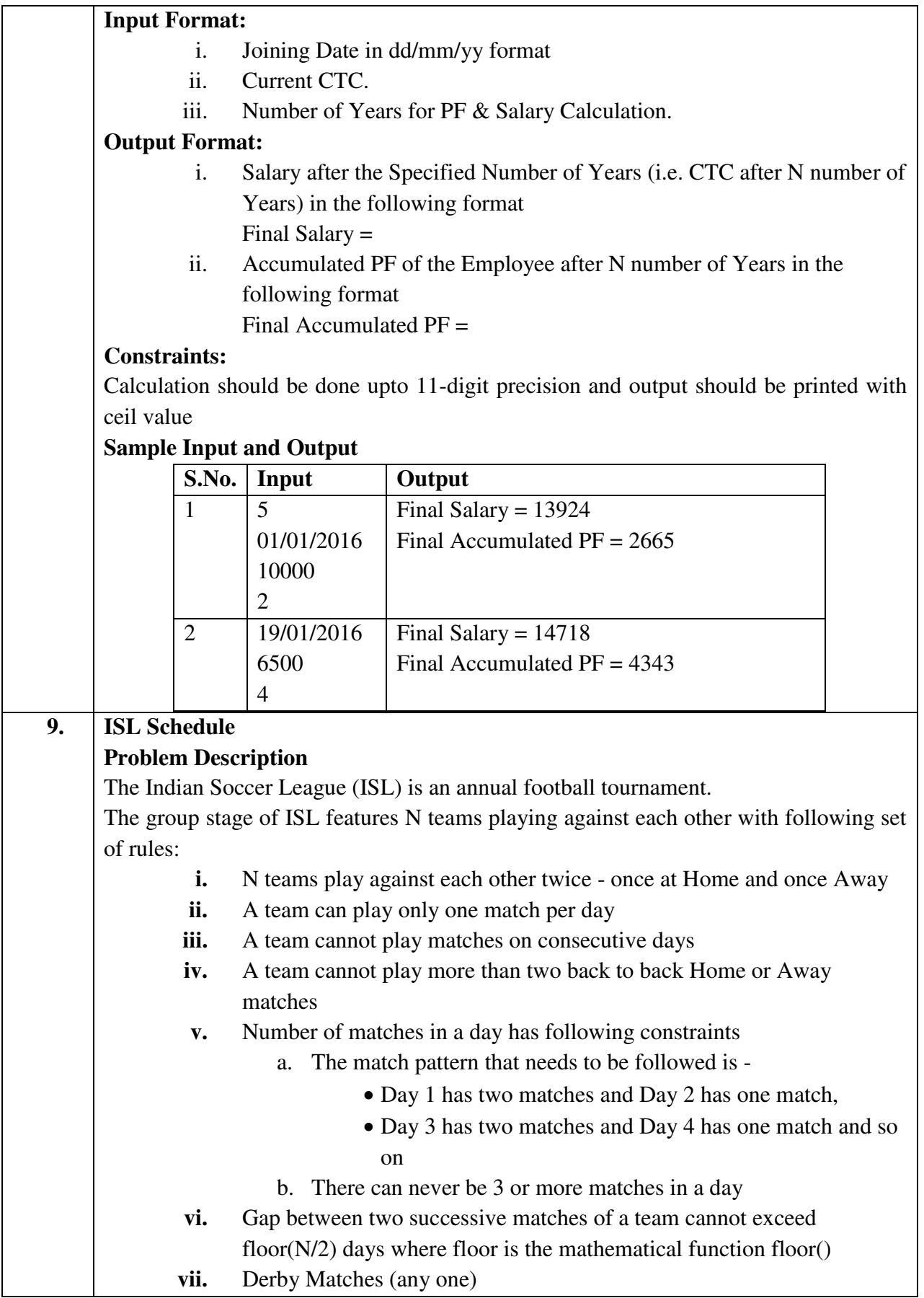

- a. At least half of the derby matches should be on weekend
- b. At least half of the weekend matches should be derby matches

Your task is to generate a schedule abiding to above rules.

### **Input Format:**

First line contains number of teams (N).

Next line contains state ID of teams, delimited by space

## **Output Format:**

Match format: Ta-vs-Tb

where Ta is the home team with id a and Tb is the away team with id b.

For each day print the match(es) in following format:-

Two matches:- "#D Ta-vs-Tb Tm-vs-Tn"

One match:- "#D Tx-vs-Ty"

where D is the day id and  $[a, b, m, n, x, y]$  are team ids.

## **Constraints:**

i.  $8 \le N \le 100$ 

**Note :** 

- Team ids are unique and have value between 1 to N
- Day id starts with 1
- Every 6th and 7th day are weekends
- Derby is a football match between two teams from the same state

## **Sample Input and Output**

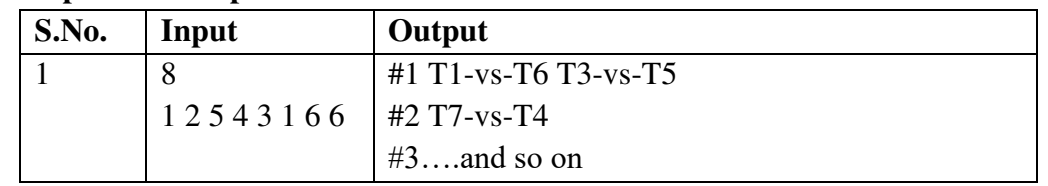

**Note: -** There can be multiple correct answers for the same test cases. For better understanding of test case refer this PDF. This PDF contains one of the correct answer for a test case.

## **Explanation:**

There are 8 teams with following information: -

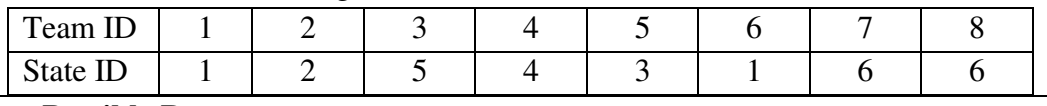

## **10. Longest Possible Route**

## **Problem Description**

Given an MxN matrix, with a few hurdles arbitrarily placed, calculate the cost of longest possible route from point A to point B within the matrix.

## **Input Format:**

i. First line contains 2 numbers delimited by whitespace where, first number M is number of rows and second number N is number of

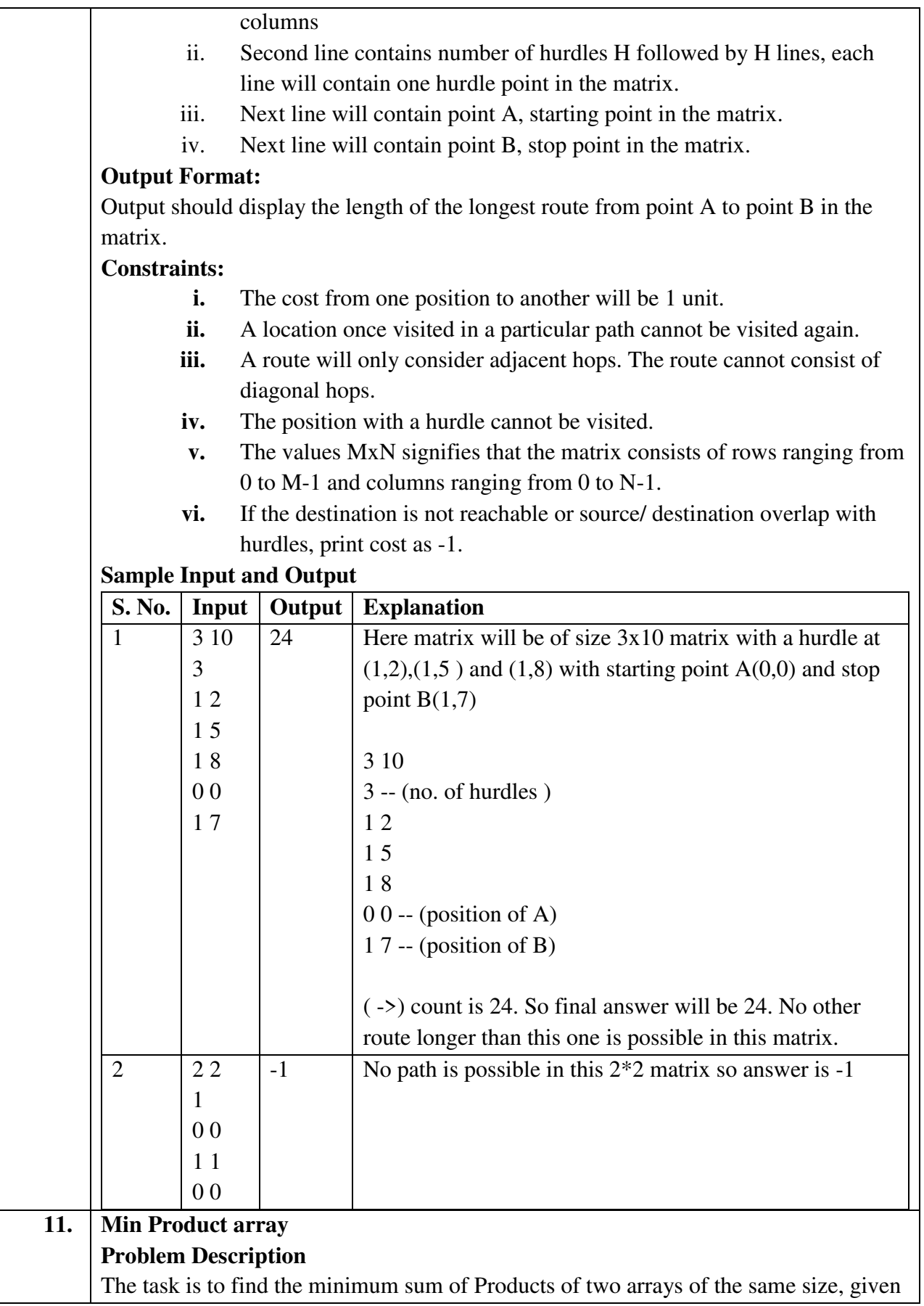

that k modifications are allowed on the first array. In each modification, one array element of the first array can either be increased or decreased by 2.

**Note-** the product sum is Summation (A[i]\*B[i]) for all i from 1 to n where n is the size of both arrays

### **Input Format:**

- i. First line of the input contains n and k delimited by whitespace
- ii. Second line contains the Array A (modifiable array) with its values delimited by spaces
- iii. Third line contains the Array B (non-modifiable array) with its values delimited by spaces

### **Output Format:**

Output the minimum sum of products of the two arrays

### **Constraints:**

$$
i. \qquad 1 \le N \le 10^{\wedge}5
$$

ii.  $0 \le |A[i]|, |B[i]| \le 10^{5}$ 

iii. 
$$
0 \le K \le 10^9
$$

### **Sample Input and Output**

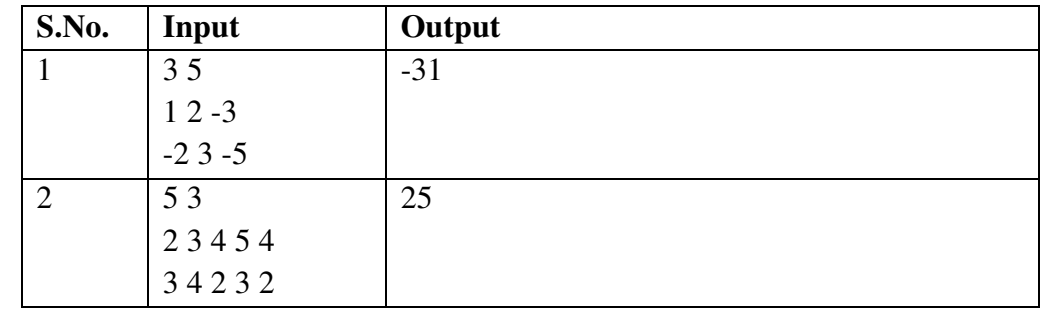

## **Explanation for sample 1:**

Here total numbers are 3 and total modifications allowed are 5. So we modified A[2], which is -3 and increased it by 10 (as 5 modifications are allowed). Now final sum will be

 $(1 * -2) + (2 * 3) + (7 * -5)$  $-2 + 6 - 35$ -31 -31 is final answer.

### **Explanation for sample 2:**

Here total numbers are 5 and total modifications allowed are 3. So we modified A[1], which is 3 and decreased it by 6 (as 3 modifications are allowed).

Now final sum will be

 $(2 * 3) + (-3 * 4) + (4 * 2) + (5 * 3) + (4 * 2)$ 

 $6 - 12 + 8 + 15 + 8$ 

25

25 is final answer.

## **12. Consecutive Prime Sum**

#### **Problem Description**

Some prime numbers can be expressed as a sum of other consecutive prime numbers. For example,  $5 = 2 + 3$ ,  $17 = 2 + 3 + 5 + 7$ ,  $41 = 2 + 3 + 5 + 7 + 11 + 13$ . Your task is to find out how many prime numbers which satisfy this property are present in the range 3 to N subject to a constraint that summation should always start with number 2. Write code to find out the number of prime numbers that satisfy the above-mentioned property in a given range.

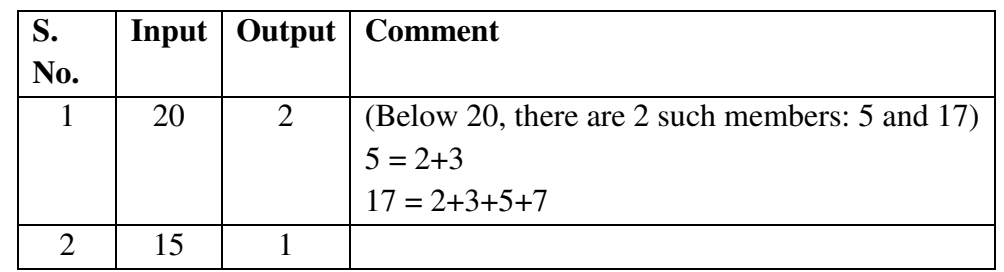

#### **Input Format:**

First line contains a number N

#### **Output Format:**

Print the total number of all such prime numbers which are less than or equal to N. **Constraints:** 

2<N<=12,000,000,000

### **13. kth largest factor of N**

#### **Problem Description**

A positive integer d is said to be a factor of another positive integer N if when N is divided by d, the remainder obtained is zero. For example, for number 12, there are 6 factors 1, 2, 3, 4, 6, 12. Every positive integer k has at least two factors, 1 and the number k itself.Given two positive integers N and k, write a program to print the kth largest factor of N.

#### **Input Format:**

The input is a comma-separated list of positive integer pairs (N, k)

#### **Output Format:**

The kth highest factor of N. If N does not have k factors, the output should be 1.

#### **Constraints:**

1<N<10000000000. 1<k<600.You can assume that N will have no prime factors which are larger than 13.

# **Example 1**

**Input:**  12,3

**Output:** 

4

#### **Explanation:**

N is 12, k is 3. The factors of 12 are (1,2,3,4,6,12). The highest factor is 12 and the

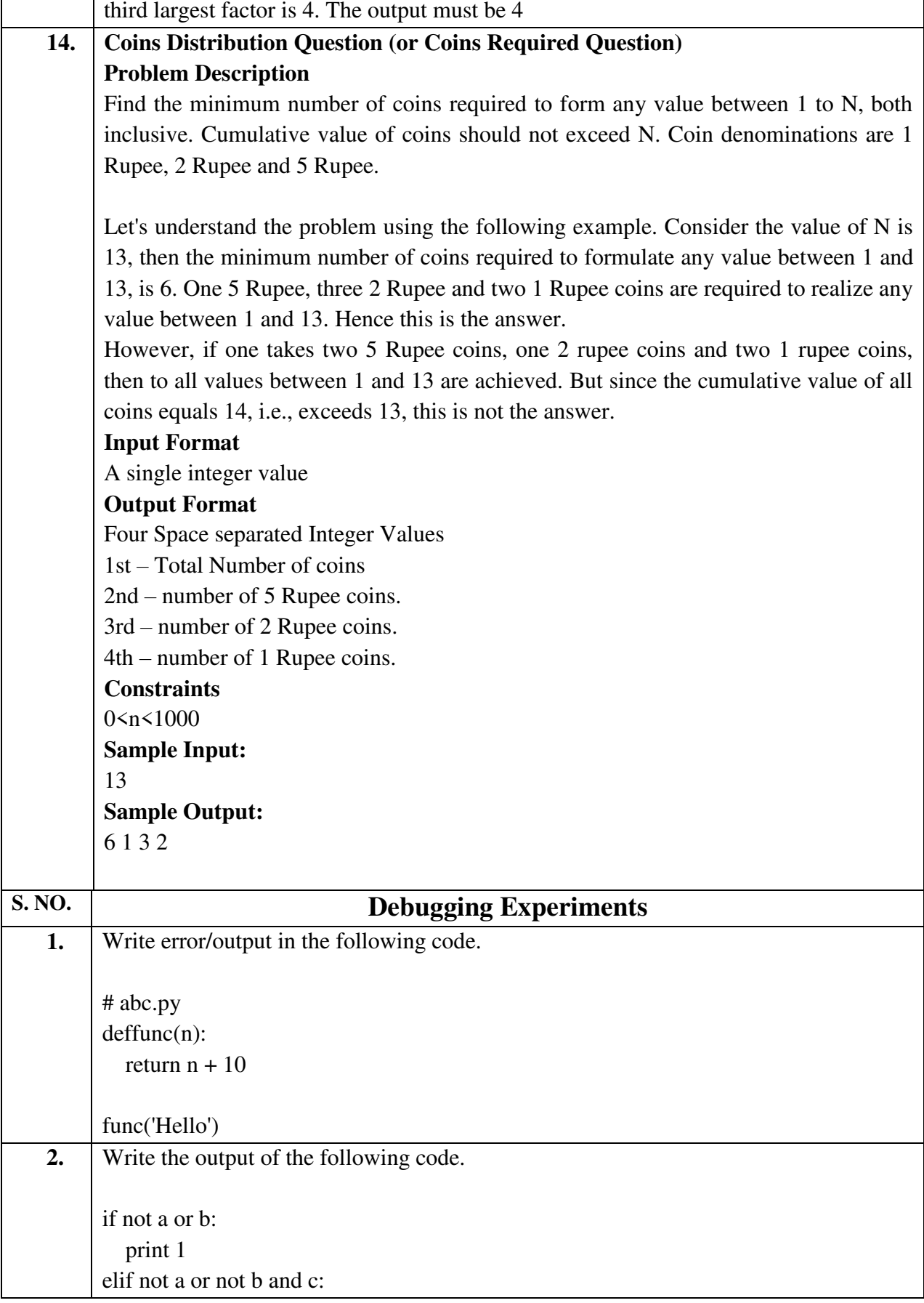

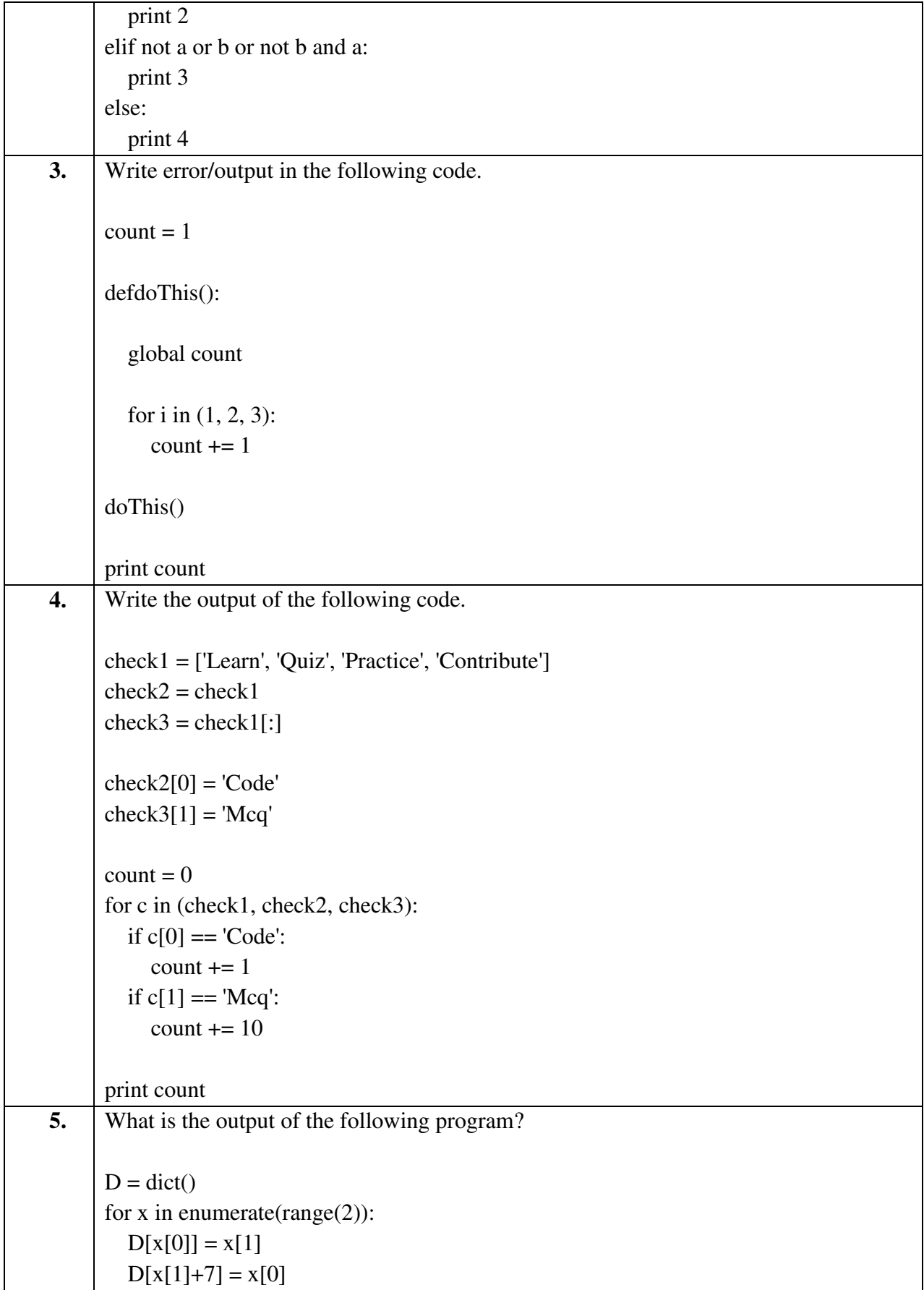

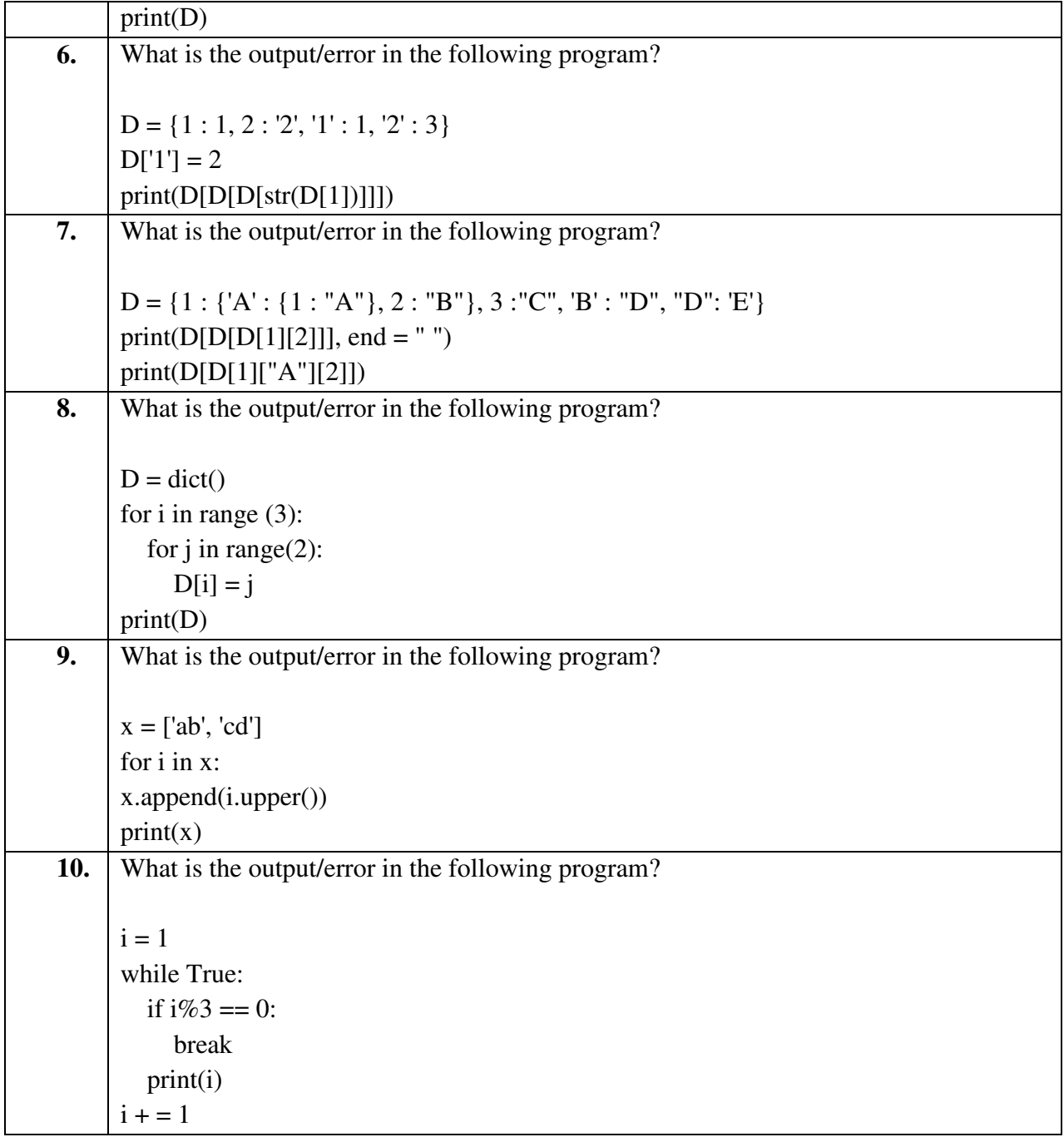

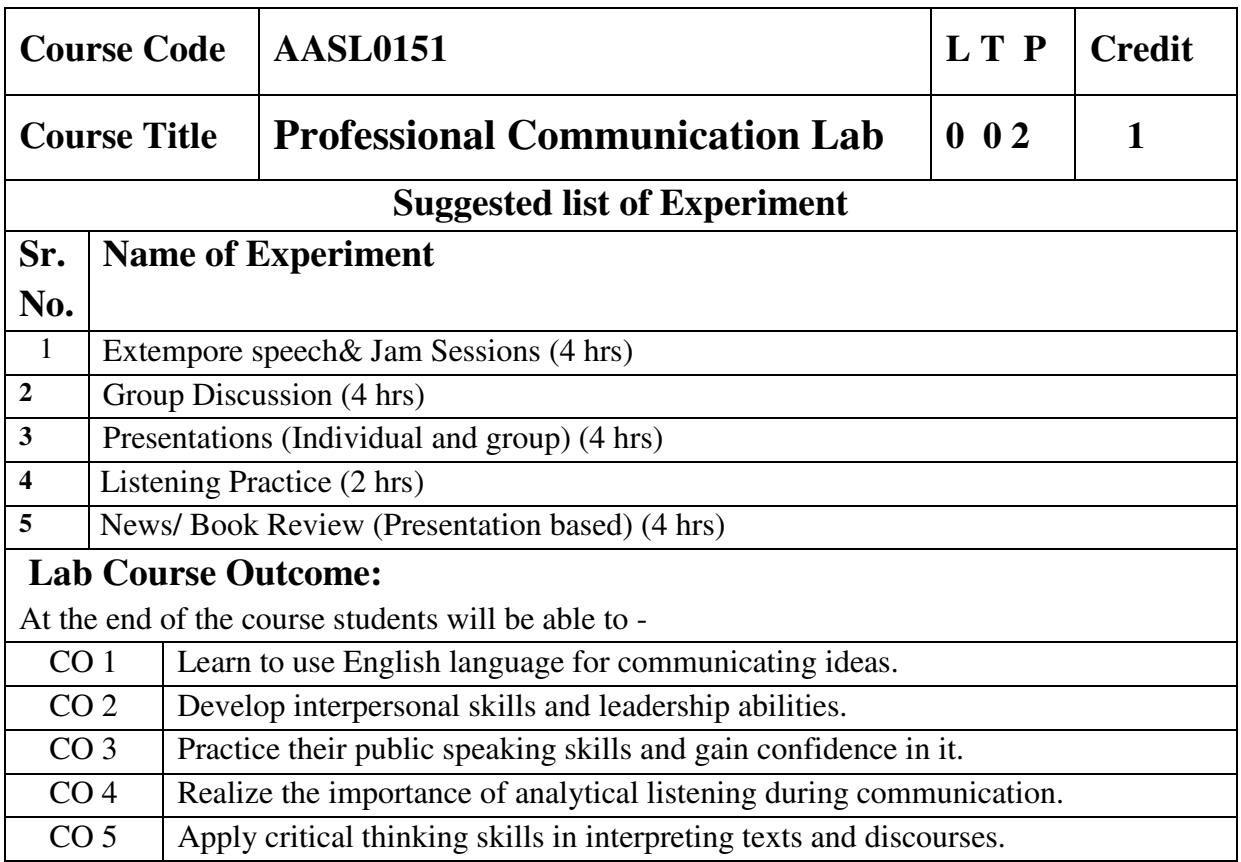

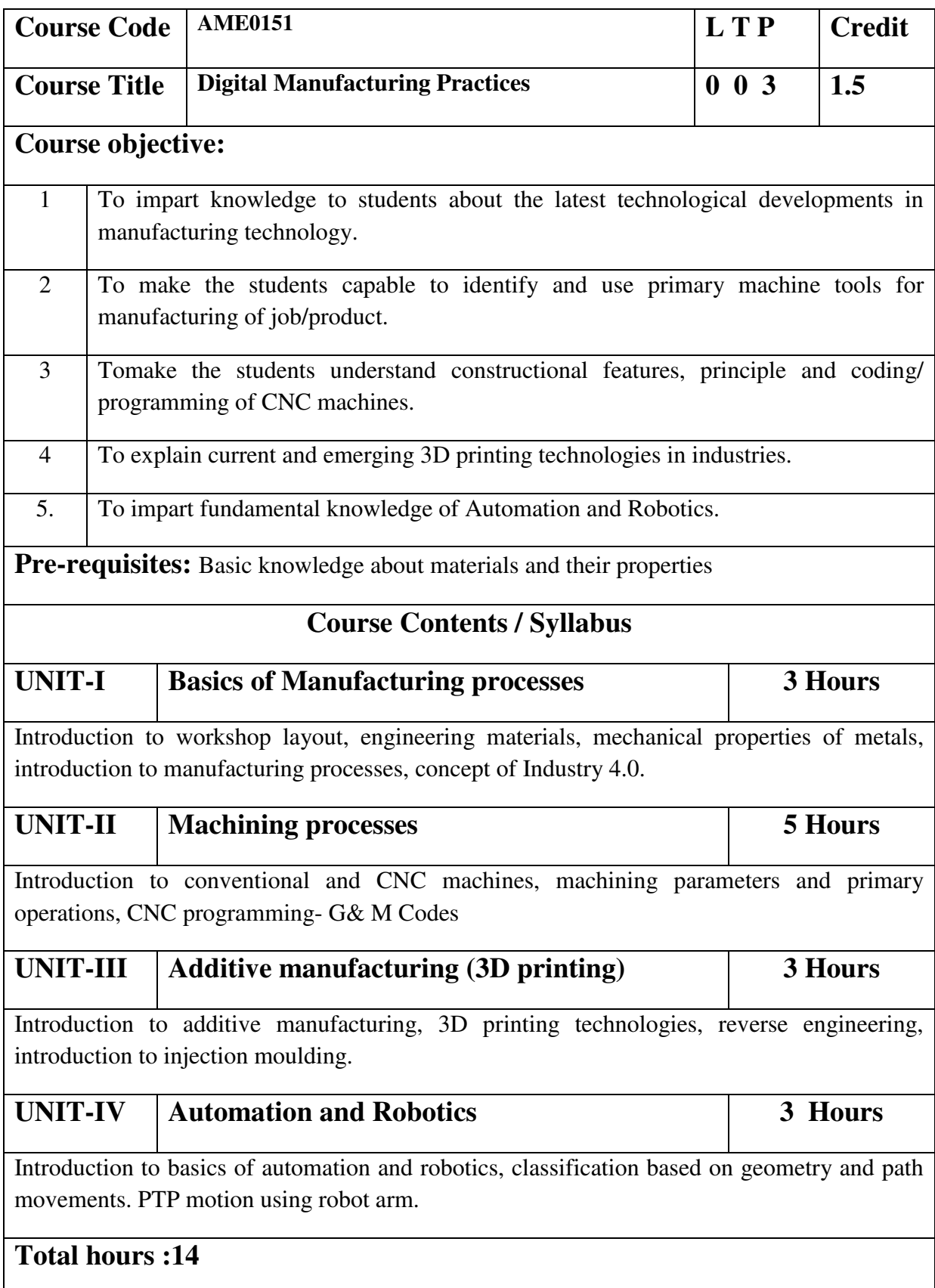

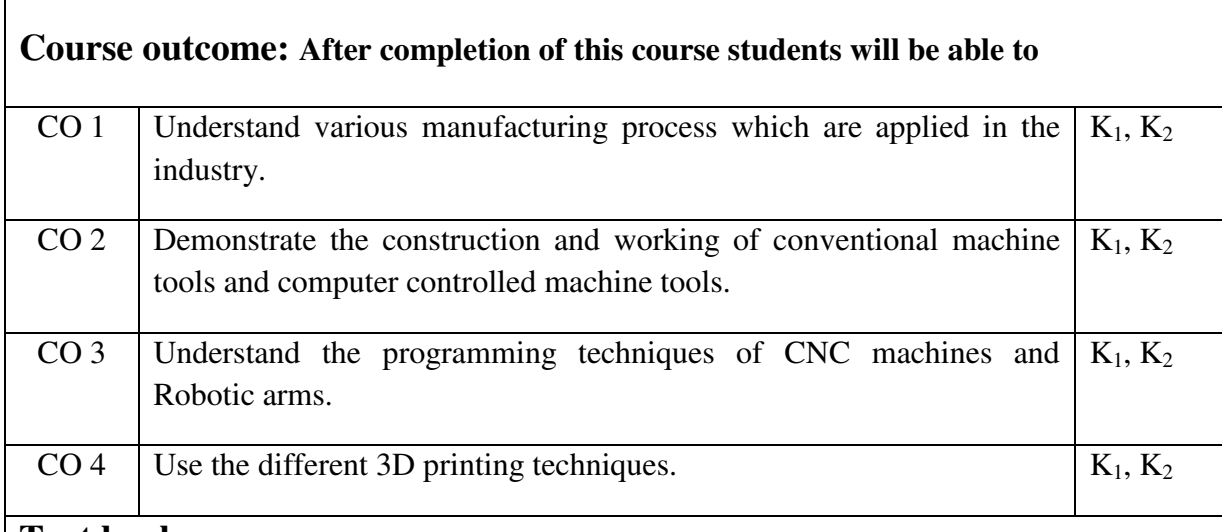

## **Text books**

A course in Workshop technology by B.S. Raghuwanshi, Vol I & II, Dhanpat Rai & sons, New Delhi **(30%)**

Industrial automation and Robotics by A.K. Gupta., S K Arora, Laxmi publication **(30%)**

CNC Fundamentals and Programming by P.M Agarwal, V.J Patel, Charotar Publication **(25%)**

## **Reference Books**

(1) Kalpakjian S. And Steven S. Schmid, "Manufacturing Engineering and Technology", 4th edition, Pearson Education India Edition, 2002.**(80% syllabus)**

(2) Rapid Product Development, Kimura Fumihiko**(25% syllabus)**

(3) CNC Machines by M.Adhitan, B.S Pabla; New age international. **(25% syllabus)**

(4) CAD/CAM, by Groover and Zimmers, Prentice Hall India Ltd**(25% syllabus)**

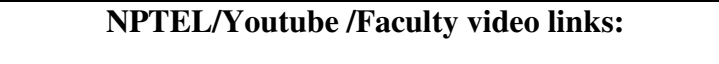

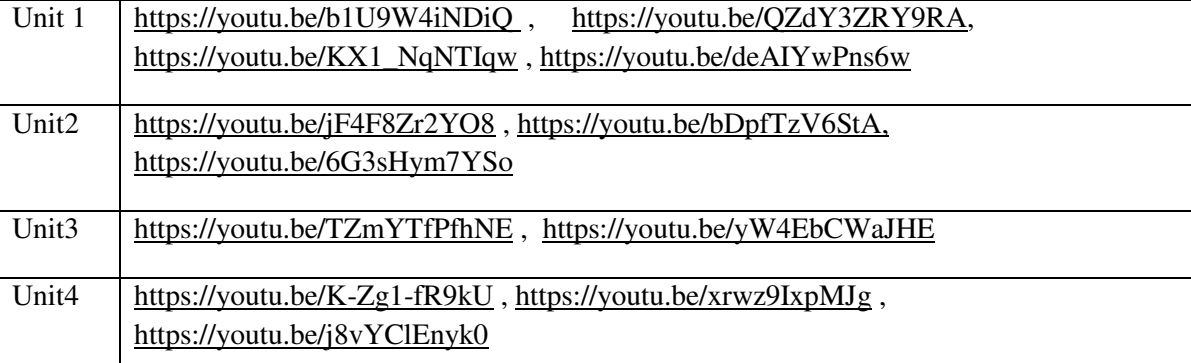

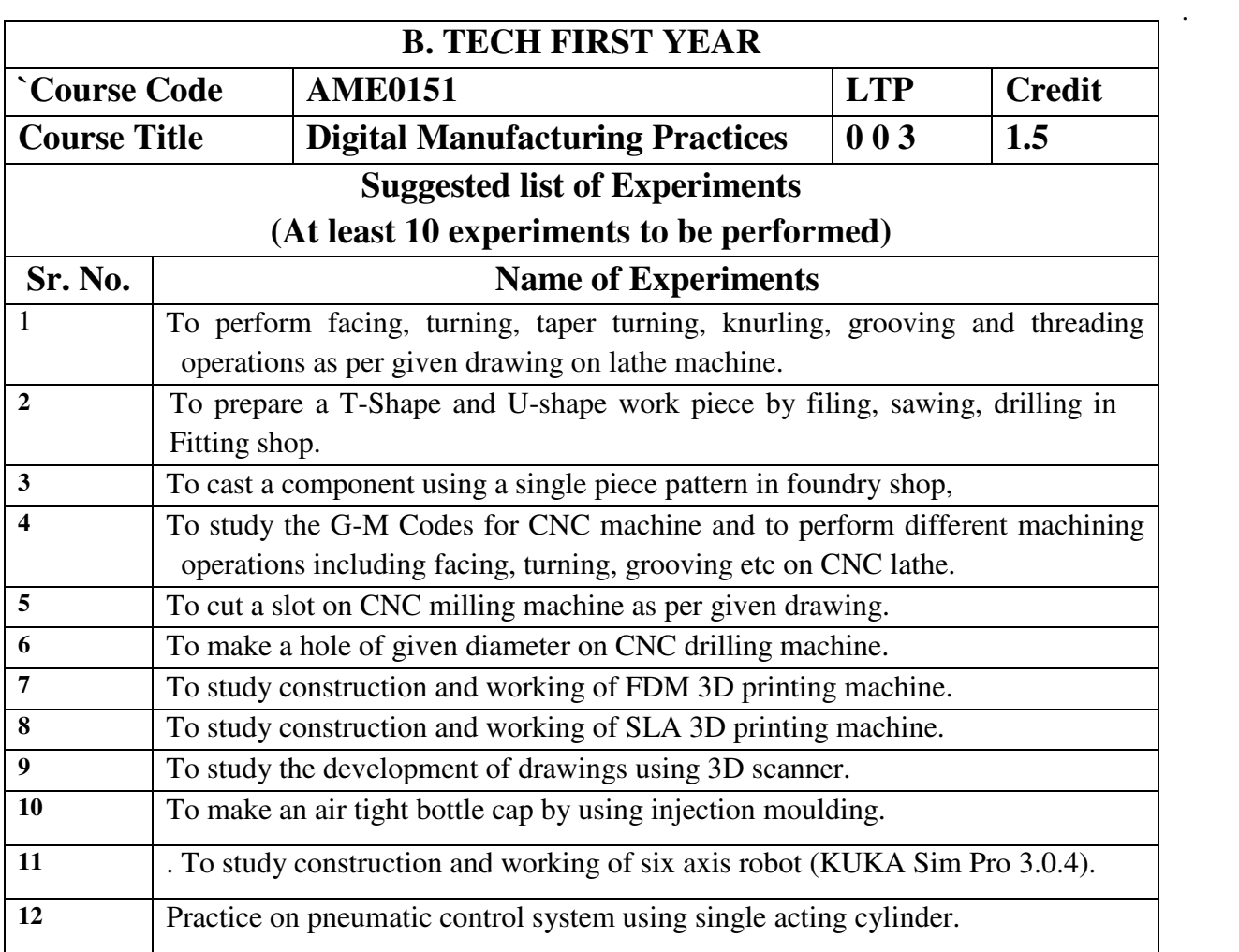

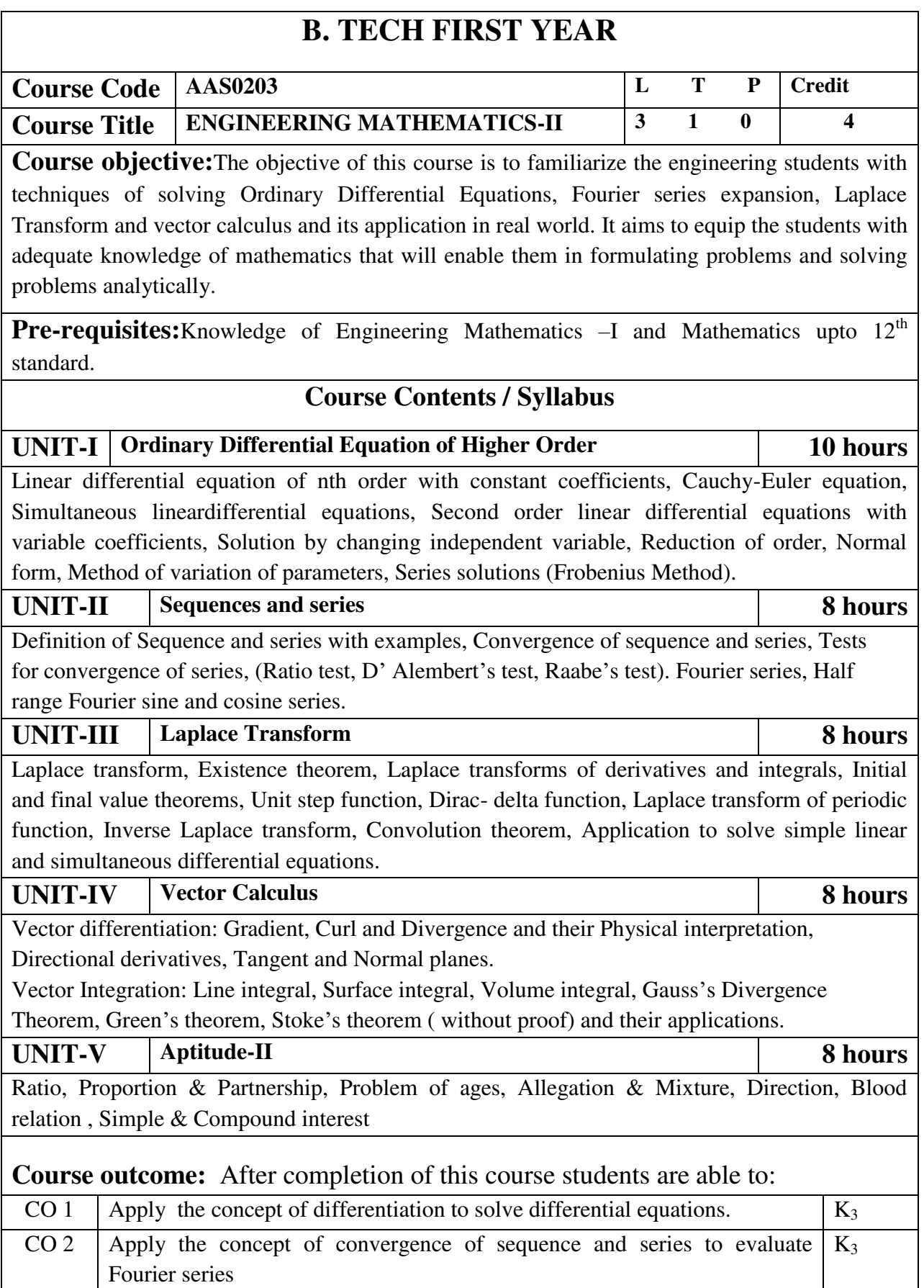

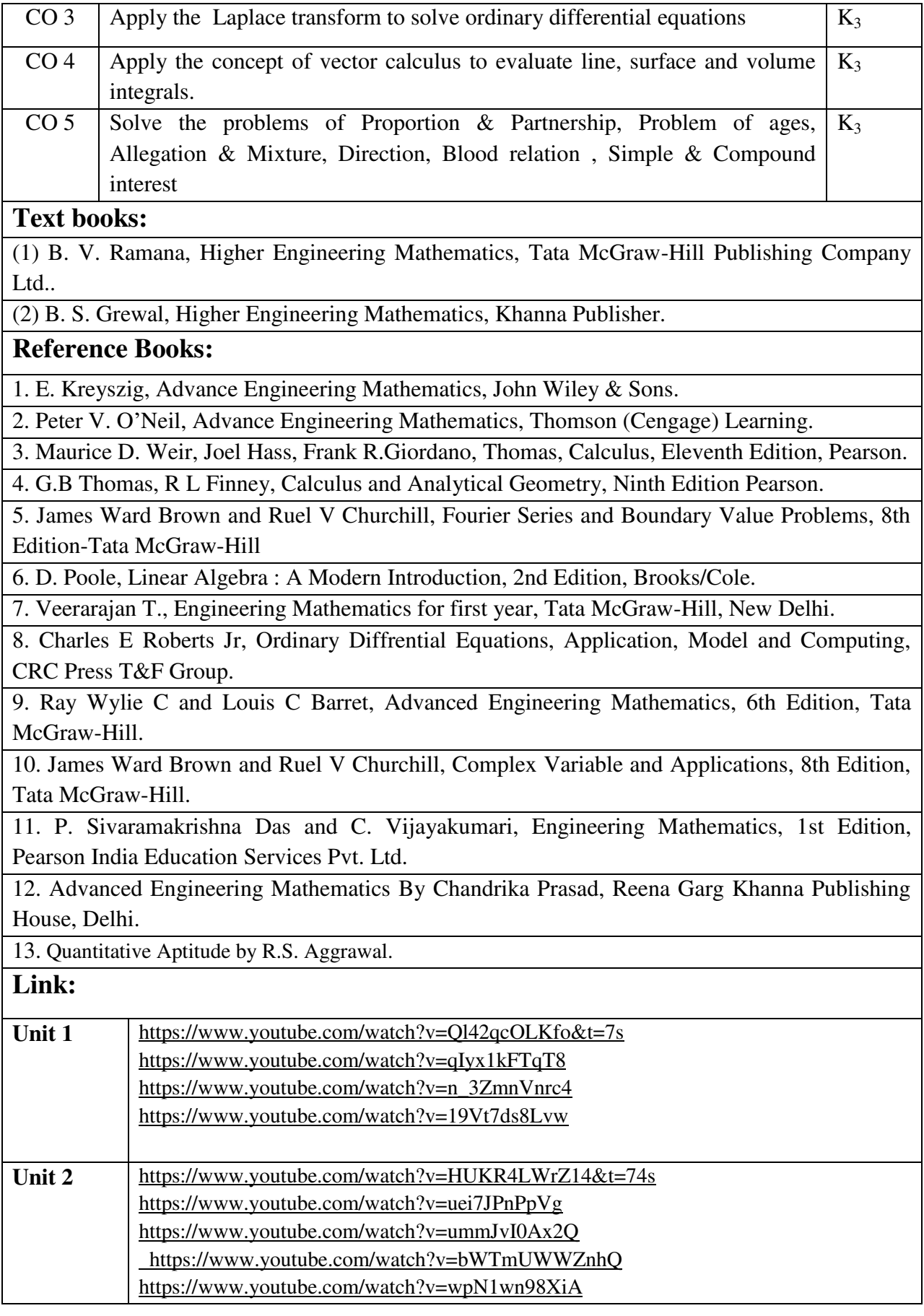

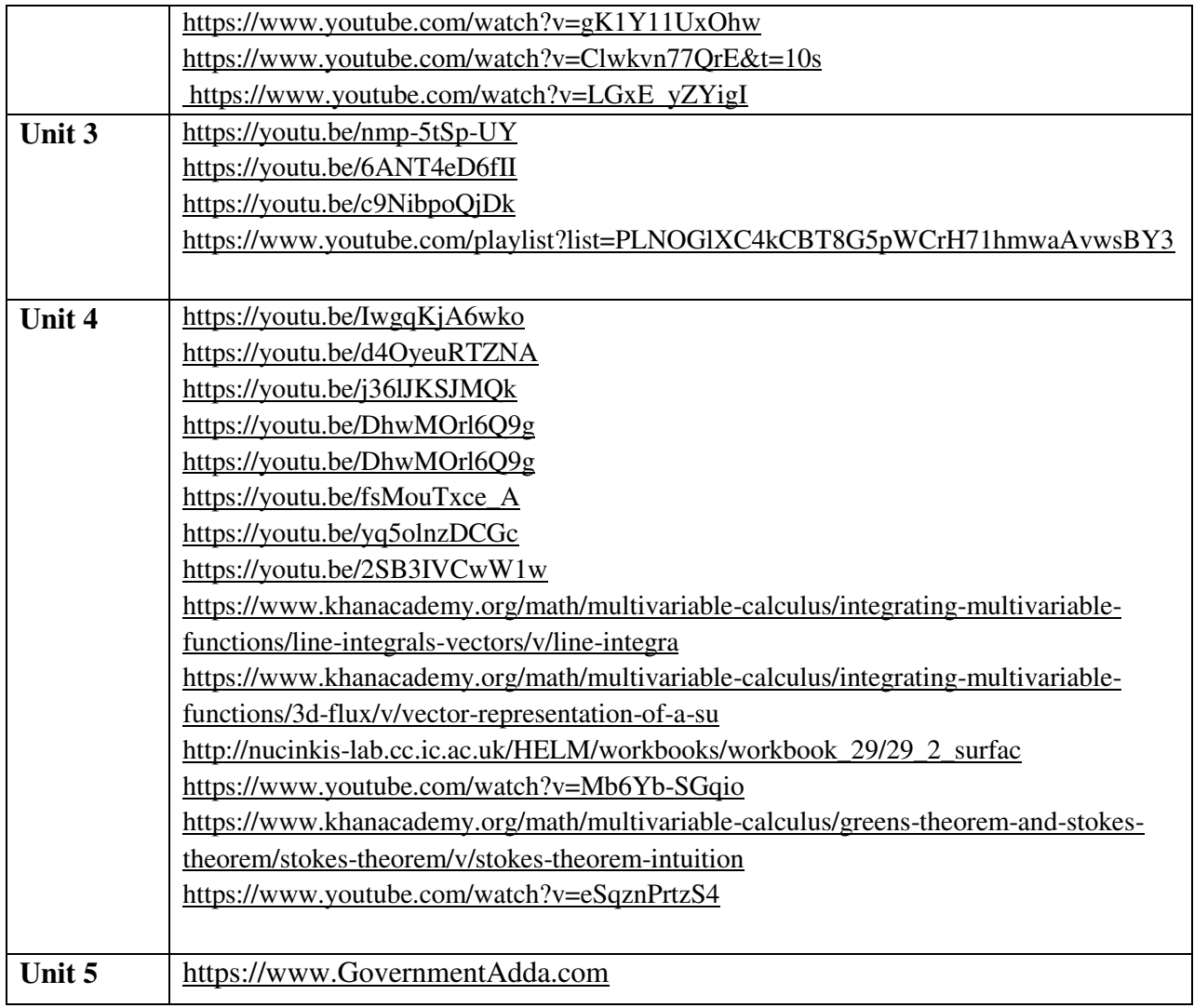

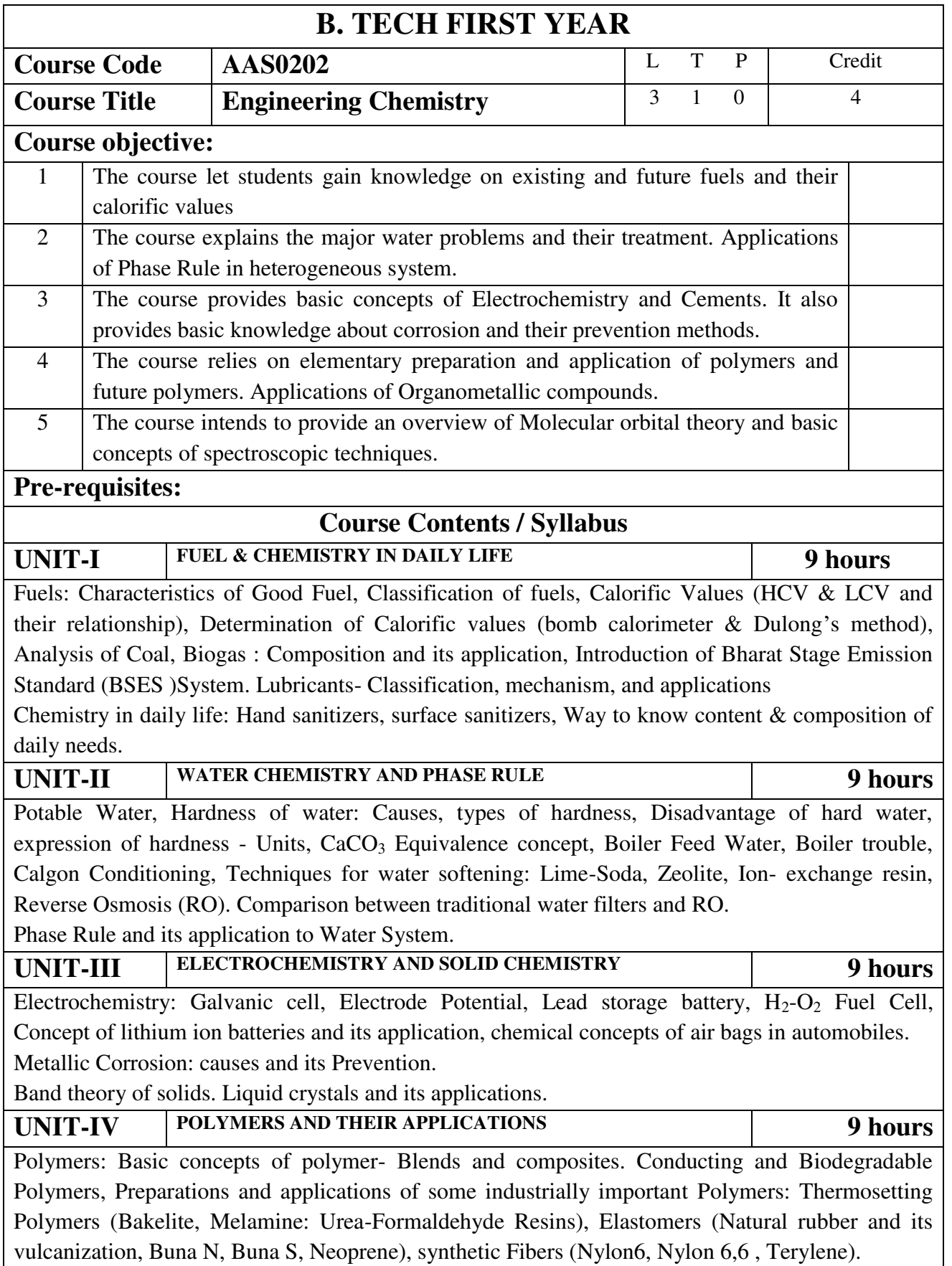

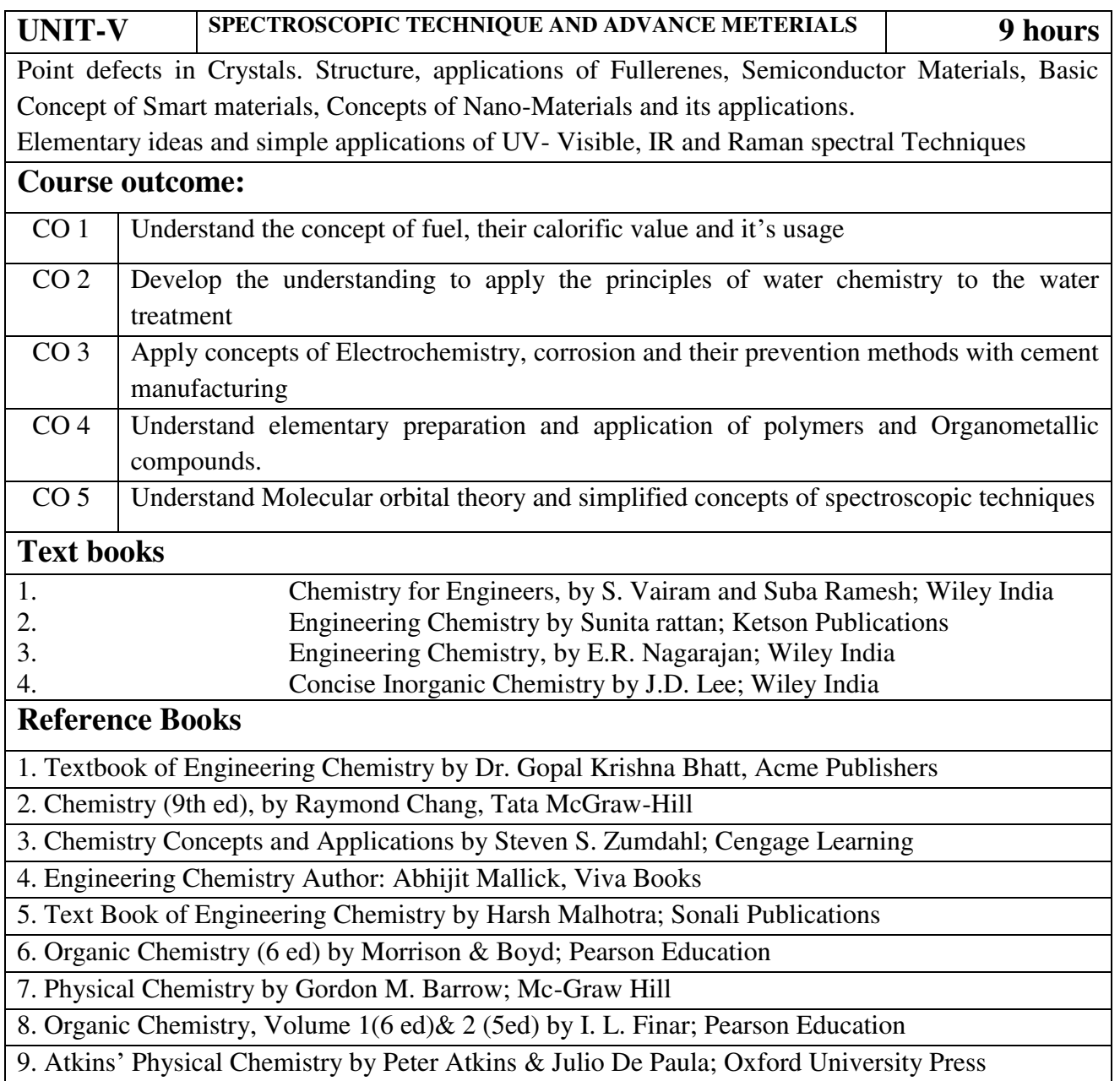

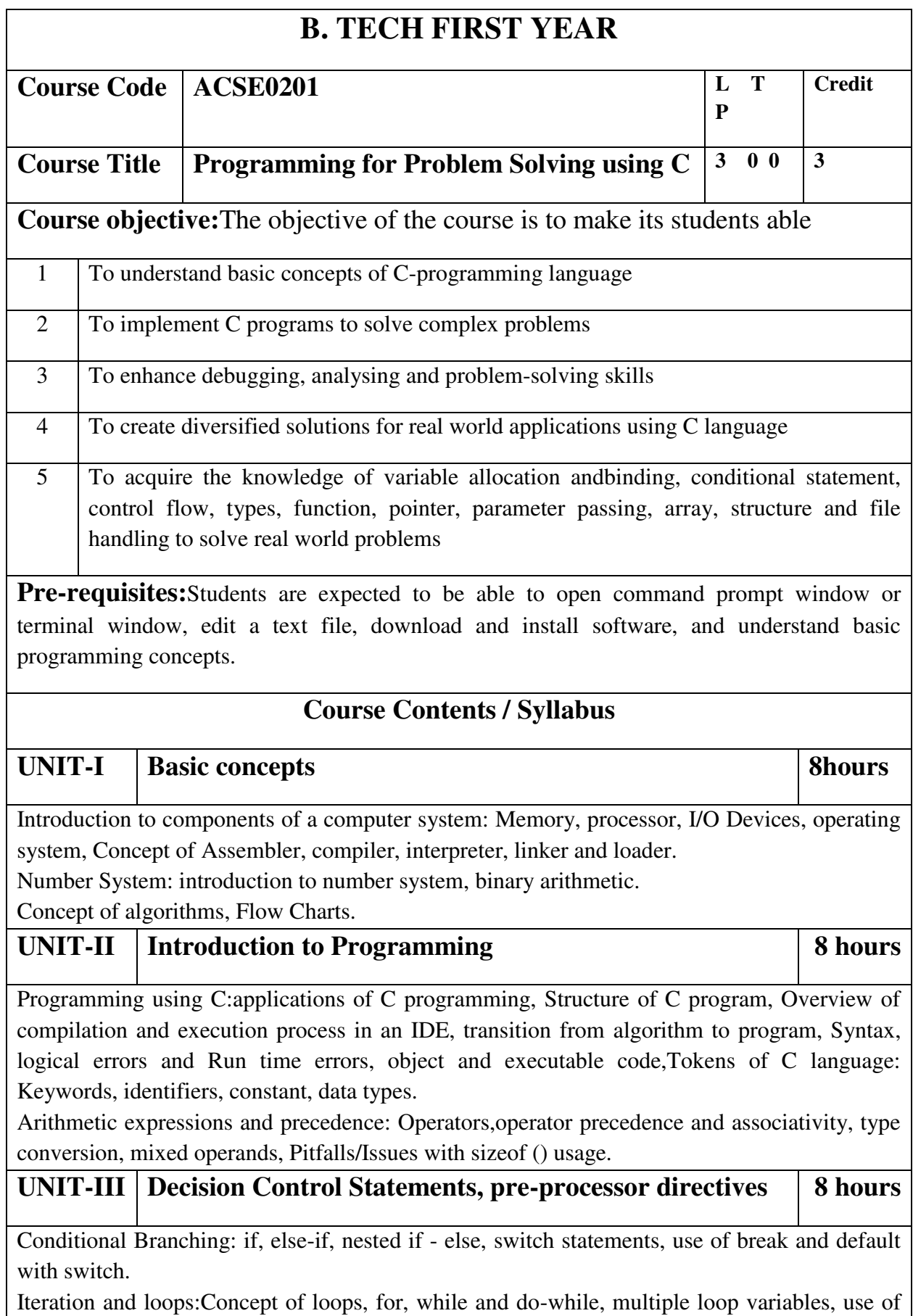

break and continue statements, nested loop.

Pre-processor directives: defining and calling macros, file inclusion, conditional compilation. Pointers: defining and declaring pointer, pointer arithmetic and scaling, Pointer Aliasing.

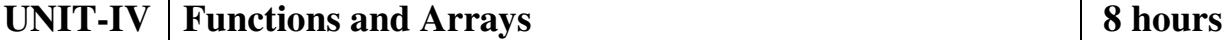

Functions: Concept of Sub-programming, function, types of functions, passing parameters to functions: call by value, call by reference, recursive functions, scope of variable, local and global variables, Nesting of Scope, Storage classes: Auto, Register, Static and Extern

Arrays: Array notation and representation (one and two dimensional), array using pointers, manipulating array elements, 2-d arrays used in matrix computation. Strings and C string library, Structure, union, Array of structures, Self-referential structures, passing arrays and structure as arguments

Searching techniques (Linear, Binary Search), Sorting Algorithms (Bubble, Insertion and Selection)

Introduction to dynamic memory allocation (malloc(), calloc(), realloc(), free())

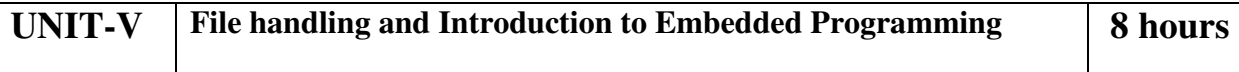

File handling: File Pointer, File I/O functions and modes, Input and Output using file pointers, Character Input and Output with Files.

Introduction to Embedded Programming: Embedded systems, Introduction to 8051microcontrolller, Installing the Keil software and loading the project, Configuring the simulator, Building the target, Running the simulation, Dissecting the program. Case Study: Intruder Alarm System.

## **Course outcome: At the end of course, the student will be able to**

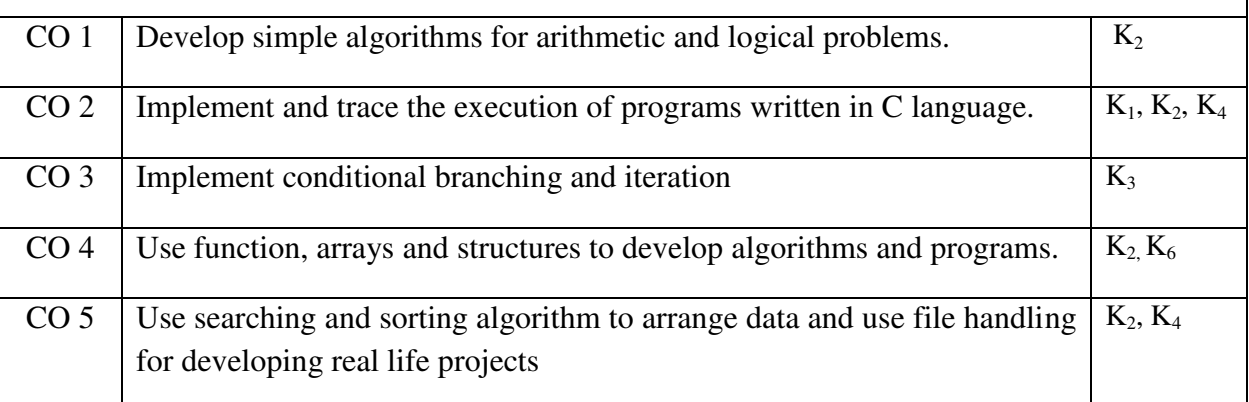

## **Textbooks:**

(1) Herbert Schildt, "C: The Complete Reference", OsbourneMcGraw Hill, 4th Edition, 2002.

(2) E Balaguruswami, "Computer Concepts and Programming in C", McGraw Hill, 2010.

(3) Michael J. Pont, "Embedded C", Addison-wesley Pearson Education, 2002.

## **Reference Books:**

- (1) The C programming by Kernighan Brain W. and Ritchie Dennis M., Pearson Education.
- (2) Yashwant P. Kanetkar"Let Us C", BPB publication, 2017.

(3) Computer Basics and C Programming by V. Rajaraman, PHI Learning pvt. Limited, 2015.

(4) Yashwant P. Kanetkar, "Working with C", BPB publication, 2003.

## **E-Book Links:**

(1) [https://en.wikibooks.org/wiki/C\\_Programming](https://en.wikibooks.org/wiki/C_Programming) 

(2) [https://en.wikibooks.org/wiki/A\\_Little\\_C\\_Primer](https://en.wikibooks.org/wiki/A_Little_C_Primer) 

(3)<https://www.goodreads.com/book/show/6968572-ansi-c-programming>

(4)https://www.pdffiller.com/347652461-projects-in-c-by-yashwant-kanetkar-pdfpdf-cprojects-yashwant-kanetkar-pdf-form-

(5[\)http://www.freebookcentre.net/programming-books-download/Lecture-Notes-On-C-](http://www.freebookcentre.net/programming-books-download/Lecture-Notes-On-C-Programming-by-L.-V.-Narasimha-Prasad-and-E.-Krishnarao-Patro.html)[Programming-by-L.-V.-Narasimha-Prasad-and-E.-Krishnarao-Patro.html](http://www.freebookcentre.net/programming-books-download/Lecture-Notes-On-C-Programming-by-L.-V.-Narasimha-Prasad-and-E.-Krishnarao-Patro.html) 

## **Reference Links:**

(1) https://nptel.ac.in/courses/106/104/106104128/

(2)https://nptel.ac.in/courses/106/104/106104074/

(3)https://nptel.ac.in/courses/106/102/106102066/

(4[\)https://nptel.ac.in/courses/106/105/106105171/](https://nptel.ac.in/courses/106/105/106105171/) 

(5[\)https://www.youtube.com/watch?v=IdXrCPzNnkU&list=PLJ5C\\_6qdAvBFzL9su5J-](https://www.youtube.com/watch?v=IdXrCPzNnkU&list=PLJ5C_6qdAvBFzL9su5J-FX8x80BMhkPy1&index=4)[FX8x80BMhkPy1&index=4](https://www.youtube.com/watch?v=IdXrCPzNnkU&list=PLJ5C_6qdAvBFzL9su5J-FX8x80BMhkPy1&index=4) 

(6[\)https://www.youtube.com/watch?v=L2oataK7F10&list=PLJ5C\\_6qdAvBFzL9su5J-](https://www.youtube.com/watch?v=L2oataK7F10&list=PLJ5C_6qdAvBFzL9su5J-FX8x80BMhkPy1&index=11)[FX8x80BMhkPy1&index=11](https://www.youtube.com/watch?v=L2oataK7F10&list=PLJ5C_6qdAvBFzL9su5J-FX8x80BMhkPy1&index=11) 

(7)https://www.youtube.com/watch?v=K538VFFmFGc&list=PLJ5C\_6qdAvBFzL9su5J-FX8x80BMhkPy1&index=14

(8)https://www.youtube.com/watch?v=HyDpW7Al6\_E&list=PLJ5C\_6qdAvBFzL9su5J-FX8x80BMhkPy1&index=15

(9)https://www.youtube.com/watch?v=0g82dDC-mtc&list=PLJ5C\_6qdAvBFzL9su5J-FX8x80BMhkPy1&index=17

(10[\)https://www.youtube.com/watch?v=d1EHD8RoLDQ&list=PLJ5C\\_6qdAvBFzL9su5J-](https://www.youtube.com/watch?v=d1EHD8RoLDQ&list=PLJ5C_6qdAvBFzL9su5J-FX8x80BMhkPy1&index=19)

[FX8x80BMhkPy1&index=19](https://www.youtube.com/watch?v=d1EHD8RoLDQ&list=PLJ5C_6qdAvBFzL9su5J-FX8x80BMhkPy1&index=19) 

(11)https://www.youtube.com/watch?v=5xJ1GXTa7IU&list=PLJ5C\_6qdAvBFzL9su5J-FX8x80BMhkPy1&index=21

(12)https://www.youtube.com/watch?v=I9828WOCEMg&list=PLJ5C\_6qdAvBFzL9su5J-FX8x80BMhkPy1&index=26

(13)https://www.youtube.com/watch?v=V7AZuMuJmXY&list=PLJ5C\_6qdAvBFzL9su5J-FX8x80BMhkPy1&index=32

(14)https://www.youtube.com/watch?v=AJvCmpt1UU8&list=PLJ5C\_6qdAvBFzL9su5J-FX8x80BMhkPy1&index=37

(15)https://www.youtube.com/watch?v=1iwmwEJhcMw&list=PLJ5C\_6qdAvBFzL9su5J-FX8x80BMhkPy1&index=39

(16[\)https://www.youtube.com/watch?v=K4qXMLItABI&list=PLJ5C\\_6qdAvBFzL9su5J-](https://www.youtube.com/watch?v=K4qXMLItABI&list=PLJ5C_6qdAvBFzL9su5J-FX8x80BMhkPy1&index=45)[FX8x80BMhkPy1&index=45](https://www.youtube.com/watch?v=K4qXMLItABI&list=PLJ5C_6qdAvBFzL9su5J-FX8x80BMhkPy1&index=45) 

(17[\)https://www.youtube.com/watch?v=LoIe\\_9cTtPE&list=PLJ5C\\_6qdAvBFzL9su5J-](https://www.youtube.com/watch?v=LoIe_9cTtPE&list=PLJ5C_6qdAvBFzL9su5J-FX8x80BMhkPy1&index=53)[FX8x80BMhkPy1&index=53](https://www.youtube.com/watch?v=LoIe_9cTtPE&list=PLJ5C_6qdAvBFzL9su5J-FX8x80BMhkPy1&index=53) 

(18[\)https://www.youtube.com/watch?v=kDDd7AmXq1w&list=PLJ5C\\_6qdAvBFzL9su5J-](https://www.youtube.com/watch?v=kDDd7AmXq1w&list=PLJ5C_6qdAvBFzL9su5J-FX8x80BMhkPy1&index=55)[FX8x80BMhkPy1&index=55](https://www.youtube.com/watch?v=kDDd7AmXq1w&list=PLJ5C_6qdAvBFzL9su5J-FX8x80BMhkPy1&index=55) 

(19[\)https://www.youtube.com/watch?v=Z\\_0xXmOgYtY&list=PLJ5C\\_6qdAvBFzL9su5J-](https://www.youtube.com/watch?v=Z_0xXmOgYtY&list=PLJ5C_6qdAvBFzL9su5J-FX8x80BMhkPy1&index=58)[FX8x80BMhkPy1&index=58](https://www.youtube.com/watch?v=Z_0xXmOgYtY&list=PLJ5C_6qdAvBFzL9su5J-FX8x80BMhkPy1&index=58) 

(20[\)https://www.youtube.com/watch?v=u60YRSB2isQ&list=PLJ5C\\_6qdAvBFzL9su5J-](https://www.youtube.com/watch?v=u60YRSB2isQ&list=PLJ5C_6qdAvBFzL9su5J-FX8x80BMhkPy1&index=61)[FX8x80BMhkPy1&index=61](https://www.youtube.com/watch?v=u60YRSB2isQ&list=PLJ5C_6qdAvBFzL9su5J-FX8x80BMhkPy1&index=61) 

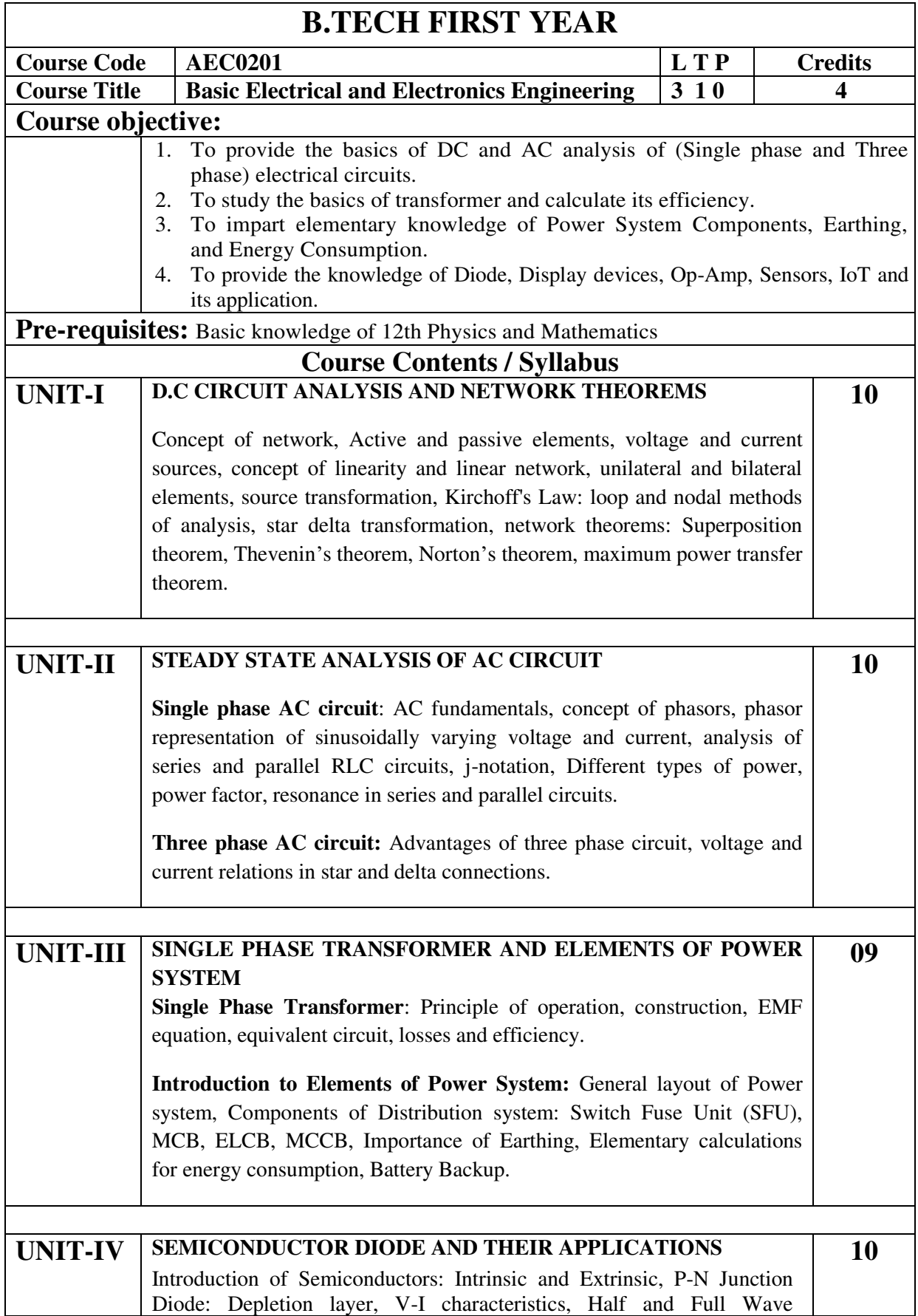

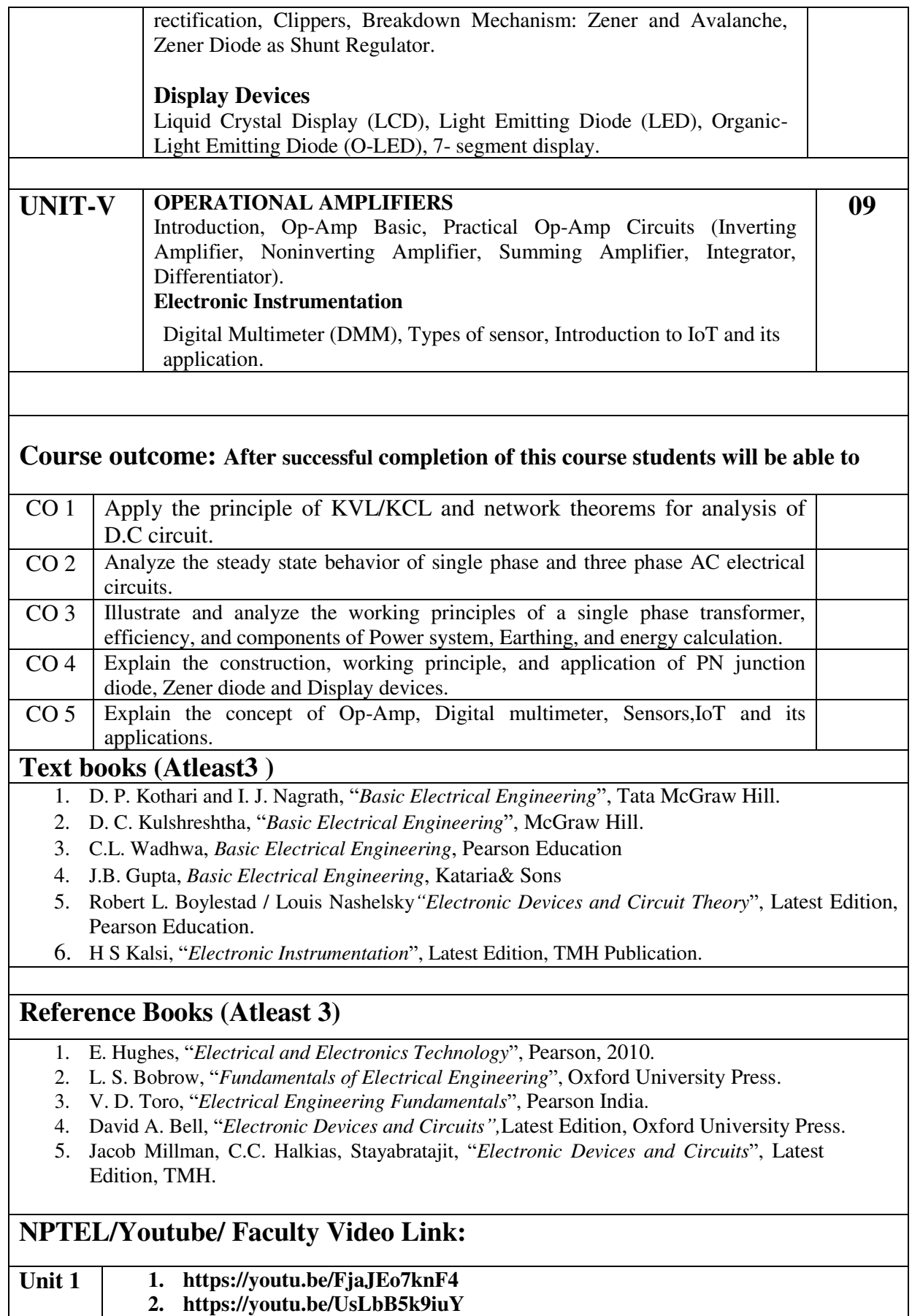

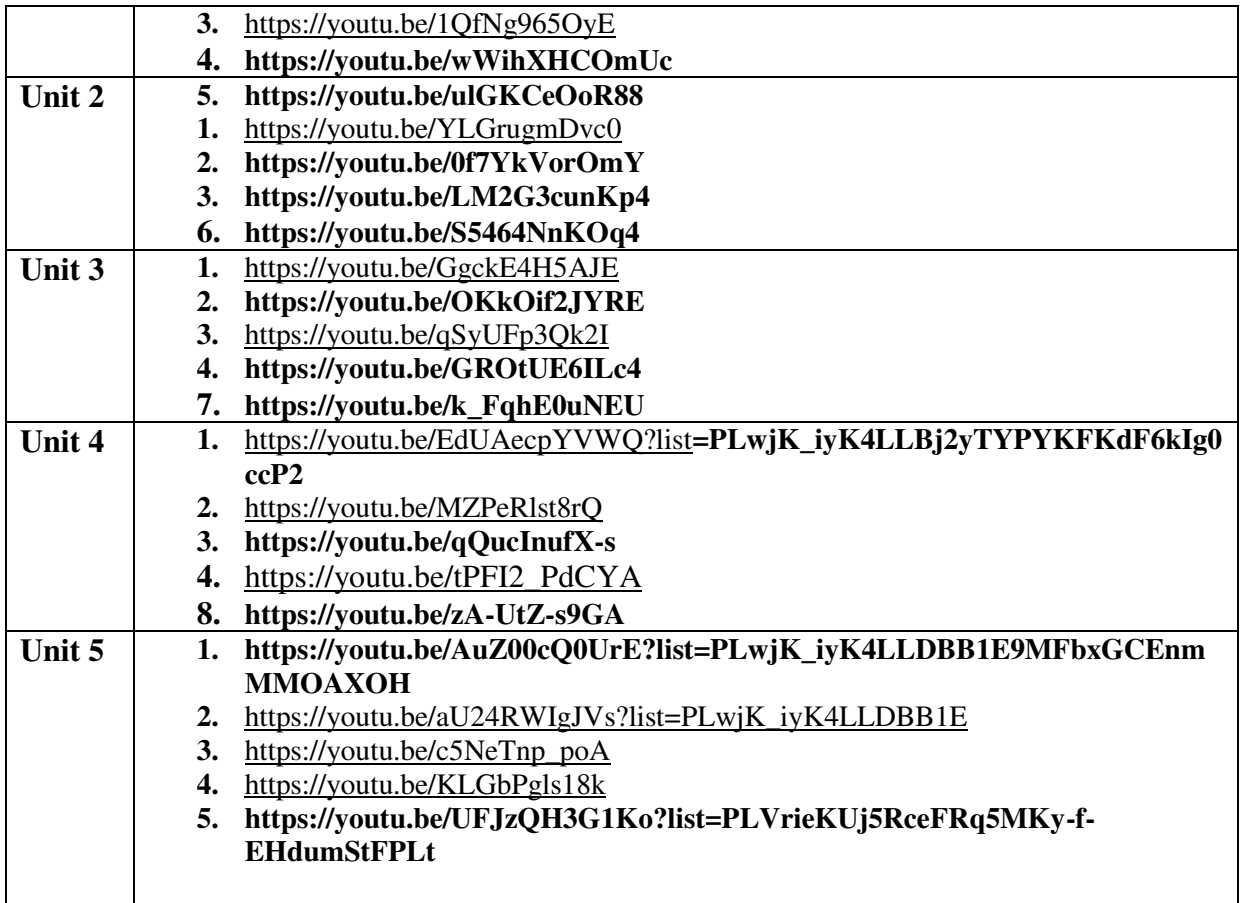

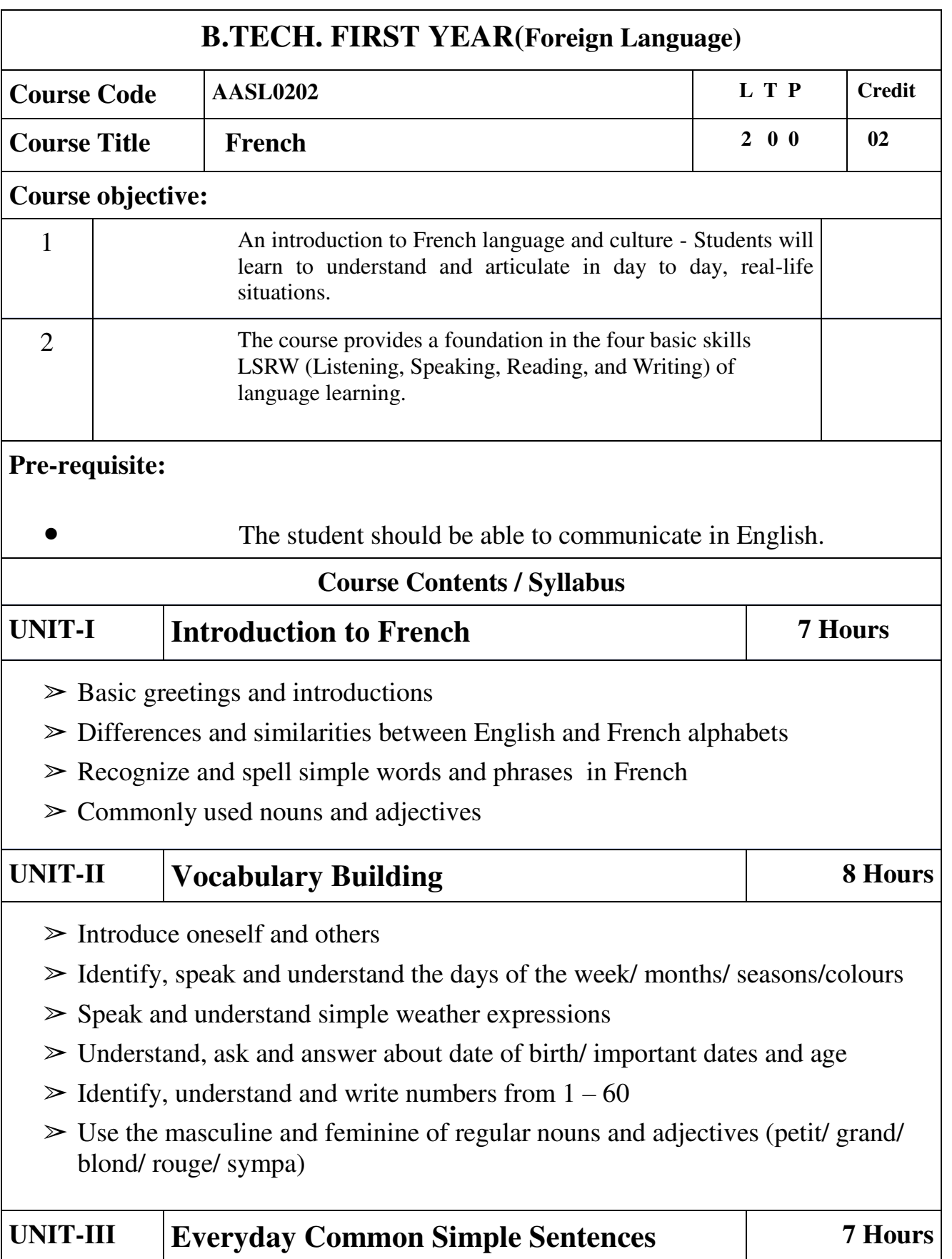

- $\triangleright$  In the city/ naming places and buildings
- ➢ Means of transport / basic directions
- ➢ Listen to, understand, and respond to everyday conversation
- ➢ Respond to questions about ourselves and family members
- $\geq$  Use the singular and plural of regular nouns (-s).

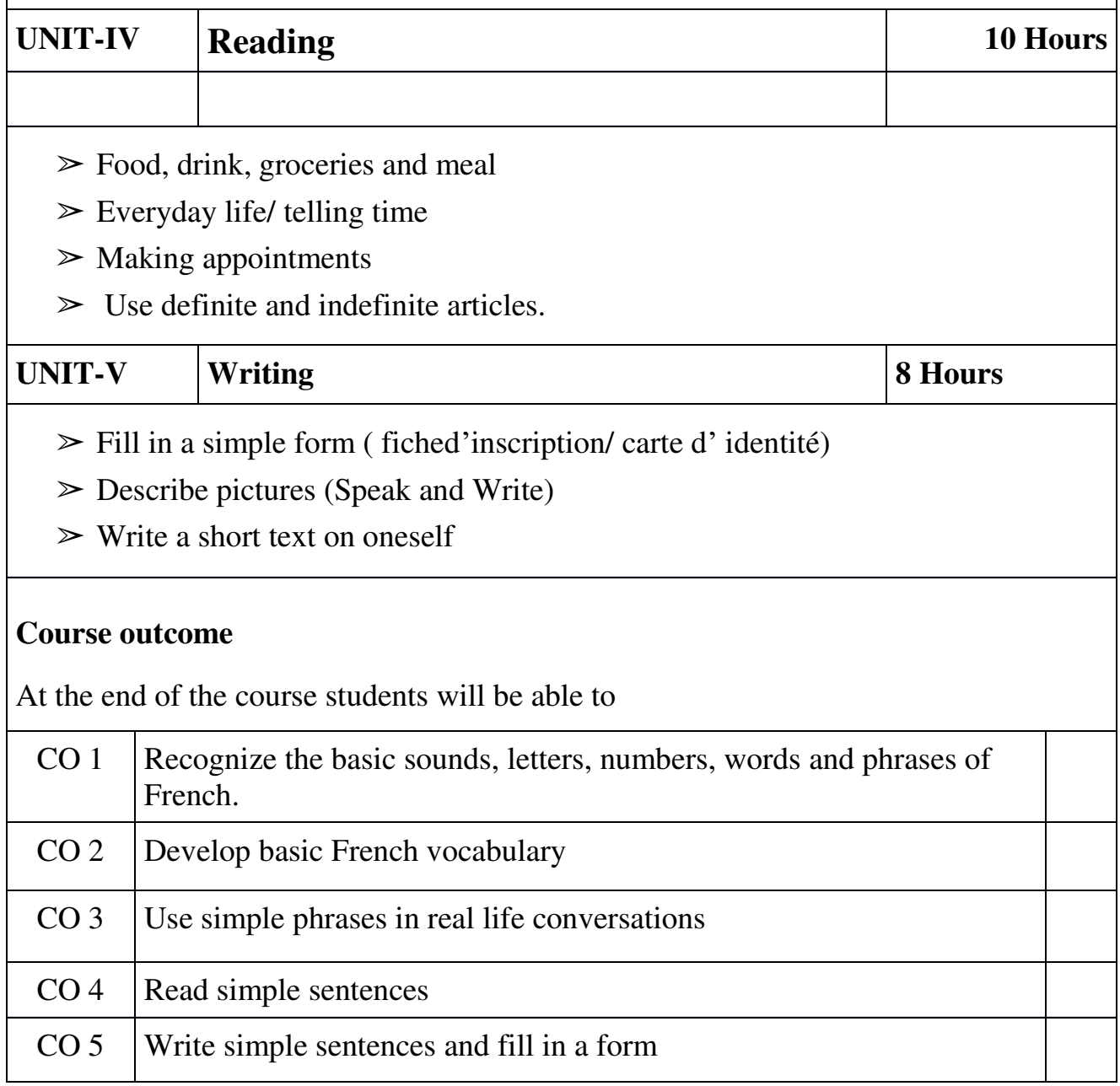

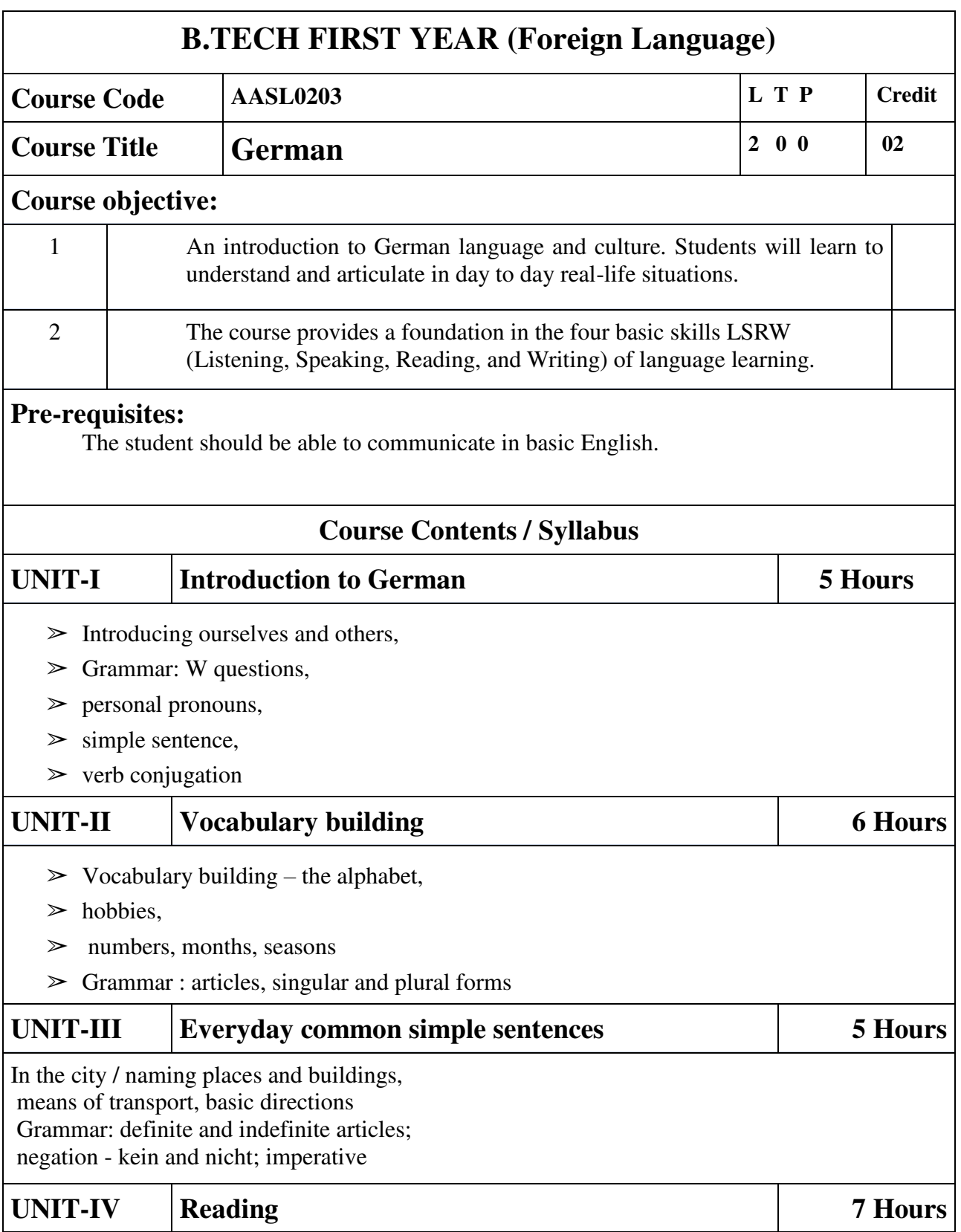

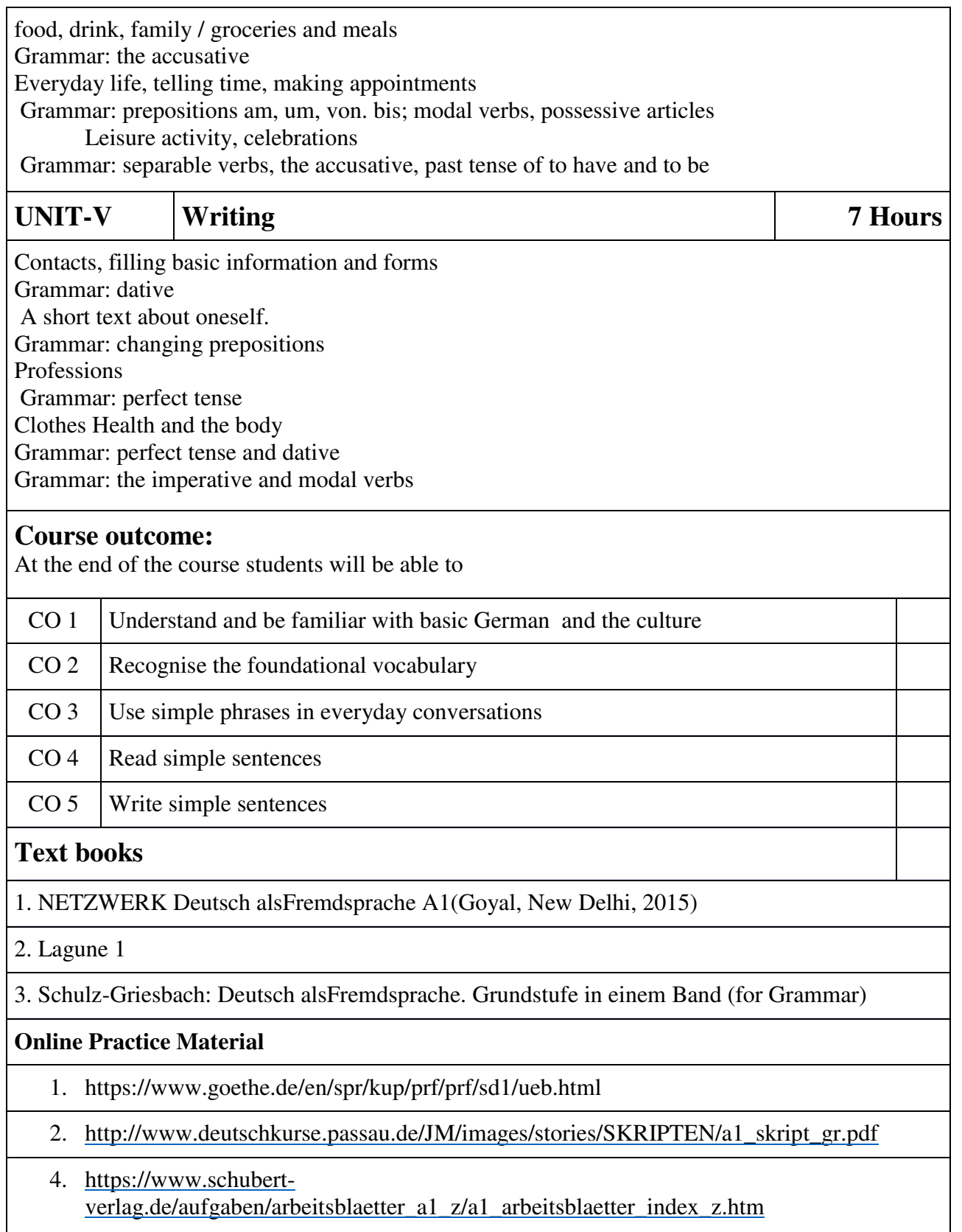

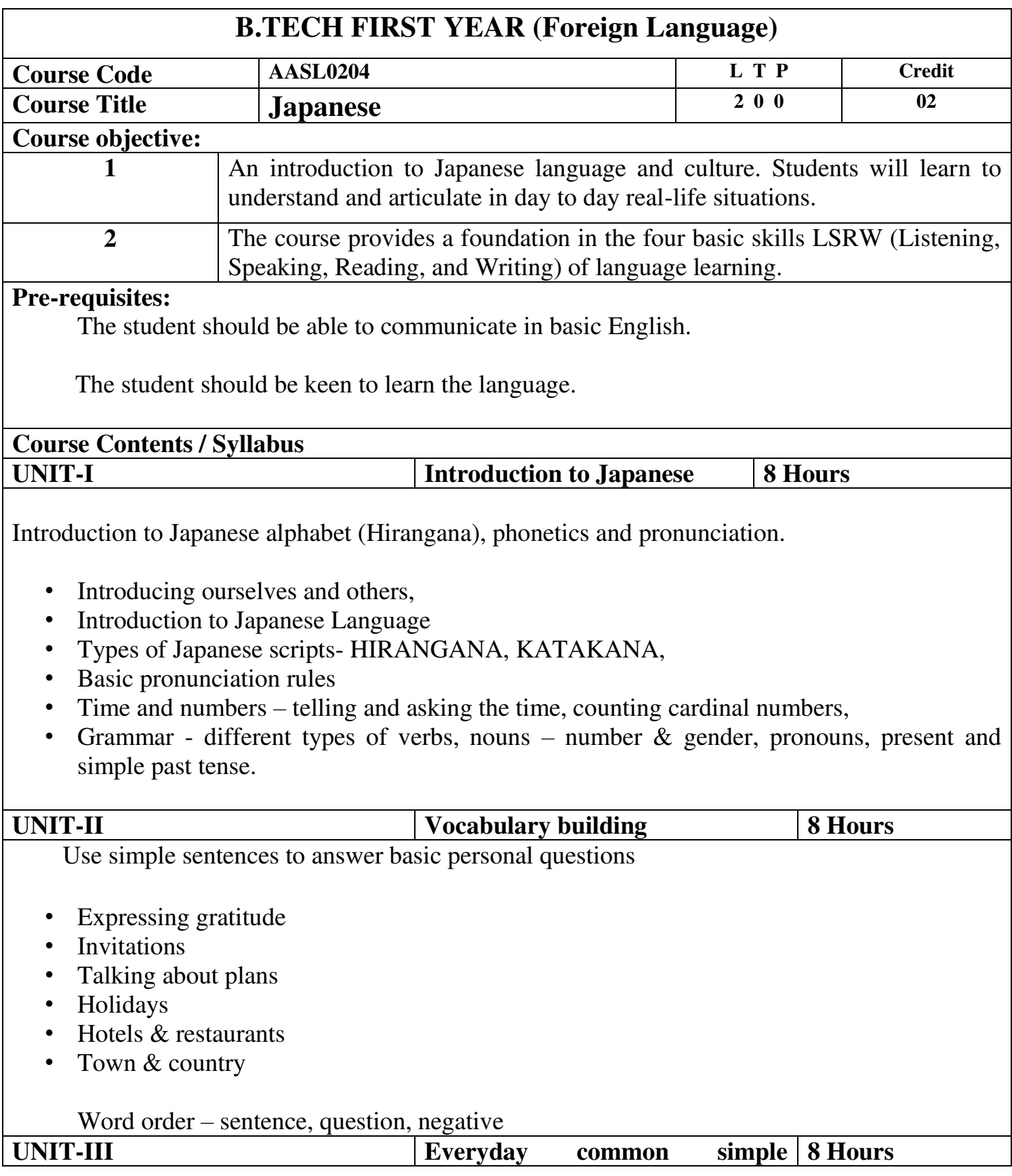

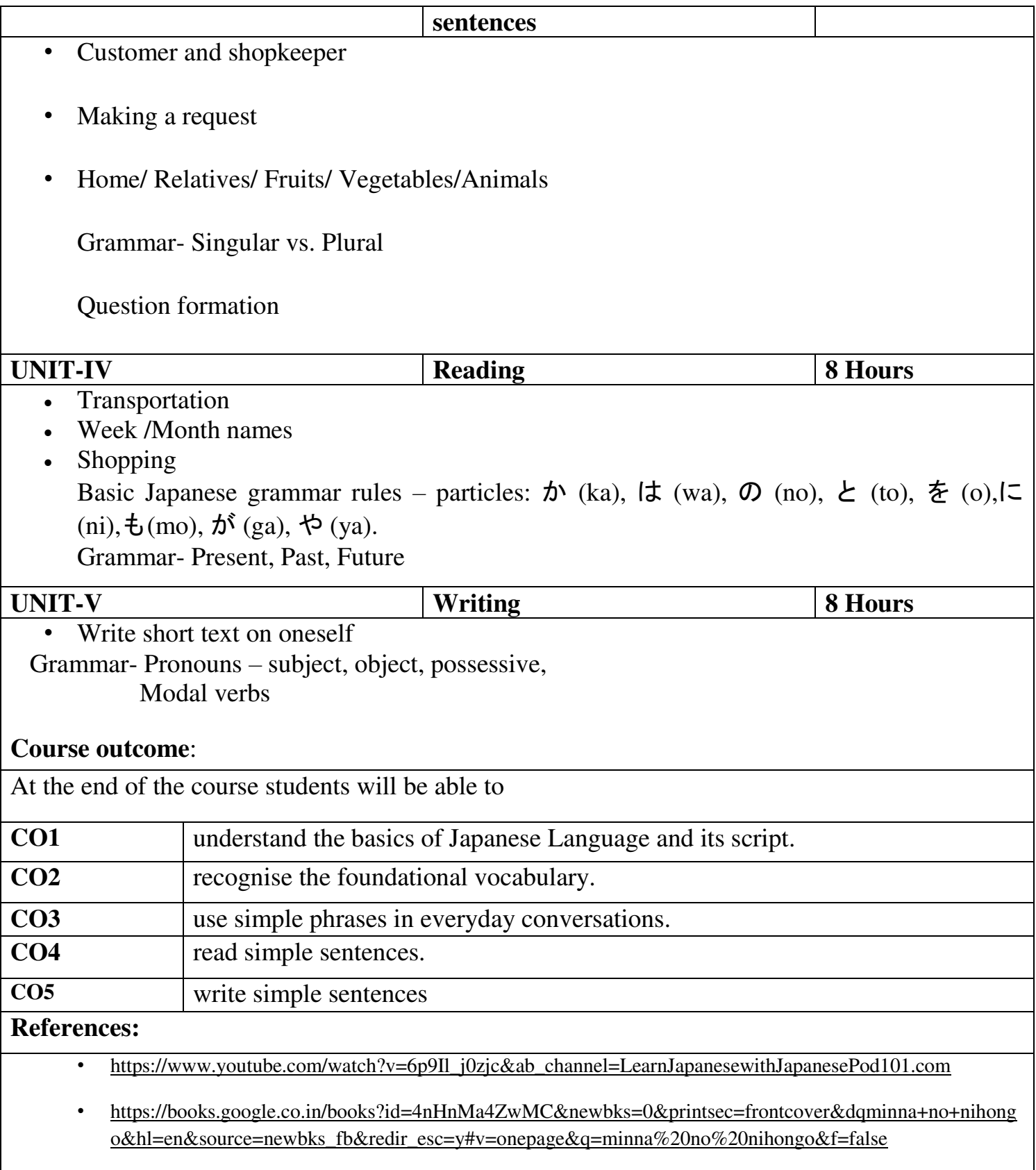

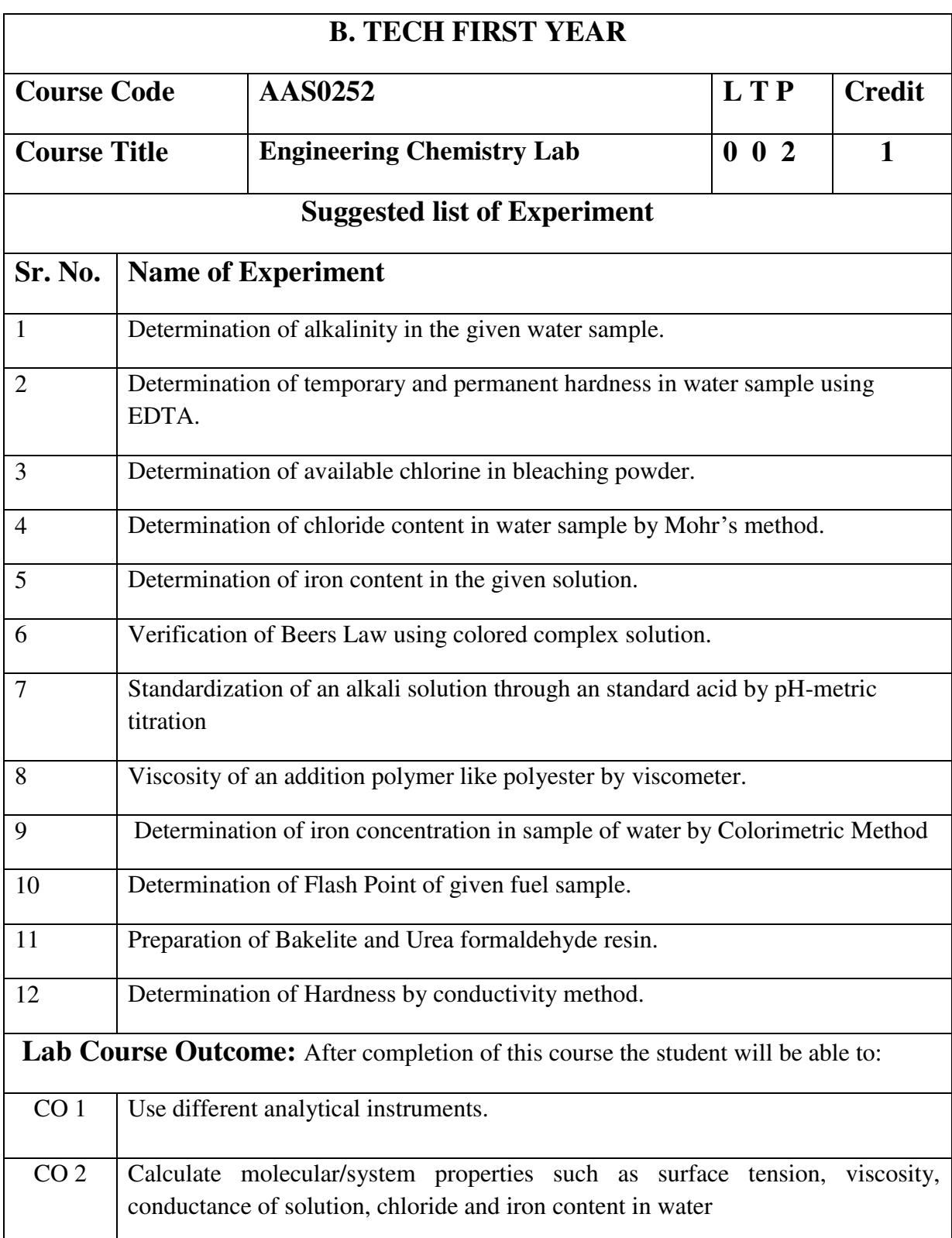

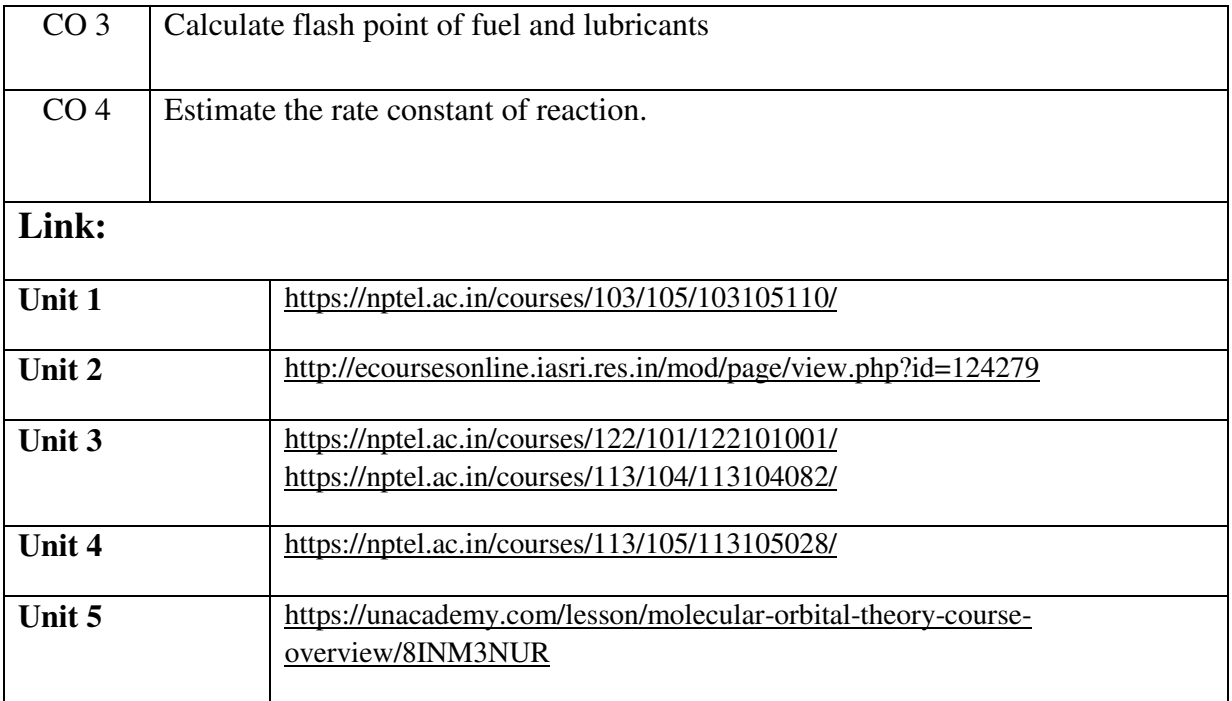

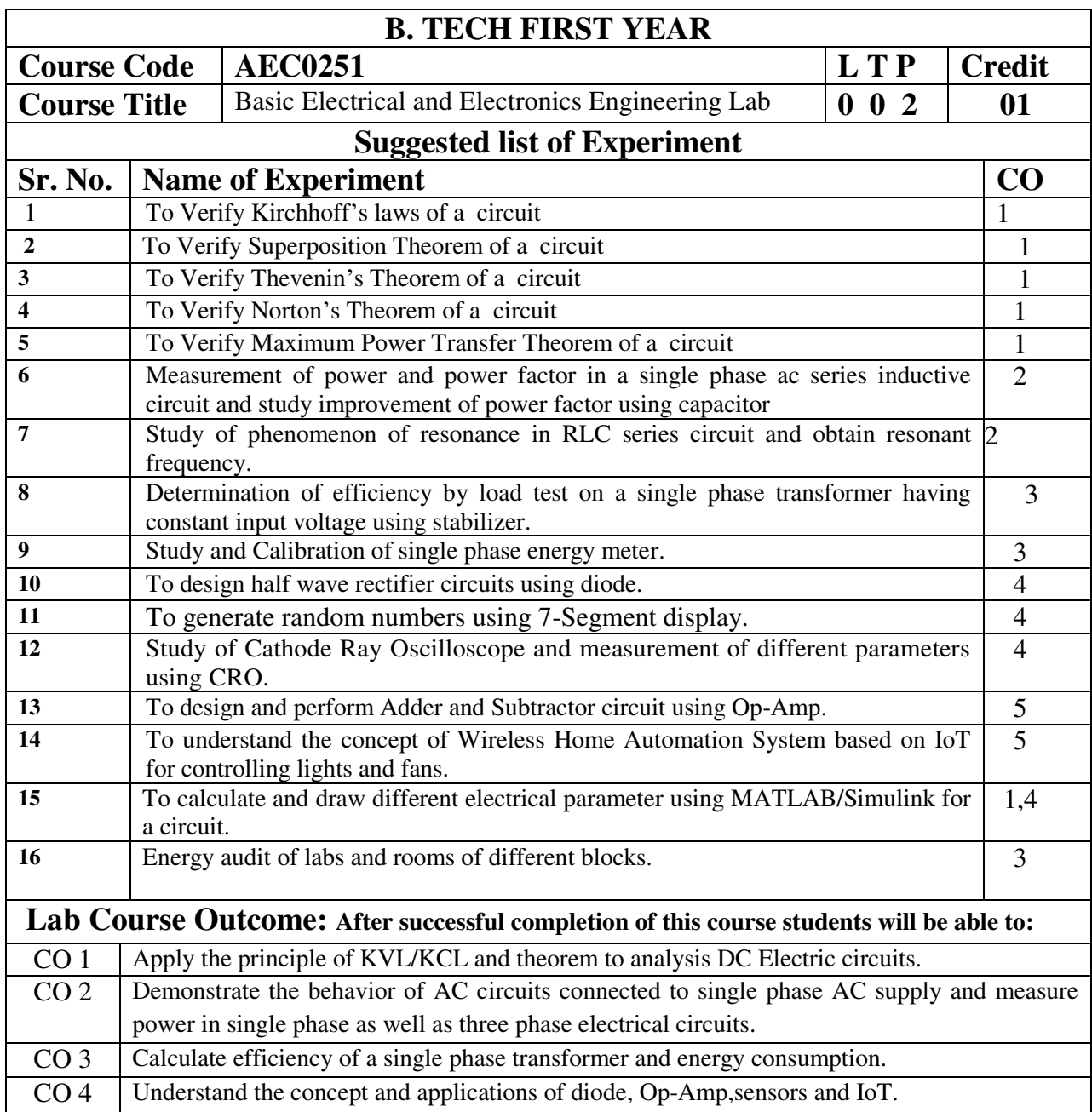

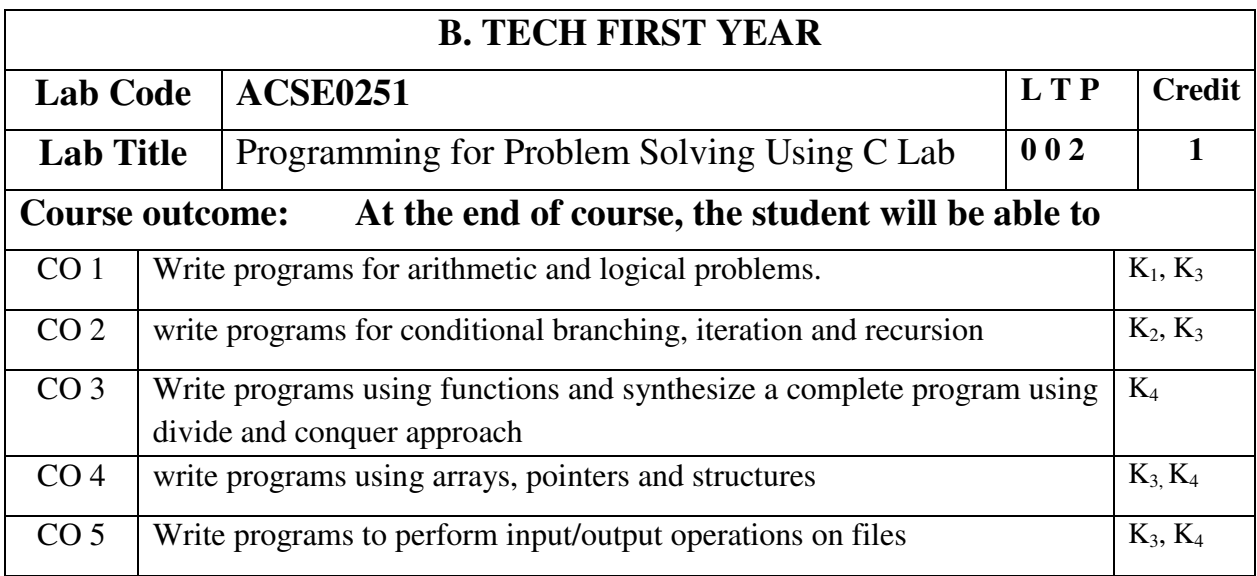

# **List of Experiment:**

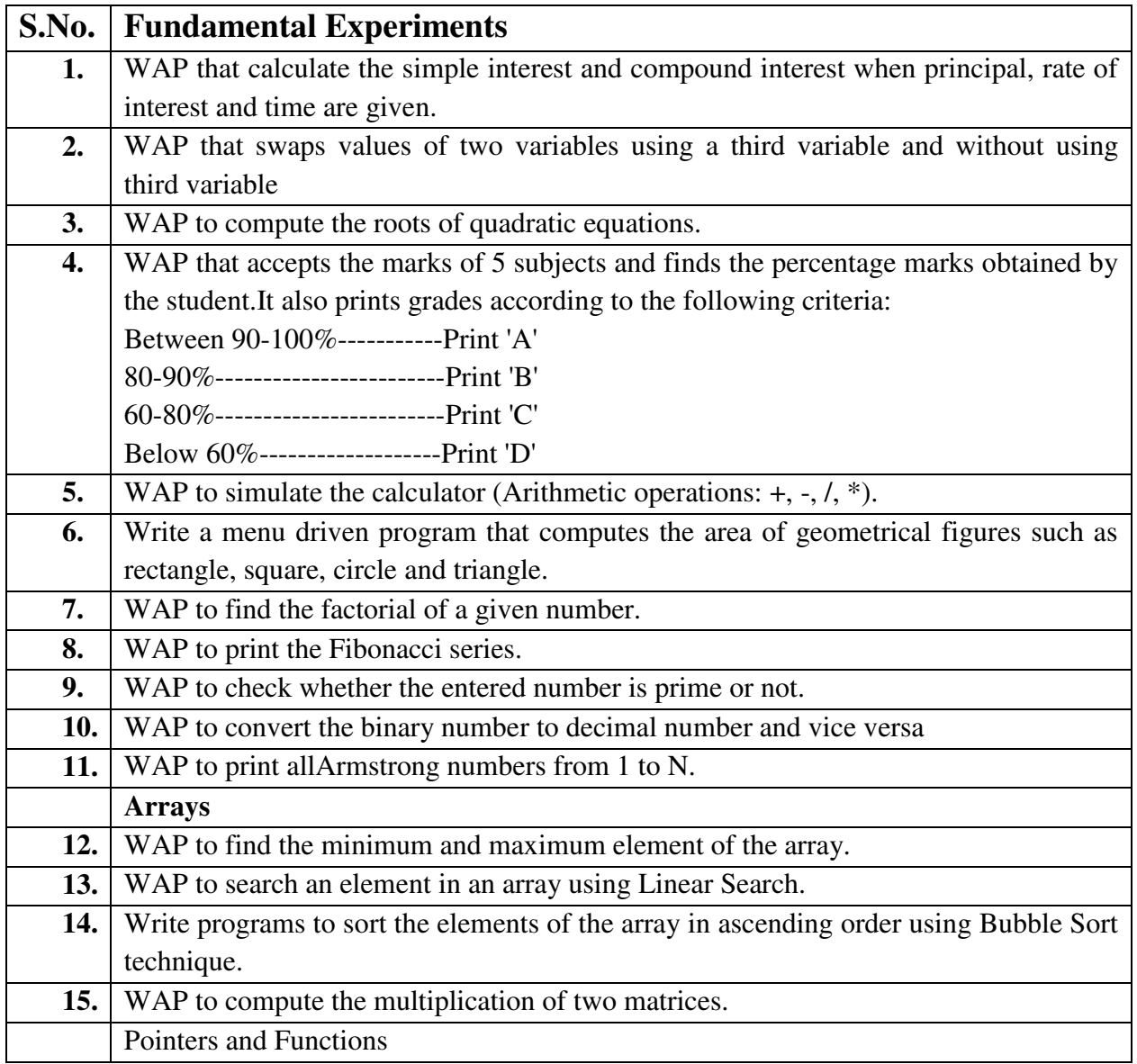

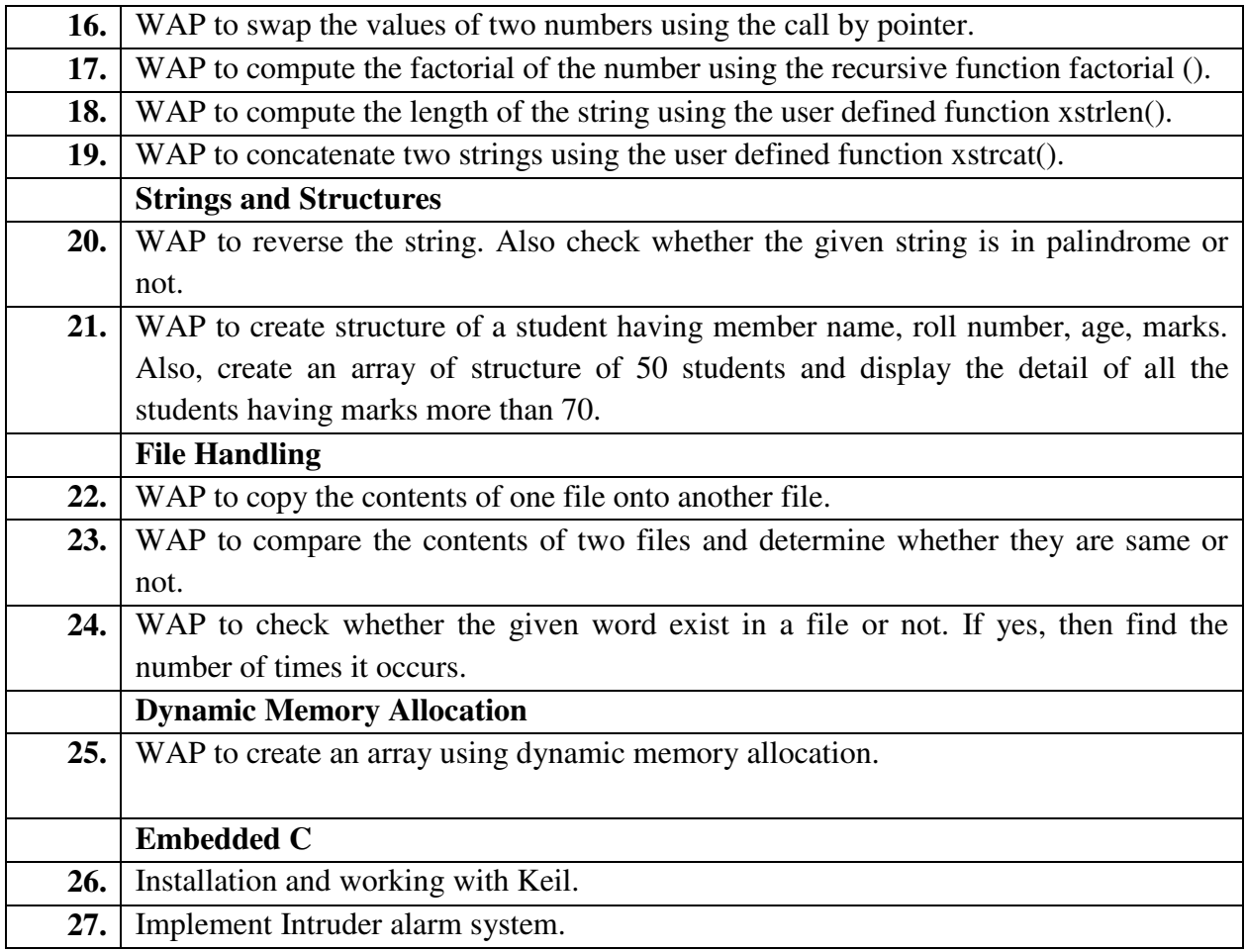

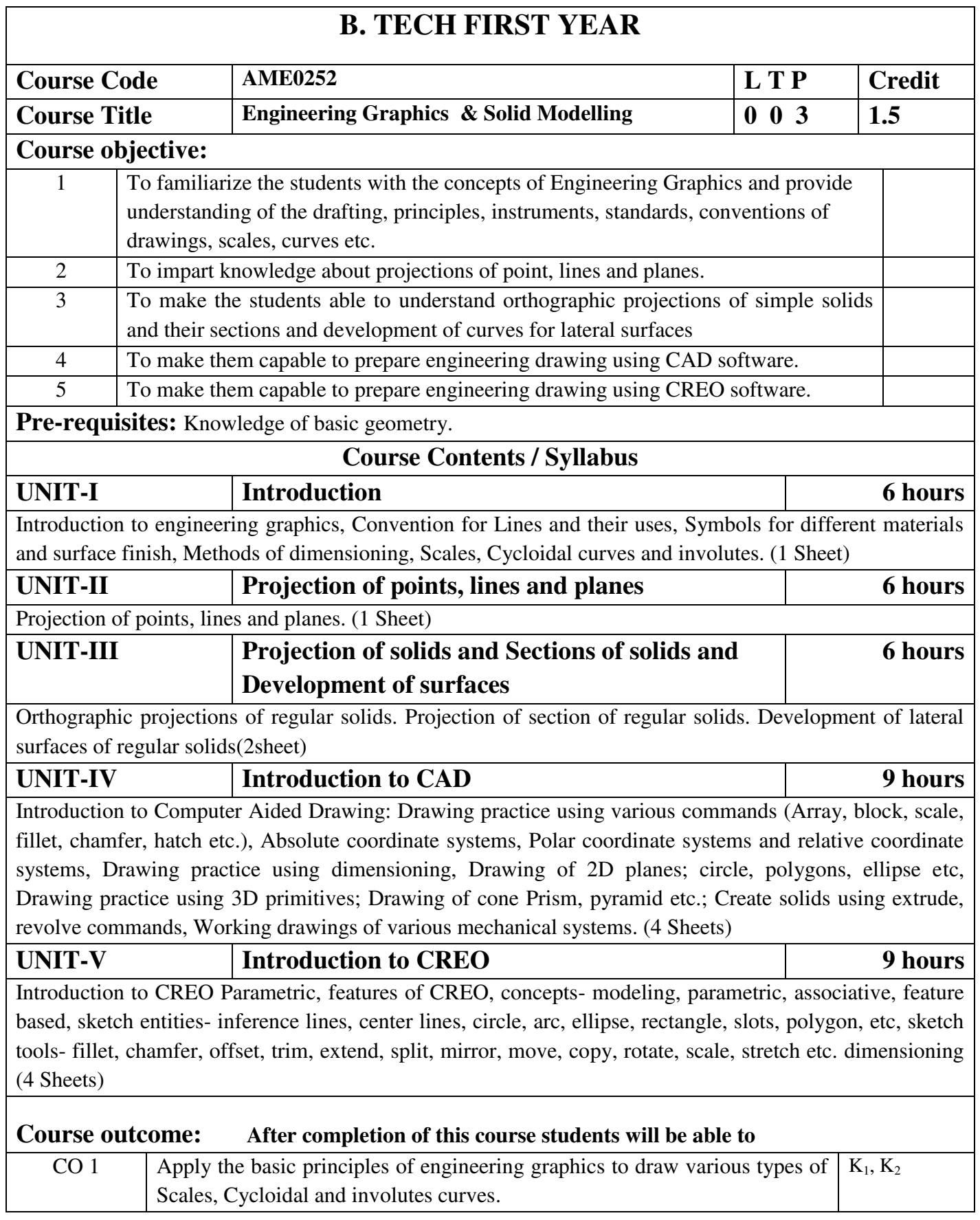

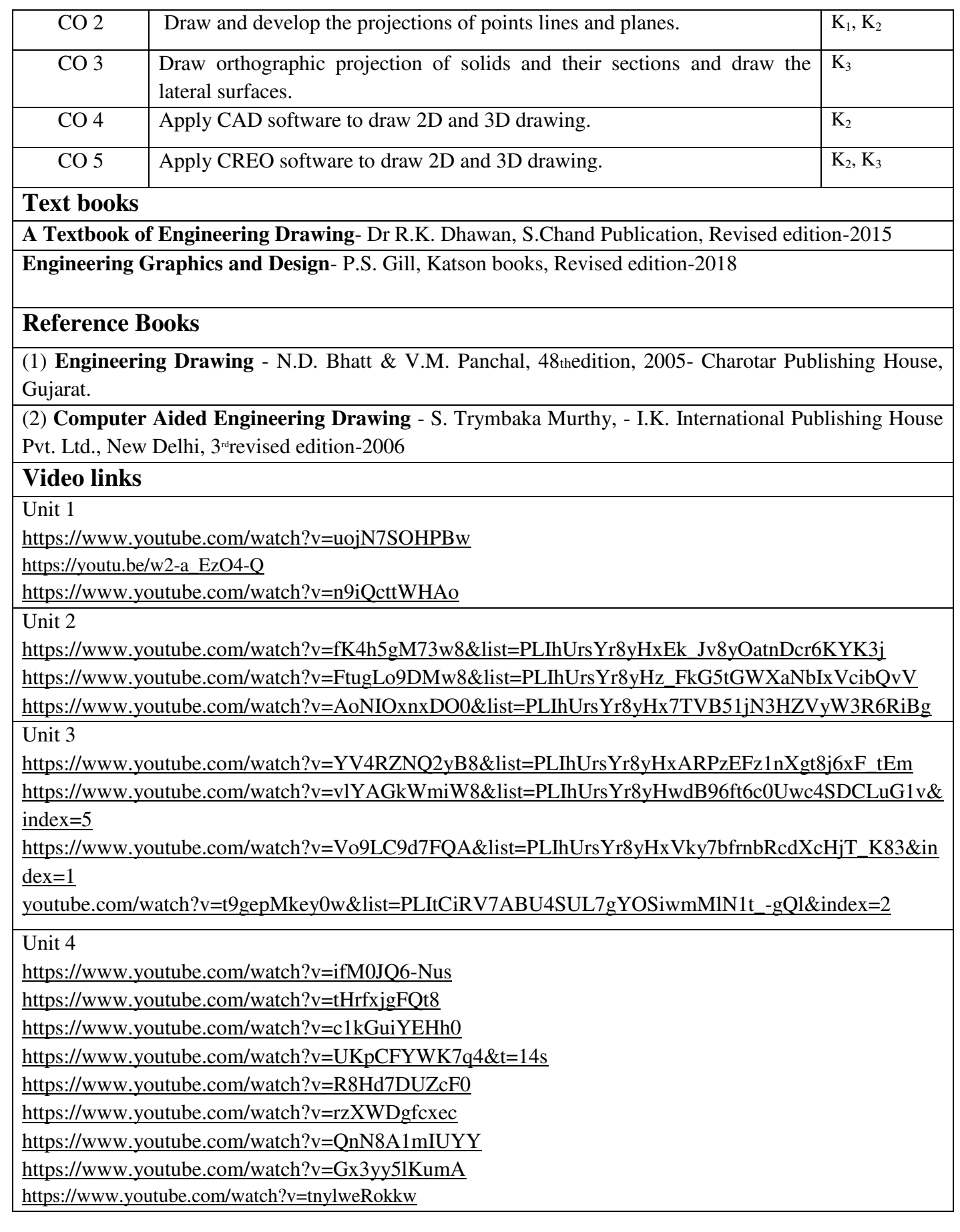

Unit 5 [https://www.youtube.com/watch?v=sVWsUS\\_7V6s](https://www.youtube.com/watch?v=sVWsUS_7V6s)  <https://www.youtube.com/watch?v=KsMil9ND5E8> <https://www.youtube.com/watch?v=GGxmUWBoqcg>

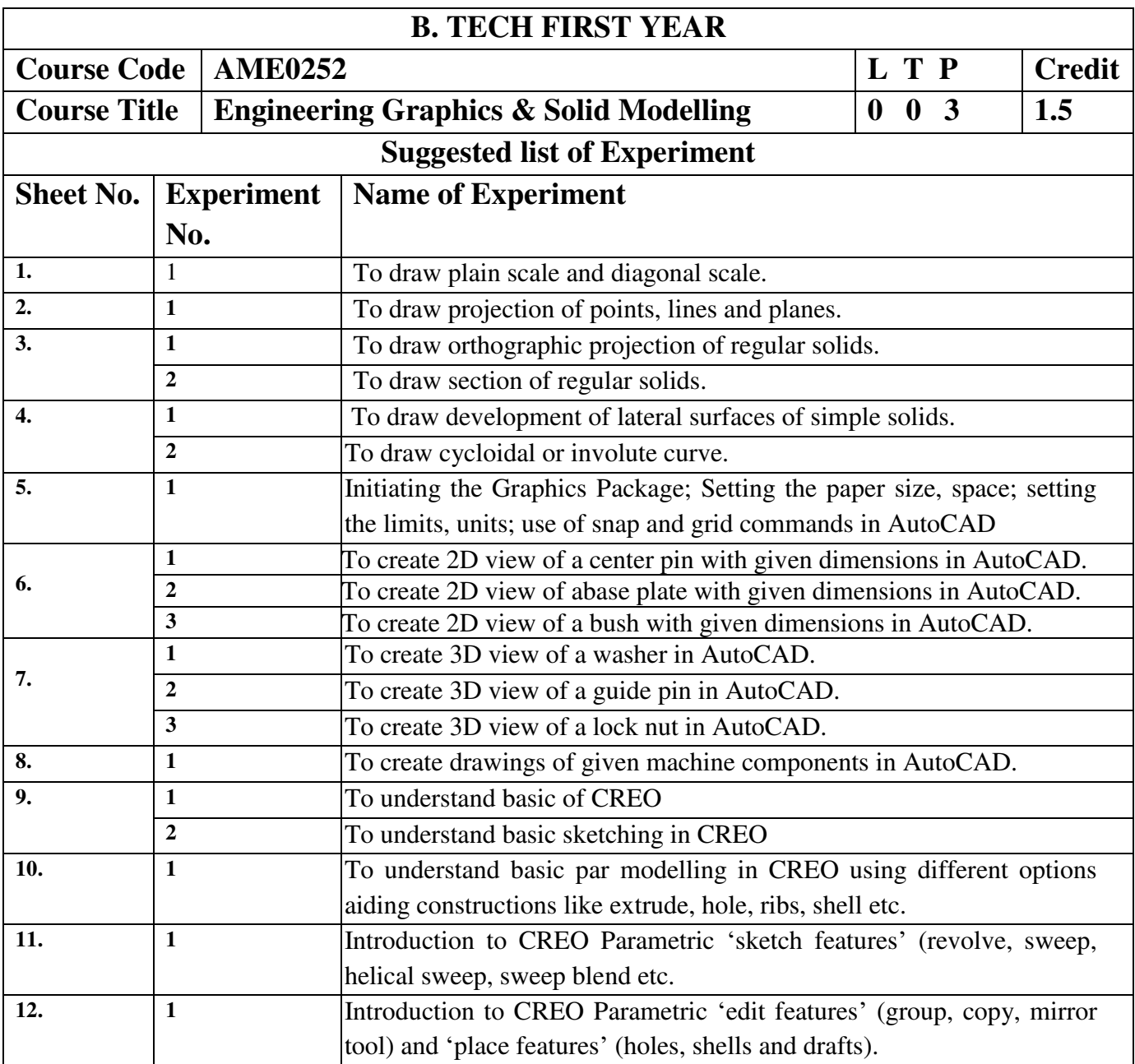